# **GUÍA PARA APOYAR LA PRIORIZACIÓN DE RIESGOS EN LA GESTIÓN DE PROYECTOS DE TECNOLOGÍAS DE INFORMACIÓN**

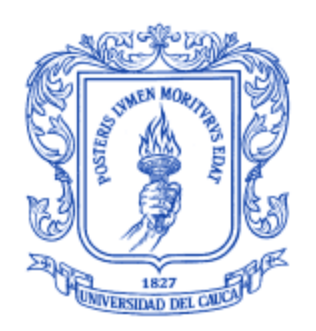

# **DEISY JHOANA ANDRADE ALEGRÍA LUISA FERNANDA MOSQUERA RAMÍREZ**

**Monografía de Trabajo de Grado**

**Directora Mg. Luz Marina Sierra**

**Universidad del Cauca Facultad de Ingeniería Electrónica y Telecomunicaciones Departamento de Sistemas Grupo I+D en Tecnologías de la Información Ingeniería del Software y Gestión de Proyectos Popayán 2013**

## **AGRADECIMIENTOS**

Por el presente trabajo de investigación realizado, queremos presentar nuestros sinceros agradecimientos:

A Dios por guiar y bendecir nuestros pasos en cada momento de la vida, por permitirnos alcanzar este logro de obtener el título como ingenieras de sistemas.

A la Universidad del Cauca, por brindarnos la oportunidad de formarnos como profesionales y como personas útiles para la sociedad.

A nuestra directora de tesis, Mag. Luz Marina Sierra Martínez por su esfuerzo y dedicación, quien con sus conocimientos, experiencia, paciencia y motivación ha logrado guiarnos en el camino a culminar con éxito nuestros estudios de pregrado.

A los docentes del programa de Ingeniería de Sistemas quienes compartieron todo su conocimiento y experiencia para nuestra buena formación.

A nuestros padres y demás familiares por su apoyo, amor, comprensión, por ser la base fundamental en la vida de cada una de nosotras y porque estuvieron ahí cuando más los necesitamos.

A nuestros amigos y compañeros de estudio, por su apoyo, compañía, amistad y porque siempre tenían una voz de aliento para afrontar los momentos difíciles.

Finalmente dedico este trabajo de investigación a todas las personas que han vivido con nosotras la realización de esta tesis, que desde lo más profundo de nuestros corazones les agradecemos el haber brindado todo el apoyo, colaboración, ánimo pero sobre todo cariño y amistad.

## **DEISY JHOANA ANDRADE ALEGRIA. LUISA FERNANDA MOSQUERA RAMIREZ.**

# **CONTENIDO**

<span id="page-2-0"></span>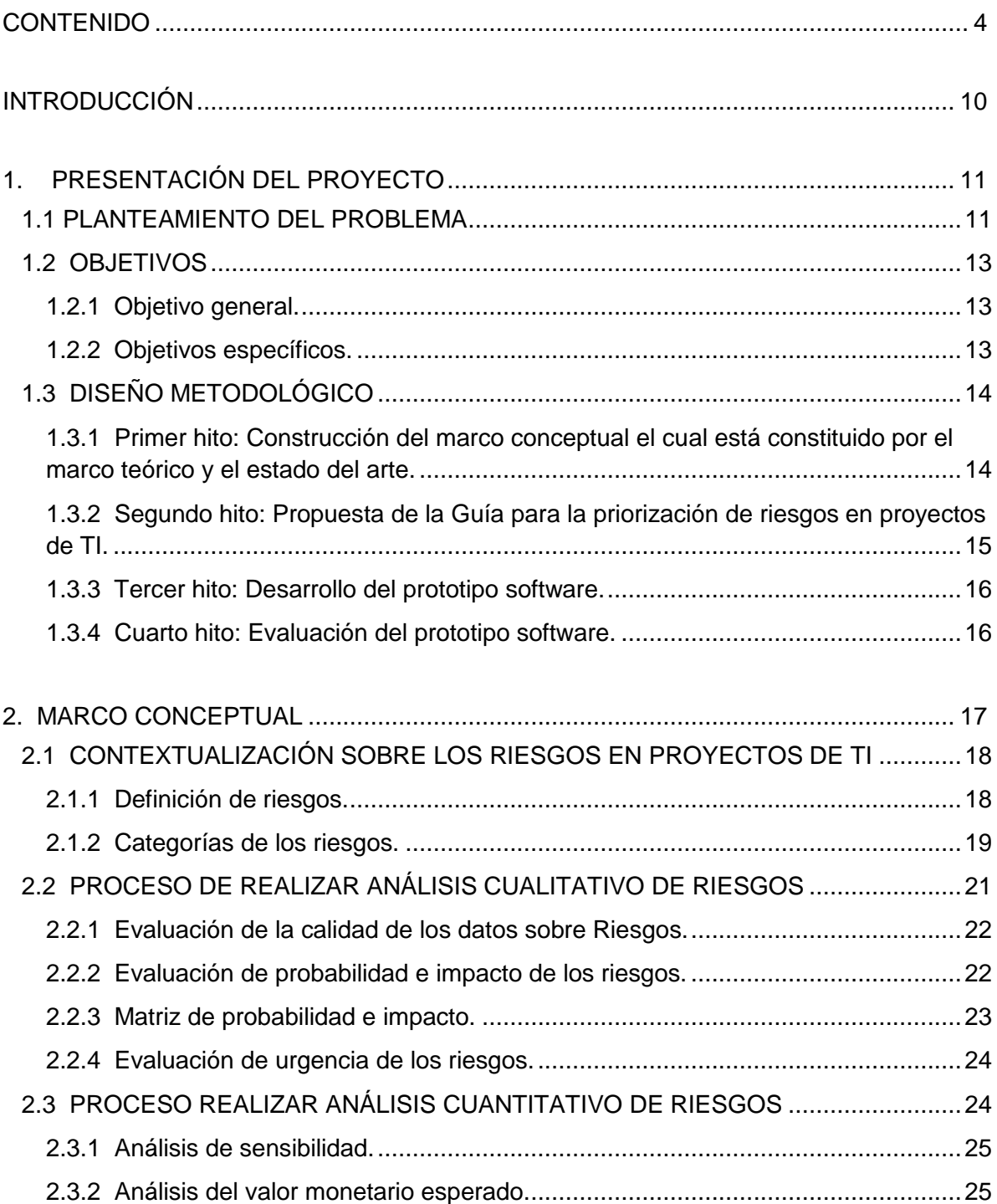

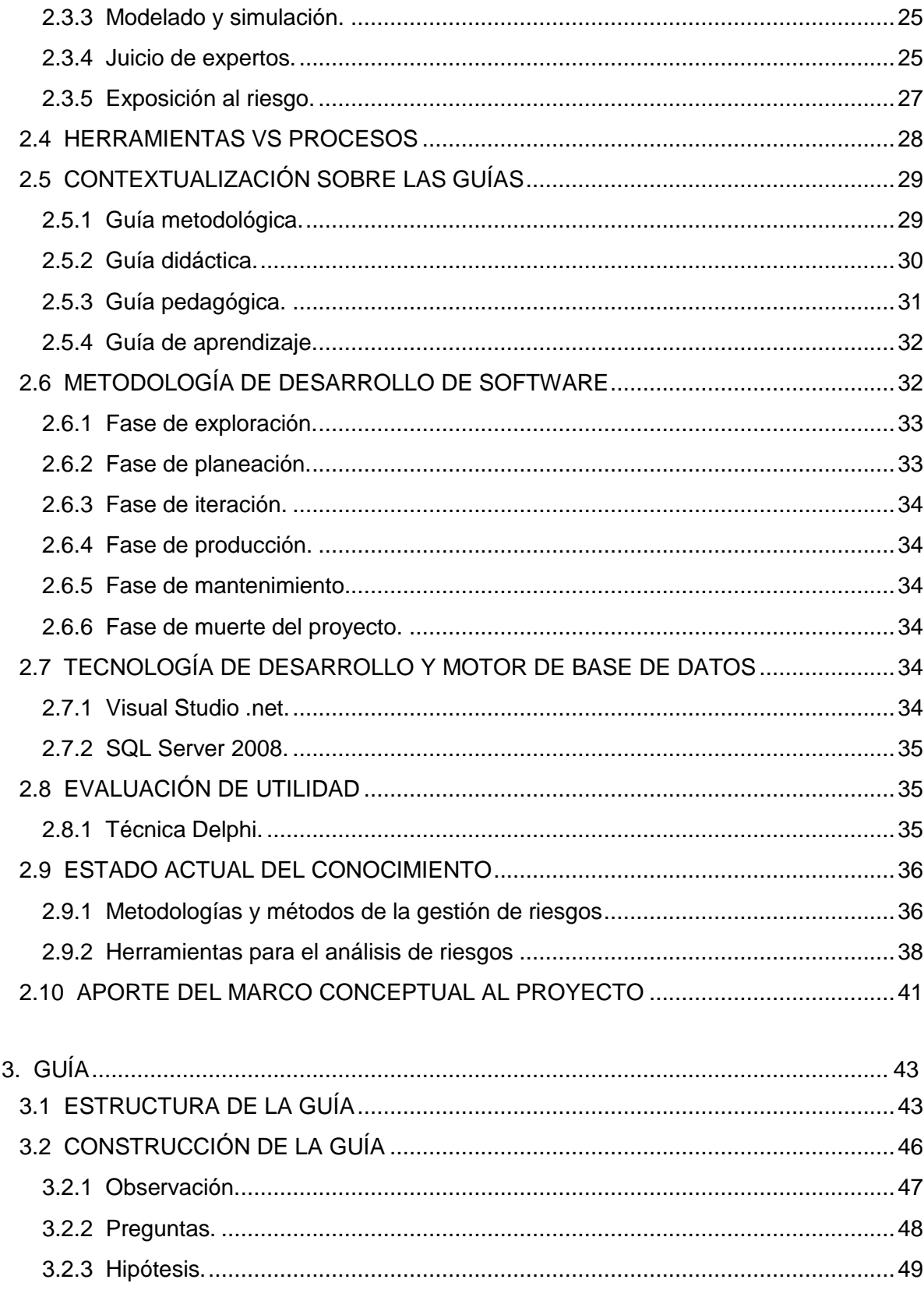

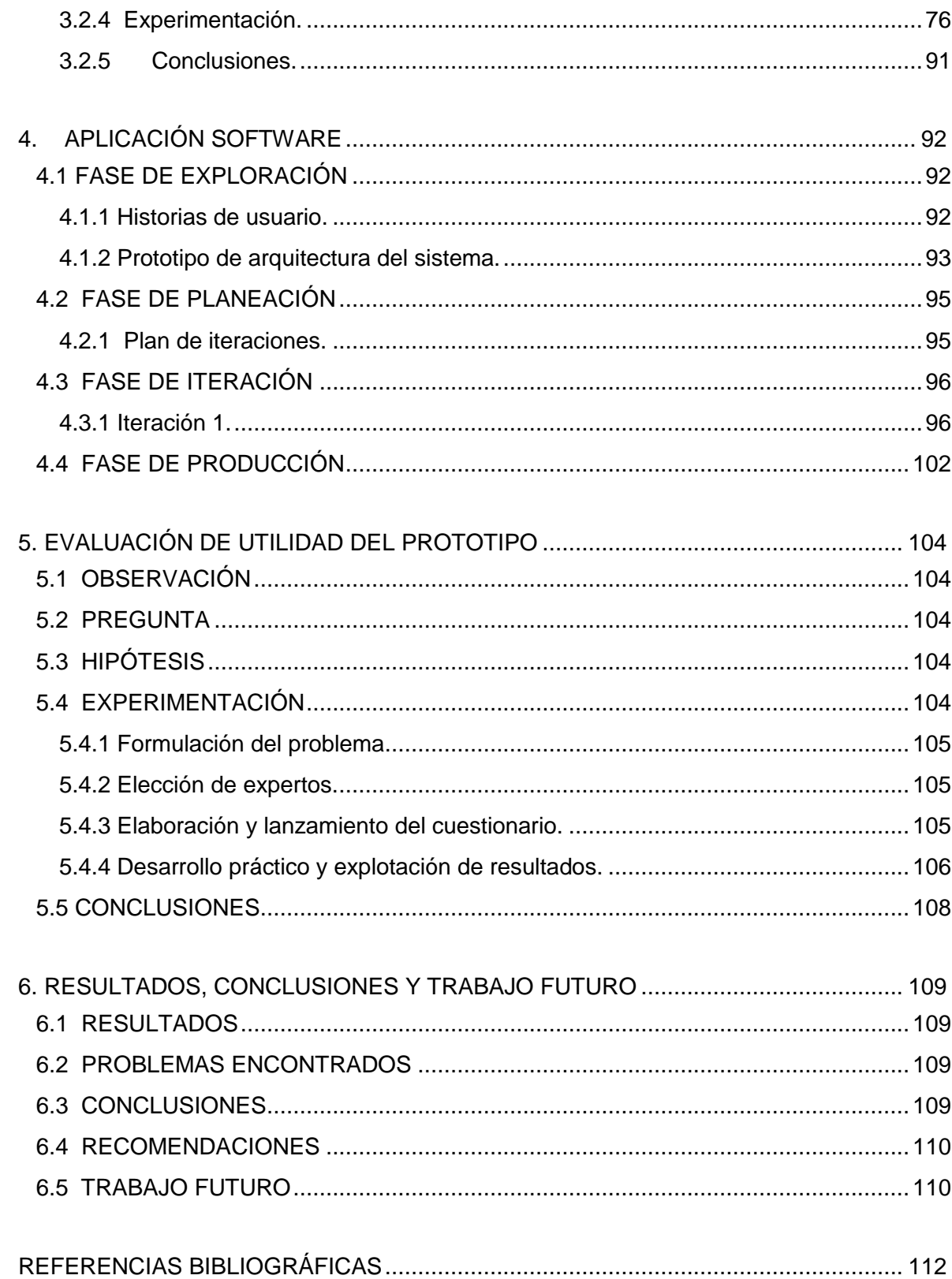

# **LISTA DE FIGURAS**

# **Pág.**

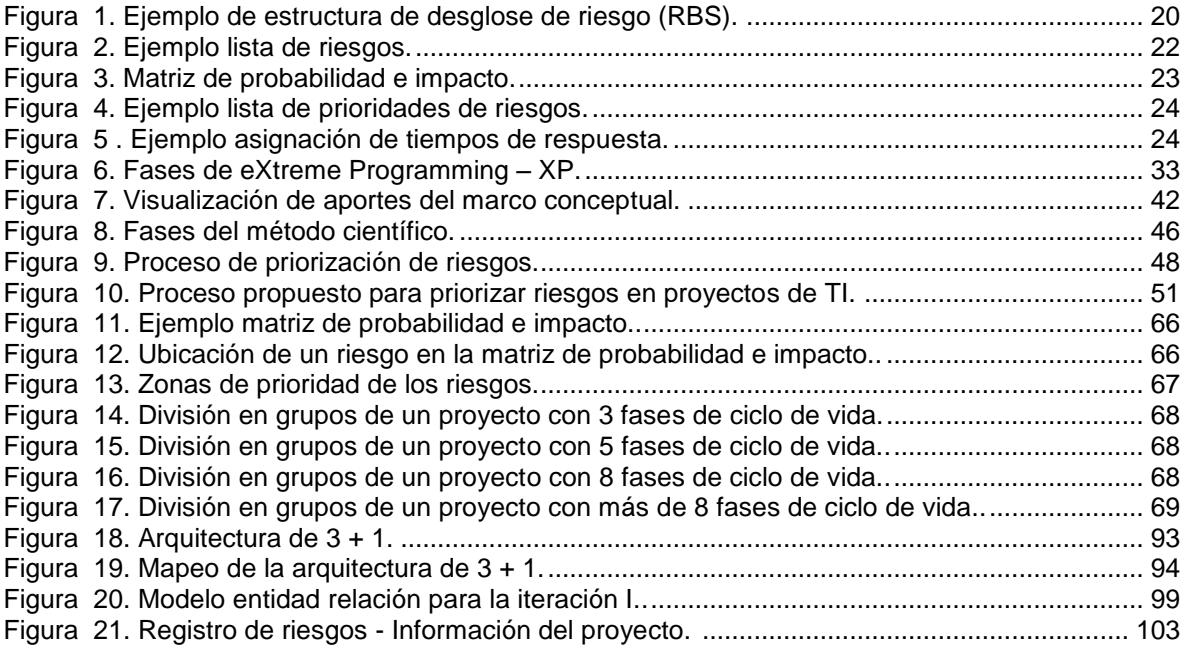

## **LISTA DE TABLAS**

# **Pág.**

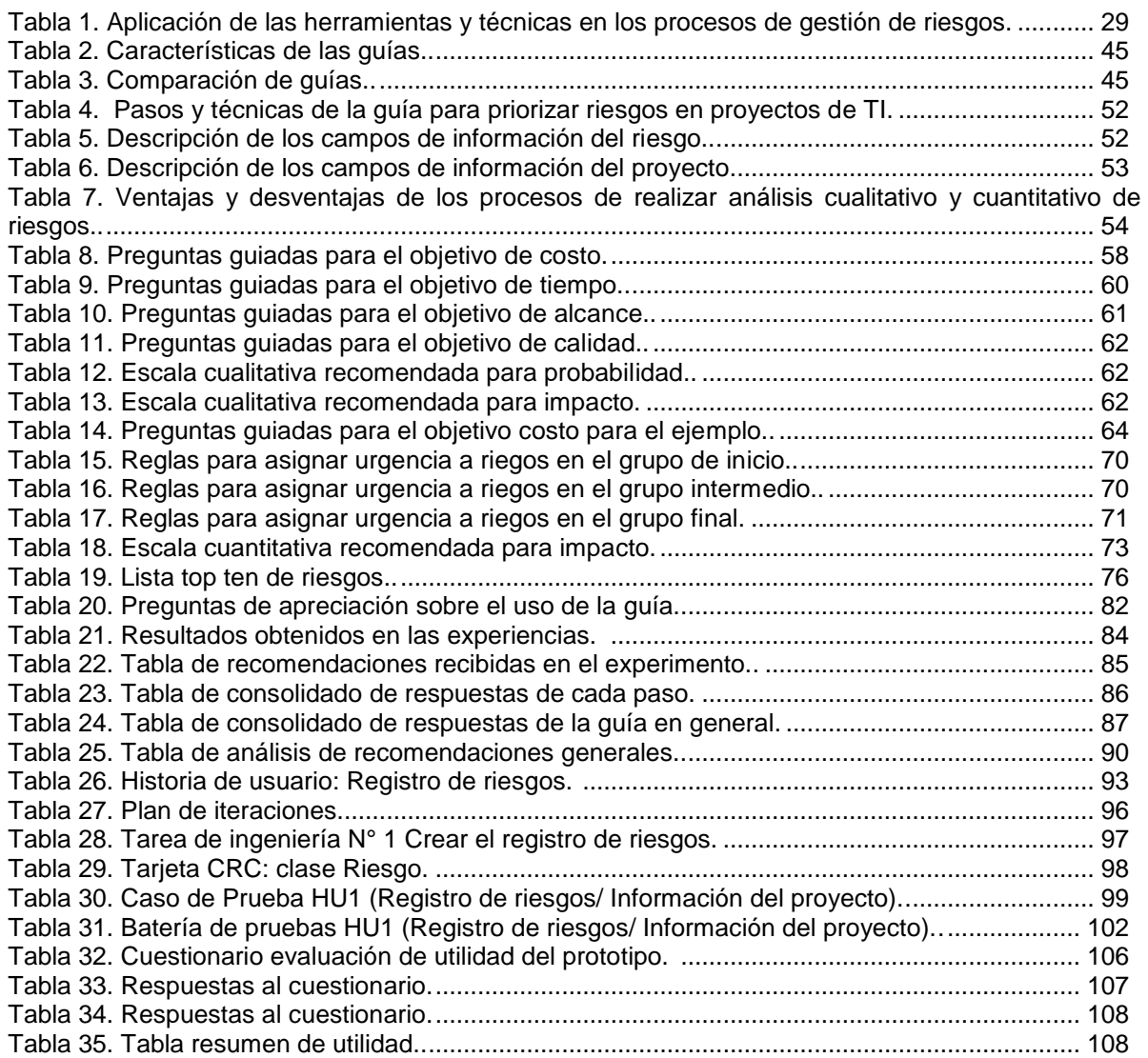

## **LISTA DE ANEXOS**

# **Pág.**

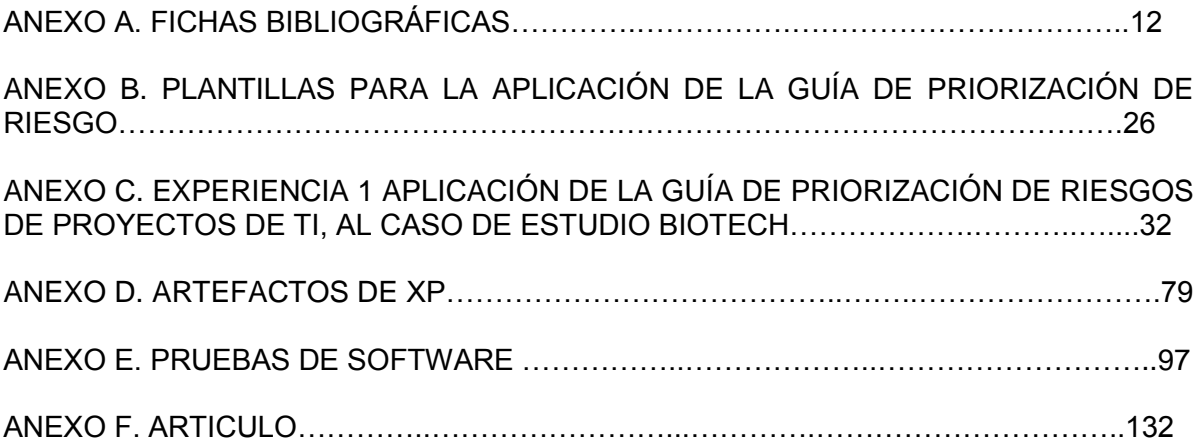

# **INTRODUCCIÓN**

<span id="page-8-0"></span>En este documento se presenta el desarrollo y los resultados obtenidos en el trabajo de grado titulado "GUÍA PARA APOYAR LA PRIORIZACIÓN DE RIESGOS EN LA GESTIÓN DE PROYECTOS DE TECNOLOGÍAS DE INFORMACIÓN". Aquí se presenta la investigación realizada acerca de la priorización de riesgos en proyectos de TI, planteando a partir de ella el desarrollo de cada uno de los objetivos propuestos para la elaboración de este proyecto.

El documento se encuentra estructurado así:

En el capítulo 1, se presenta la descripción del proyecto, en donde se plantea la pregunta de investigación a resolver en este proyecto, los objetivos del proyecto y el diseño metodológico seguido en la realización de esta investigación.

En el capítulo 2, se presenta el marco conceptual donde se recopila de la literatura la información actualizada de gestión de riesgos, la metodología y tecnología de desarrollo que se utilizó para construir el prototipo software, una contextualización a cerca de la diferentes guías existentes y la información necesaria para evaluar la utilidad del prototipo.

En el capítulo 3, se presenta la estructura y construcción de la guía para apoyar la priorización de riesgos de proyectos de TI, siguiendo el método científico planteando como hipótesis la guía propuesta.

En el capítulo 4, se presenta cada una de las fases de la metodología de desarrollo ágil XP aplicadas para la construcción del prototipo software, donde se describen los artefactos elaborados en cada fase.

En el capítulo 5, se presenta la evaluación de utilidad del prototipo software aplicando el método científico y la técnica Delphi en la experimentación para verificar la utilidad del prototipo software en la priorización de riesgos.

En el capítulo 6, se presentan los resultados, conclusiones y trabajos futuros de este proyecto de investigación.

# <span id="page-9-0"></span>**1. PRESENTACIÓN DEL PROYECTO**

## <span id="page-9-1"></span>**1.1 PLANTEAMIENTO DEL PROBLEMA**

Actualmente la ejecución de proyectos es muy importante dada la necesidad de integrar un diverso conjunto de recursos, personas y tecnologías para cumplir uno o más objetivos. La palabra proyecto viene del latín proiectus, en el diccionario de la real academia de la lengua española se define como "designio o pensamiento de ejecutar algo" (Real Académia de la Lengua Española, 2007), según el PMBOK® "es un esfuerzo temporal que se lleva a cabo para crear un producto, servicio o resultado único." (Project Management Institute, 2013, pág. 3) y para las naciones unidas (ONU):*"Un proyecto es el conjunto de antecedentes que permite estimar las ventajas y desventajas económicas que se derivan de asignar ciertos recursos de un país para la producción de determinados bienes o servicios"* (Organización de las naciones unidas (ONU), 1999)*.*

Existen diferentes tipos de proyectos, entre ellos se encuentran los proyectos informáticos que son *"Un sistema de cursos de acción simultáneos y/o secuenciales que incluye personas, equipamientos de hardware, software y comunicaciones, enfocados en obtener uno o más resultados deseables sobre un sistema de información"* (C&TA Ciencia y Técnica Administrativa, 2008), los cuales son importantes porque permiten la evolución de los recursos de la tecnología de la información facilitando las actividades laborales o personales, disminuyendo su complejidad y tiempo.

Los estudios del Standish Group (Standish Group, 2012) muestran que en los Estados Unidos gastaron más dinero en proyectos de  $TI<sup>1</sup>$  en el 2006 que en 1994 (\$ 346 billones y \$ 250 billones, respectivamente), igualmente, se aprecia una mejora en el desempeño de los proyectos de tecnología de la información – TI, en donde, la cantidad de dinero gastado en proyectos completados que no cumplieron con las metas de alcance, tiempo, o costos y en proyectos fallidos se redujo a 53 billones de dólares en el 2006 en comparación con 140 billones de dólares en 1994 (Schwalbe, 2011, pág. 14). Las estadísticas nacionales muestran considerables inversiones en proyectos de  $Ti$ , como lo publica ACIS<sup>2</sup>, en donde se muestra que en el 2010 el 15,5% de los proyectos tuvieron un presupuesto menor a 50 millones de pesos, el 22,5% entre 50 y 90 millones de pesos, el 26% de los proyectos usaron un presupuesto entre 100 a 499 millones de pesos, el 13,5% de los proyectos necesitaron entre 500 y 999 millones de pesos, el 11 % de los proyectos entre 1.000 y 4.999 millones de pesos y el 11% invirtieron más de 5.000 millones de pesos. (ACIS, 2010)

Según estudios realizados acerca del fracaso y éxito de proyectos de TI a nivel mundial se puede observar que en 1994 el estudio Chaos Report arrojó que el 16.2% de los proyectos son exitosos, el 70% de los proyectos no son exitosos, el 52% corresponde a fallas parciales referentes a expectativas, tiempo o costo. En 1995 la encuesta OASIG sitúa la tasa de éxito entre el 20% y 30%; la encuesta KPMG Canadá realizada en 1997 encontró que el 61% de los proyectos fracasaron; la encuesta conference board del 2001 muestra que el 40% de los proyectos no cumplen con las expectativas de negocio luego de un año de operación (Barros, 2012); según (Almunia, 2011):*"En 2009 poco menos del 25% de los* 

 $\overline{a}$ 

<sup>1</sup> Tecnología e Información

 $^{2}$ Asociación Colombiana de Ingenieros de Sistemas – ACIS. http://www.acis.org.co

*proyectos no terminan, es decir, son cancelados y todos los esfuerzos realizados son dados como pérdida para la empresa (sin contar el coste de oportunidad que estas cancelaciones pueden suponer). Más del 40% de los proyectos no han cumplido plazos, coste o alcance. Sólo el 32% de los proyectos terminan dentro de unos márgenes razonables de éxito."*

Las estadísticas acerca de fracasos y éxitos de los proyectos en Colombia muestran una tendencia similar que las internacionales, hay más fracasos que éxitos como se puede constatar en los resultados de las encuestas realizadas por ACIS para las Jornadas de Gerencia de Proyectos que se realizan anualmente. En el 2007 se encontró que el 25% de los proyectos fueron completados con éxito ajustándose al cronograma, el 6% completado con éxito adelantándose al cronograma, el 66% de los proyectos fueron terminados con éxito con un atraso en el cronograma y el 3% de los proyectos fueron cancelados. Con respecto al presupuesto el 52% de los proyectos fueron completados con éxito ajustándose al presupuesto, el 7% de los proyectos se completaron con éxito por debajo del presupuesto, el 37% de los proyectos se completaron por encima del presupuesto y el 4% de los proyectos fueron cancelados (ACIS, 2007).Para el 2009, el 50% de los proyectos fueron completados con éxito ajustándose al cronograma, el 12% se completaron con éxito adelantándose al cronograma, el 30% fueron terminados fuera de las fechas límites del cronograma y el 8% de los proyectos fueron cancelados o abandonados; respecto al desempeño del presupuesto se obtuvieron resultados como que el 31% de los proyectos fueron completados con éxito ajustándose al presupuesto, un 7% se completaron con éxito por debajo del presupuesto, el 58% se completaron con éxito por encima del presupuesto y un 4% de los proyectos fue cancelado o abandonado (ACIS, 2009).

Se puede apreciar una mejora en la tasa de éxito de los proyectos de TI, lo cual entre otras razones se debe a: el uso de mejores herramientas para supervisar y controlar el progreso de los proyectos, personas con más conocimientos en buenas prácticas de gestión certificadas por el PMI con 371.575 miembros en el mundo y 621 miembros en Colombia (Goméz Project and Training, 2012) y mejores prácticas en gestión de proyectos como las del PMBok (Schwalbe, 2011, pág. 14), las cuales ayudan a alcanzar los objetivos del proyecto en tiempo, costo, alcance y calidad.

Aunque existen esas buenas prácticas en ellas se encuentra el área de gestión de riesgos la cual según los resultados del estudio presentado en el libro Kathy Schwalbe (Schwalbe, 2011, pág. 423) se puede apreciar que se debería aumentar el esfuerzo dedicado a la gestión de riesgos de los proyectos dado que tiene el más bajo nivel de madurez (en comparación con otras industrias y con otras áreas de conocimiento) con calificación de 2,75 en un rango de calificación del 1 – 5 siendo 5 el rango más alto de madurez. Se encontró que en el año 2011 el uso del análisis de riesgos se aplicó en un 62% de los proyectos (ACIS, 2011) demostrando que la gestión de riesgos es un elemento que favorece el éxito de los proyectos.

Una parte importante de la gestión de riesgos es la priorización de riesgos, ya que una vez realizada permite conocer cuáles son los riesgos que se pueden ignorar y cuales pueden ocasionar una pérdida significativa en el proyecto a realizar (McConnell, 1997). De acuerdo a (McConnell, 1997) "*La priorización de riesgos es un proceso crítico en el que hay que tener cuidado de no dedicar todo el esfuerzo a la gestión de riesgos en sí"* estableciendo a partir de esto la importancia de la priorización de riesgos en un proyecto porque podremos

saber con exactitud donde centrar el esfuerzo para la gestión de riesgos; sin embargo, no existe una solución adecuada para que las organizaciones apliquen de manera sencilla la priorización de riesgos.

Es de resaltar que la priorización de riesgos no es una tarea fácil de realizar, dado que una vez se tiene el registro de riesgos es necesario determinar su impacto y probabilidad de ocurrencia para priorizarlos y así entrar a definir la estrategia más adecuada para el seguimiento de los riesgos (Mcmanus, 2004, págs. 86-87).

Dado que la Ingeniería de Software<sup>3</sup>, provee métodos y herramientas que favorecen la creación de software y apoya la sistematización<sup>4</sup> de tareas específicas al interior de una organización, es posible pensar en utilizarla, para soportar las tareas relacionadas con la priorización de riesgos.

Con base en lo anterior, se planteó la siguiente pregunta de investigación: ¿Cómo apoyar la priorización de riesgos en proyectos de TI, de manera sencilla y basada en buenas prácticas de gestión de riesgos como las presentadas por el PMI (Project Management Institute, 2013)?

En pro de presentar una solución a ésta pregunta se ejecutó el proyecto de grado *"GUIA PARA APOYAR LA PRIORIZACIÓN DE RIESGOS EN LA GESTIÓN DE PROYECTOS DE TECNOLOGÍAS DE INFORMACIÓN"*, el cual propuso una guía para personas con conocimientos básicos, basada en buenas prácticas de gestión de riesgos que permite priorizar estos riesgos favoreciendo el desarrollo de otros procesos como el monitoreo y control de los mismos, en proyectos de TI.

### <span id="page-11-0"></span>**1.2 OBJETIVOS**

#### <span id="page-11-1"></span>**1.2.1 Objetivo general.**

Proponer una guía<sup>5</sup> de fácil aplicación basada en las buenas prácticas del PMBok<sup>6</sup> para apoyar la priorización de riesgos en proyectos de tecnologías de información.

#### <span id="page-11-2"></span>**1.2.2 Objetivos específicos.**

a. Elaborar un marco conceptual<sup>7</sup> sobre el estado actual de la priorización de riesgos el cual estará constituido de un marco teórico y un estado del arte.

<sup>&</sup>lt;sup>3</sup> La Ingeniería de software es un enfoque sistemático, disciplinado y cuantificable al desarrollo, operación (funcionamiento) y mantenimiento del software; es decir, la aplicación de ingeniería al software. (IEEE, 1993)

<sup>4</sup> La palabra "sistematización" proviene de la idea de sistema, de orden o clasificación de diferentes elementos bajo una regla o parámetro similar. La sistematización es, entonces, el establecimiento de un sistema u orden que tiene por objetivo permitir obtener los mejores resultados posibles de acuerdo al fin que se tenga que alcanzar. (Cecilia, 2008)

<sup>&</sup>lt;sup>5</sup> Conjunto de pautas o datos ordenados y relacionados que sirven para orientarse, con el fin de alcanzar un objetivo. (Diccionario Manual de la Lengua Española, 2007).

<sup>&</sup>lt;sup>6</sup>A Guide to the Project Management Body of Knowledge(PMBOK Guide) – Fifth Edition El cual presenta una guía de fundamentos de gerencia de proyectos.

 $7$ Un Marco Conceptual es realizado para dar a la investigación un sistema coordinado y coherente de conceptos y proposiciones que permitan abordar el problema. Se trata de situar a un problema dentro de un conjunto de conocimientos, que orienten la búsqueda y ofrezca una conceptualización adecuada de los términos que se utilizan. El marco conceptual estará comprendido entre los años 2006-2011. (Schanze)

- **b.** Establecer una guía para apoyar la priorización de riesgos en proyectos de TI basada en buenas prácticas (como las propuestas en el PMBok (Project Management Institute, 2013)), teniendo en cuenta el marco conceptual elaborado.
- c. Desarrollar un prototipo software que permita sistematizar<sup>8</sup> la priorización de riesgos en proyectos de TI, siguiendo los pasos de la guía propuesta.
- **d.** Evaluar el prototipo software basado en la guía, mediante el juicio de dos expertos en desarrollo de proyectos software, quienes evaluarán su utilidad<sup>9</sup> en la priorización de riesgos.

Cabe aclarar que durante la ejecución del proyecto se solicitó el cambio del tercer objetivo específico, lo cual fue aprobado por el Consejo Facultad de Ingeniería Electrónica y Telecomunicaciones según oficio 8.4.2-1.39/060 del 12 de febrero de 2013.

El cambio de este objetivo se realizó debido a que:

- Según la investigación y el trabajo realizado hasta el momento, se considera que es mejor elaborar una herramienta a la medida, que permita sistematizar adecuadamente los pasos propuestos en la guía para la priorización de riesgos en proyectos de TI, obtenida en el objetivo específico 2 de este proyecto de grado.
- La construcción del prototipo software a la medida de los pasos propuestos en la guía de priorización de riesgos favorecerá su aplicación, al facilitar el seguimiento y realización de los pasos propuestos.

## <span id="page-12-0"></span>**1.3 DISEÑO METODOLÓGICO**

Para la elaboración de este proyecto y el desarrollo de cada uno de sus objetivos se elaboraron cuatro hitos.

### <span id="page-12-1"></span>**1.3.1 Primer hito: Construcción del marco conceptual el cual está constituido por el marco teórico y el estado del arte.**

Para realizar este hito se usó la metodología documental, que permitió recolectar información de diferentes tipos como libros, monografías, tesis, artículos, informes, revistas y ensayos (Sabino, 1992, pág. 216).

Se ejecutaron las siguientes fases de la metodología documental.

 **Recopilación del material informativo:** en esta fase se buscaron y abordaron las diferentes fuentes de información con el fin de encontrar material a cerca de la gestión de riesgos y específicamente la priorización de riesgos, técnicas y procesos que se usan. Las fuentes abordadas fueron bases de datos como las proporcionadas por la red de la biblioteca de la Universidad del Cauca, bibliotecas, hemerotecas e información en internet. Como técnica de registro de la información recopilada se elaboraron fichas

 $\overline{a}$ <sup>8</sup> Organizar según un sistema (Real Académia de la Lengua Española, 2007).

<sup>&</sup>lt;sup>9</sup>Capacidad que tiene una cosa de servir o de ser aprovechada para un fin determinado (Diccionario Manual de la Lengua Española, 2007).

bibliográficas (Para mayor información ver los ítems A.1, A.2 y A.3 del Anexo A) que contienen la información necesaria para la investigación lo que permitió su clasificación y análisis (Arenas Carrillo, 2007).

- **Organización y análisis del material:** en esta fase se ordenaron las fichas de acuerdo a su contenido, se realizó una comparación de las fuentes escogidas, y se organizaron los documentos por núcleos temáticos comunes; para finalmente abstraer lo más relevante de cada núcleo esto con el fin de usarlo en la elaboración del marco conceptual.
- **Redacción del trabajo:** en esta fase se revisaron y tomaron las fichas como guía para la redacción del marco conceptual, el cual está constituido por un estado del arte y un marco teórico, y contiene información acerca del análisis de riesgos para construir la guía que apoye la priorización de riesgos en proyectos de TI.

## <span id="page-13-0"></span>**1.3.2 Segundo hito: Propuesta de la Guía para la priorización de riesgos en proyectos de TI.**

Para la ejecución de este hito se usó el método científico y se siguieron las siguientes fases.

- **Observación:** en esta fase se identificó como se hace actualmente la priorización de riesgos.
- **Preguntas:** en esta fase surgieron varias preguntas a partir de la observación de los problemas presentes en la priorización de riesgos.
- **Hipótesis:** en esta fase se elaboró la guía para la priorización de riesgos en proyectos de TI como respuesta a las preguntas formuladas en la fase anterior, la guía se elaboró basándose en el marco conceptual y en la observación realizada sobre el mismo, buscando innovar y establecer un cómo aplicar las técnicas que llevan a la priorización de los riesgos.
- **Experimentación:** en esta fase se realizaron pruebas a la guía, para ello se reunieron varios grupos de personas con diferentes perfiles profesionales los cuales aplicaron la guía a un caso para priorizar sus riesgos y finalmente contestaron unas preguntas acerca de la guía, esto con el fin de poder analizar como desde diferentes perspectivas la guía puede ser utilizada para la priorización de riesgos y tener una retroalimentación por parte de los participantes a través de sus sugerencias, acuerdos y desacuerdos sobre la guía y finalmente determinar si la guía sirve o no para priorizar riesgos.
- **Conclusiones:** en esta fase se presentaron los resultados de someter la guía a la experimentación.

De este hito se obtuvo como resultado la guía para la priorización de riesgos en proyectos de TI.

## <span id="page-14-0"></span>**1.3.3 Tercer hito: Desarrollo del prototipo software.**

Para la elaboración de este hito se usó la metodología ágil de desarrollo eXtreme Programming (XP), dicha metodología está compuesta por las siguientes fases:

- **Exploración del proyecto:** en esta fase se elaboraron las historias de usuario, las tarjetas de ingeniería y un prototipo de la arquitectura.
- **Planificación:** en esta fase se creó el plan de iteraciones y las tarjetas CRC.
- **Iteraciones:** en esta fase se realizaron cuatro iteraciones, las cuales estuvieron constituidas por las siguientes actividades:
- **Fase Análisis:** aquí se determinó que historias de usuario se realizarían la iteración actual.
- **Fase diseño:** se diseñaron las pruebas, tarjetas CRC, modelo entidad relación y los prototipos correspondientes a las historias de usuario que se decidieron implementar en la iteración.
- **Fase codificación:** en esta fase se implementaron cada una de las tareas de ingeniería correspondientes a las historias de usuario que se habían decidido realizar en la fase de análisis como herramienta de desarrollo se utilizó Visual Studio 2010.
- **Fase pruebas:** en esta fase se ejecutaron los test de aceptación del prototipo que se elaboró en la fase de codificación, para realizar las correcciones respectivas.
- **Producción:** se ejecutaron los test de aceptación del prototipo que se elaboró en las iteraciones.

### <span id="page-14-1"></span>**1.3.4 Cuarto hito: Evaluación del prototipo software.**

En este hito se realizó la evaluación de utilidad del prototipo que se obtuvo después de culminar el tercer hito, para ello fue necesaria la colaboración de cuatro (4) expertos en el campo de gestión de riesgos en proyectos de TI, en la evaluación se hizo uso del método científico compuesto por las siguientes fases:

- **Observación:** en esta fase se identificó una forma de realizar una evaluación de utilidad, la cual fue adaptada para evaluar la utilidad del prototipo software.
- **Preguntas:** en esta fase se planteó una pregunta la cual se resolvió con la hipótesis planteada.
- **Hipótesis:** en esta fase se dio respuesta a la pregunta formulada afirmando que el prototipo software si es útil para la priorización de riesgos en proyectos de TI.
- **Experimentación:** se aplicó la técnica de juicio de expertos Delphi para verificar la utilidad del prototipo software, de la cual se obtuvo un consenso por parte de los participantes concluyendo que el prototipo software si es útil para priorizar riesgos en proyectos de TI.
- **Conclusiones:** en esta fase se presentaron los resultados de someter el prototipo software a la experimentación.

# **2. MARCO CONCEPTUAL**

<span id="page-15-0"></span>La gestión de riesgos es una ciencia que estudia el análisis, identificación y respuesta a los riesgos durante el ciclo de vida de un proyecto de  $TI^{10}$  – Tecnologías de Información, los riesgos pueden afectar el cumplimiento de los objetivos de un proyecto, por ello la gestión de riesgos ayuda a ejecutar y culminar los proyectos con éxito, determinar su alcance y desarrollar una estimación adecuada. El objetivo de la gestión de riesgos en proyectos de TI, es incrementar la probabilidad y el impacto de eventos positivos, y disminuir la probabilidad y el impacto de eventos adversos al proyecto, por ello hay que enfocarla a los dos tipos de riesgos negativos y positivos para lograr tener proyectos con mayores probabilidades de éxito (Schwalbe, 2011).

Actualmente, la gestión de riesgos en proyectos de TI no es muy usada, comparativamente con otras industrias, por ello tiene una baja madurez en relación con las otras áreas del conocimiento, pero esta puede incrementarse a través de la investigación e implementación de buenas prácticas para la gestión de riesgos. (Schwalbe, 2011, págs. 422 - 425)

La gestión de riesgos según Kathy Schwalbe (Schwalbe, 2011) y el PMI (Project Management Institute, 2013) está compuesta por los siguientes procesos:

- **Planear la gestión de riesgos.** Es una práctica de gestión de riesgos en proyectos de TI y comienza con tener un firme compromiso enfocando toda la gestión de riesgos de todos los interesados en el proyecto, este compromiso involucra que los recursos necesarios como tiempo, personas y tecnología estén en el lugar y la hora de gestionar y planificar adecuadamente los riesgos del proyecto (Mcmanus, 2004). Comprende el hallazgo de los posibles riesgos en el proyecto a desarrollar, para lo cual no es necesario darles prioridad o valores en esta etapa; lo podemos llevar a cabo a través de un proceso de grupo, lluvia de ideas o simplemente puede basarse en la experiencia con la que cuentan los integrantes del equipo del proyecto, teniendo en cuenta todos los tipos de riesgos de los que se tenga conocimiento (Sommerville, 2005, pág. 95).
- **Identificar riesgos.** Implica identificar los diferentes riesgos del proyecto tanto las amenazas como las oportunidades, los cuales son inscritos en el registro de riesgos. Es importante a la hora de identificar amenazas que se conozca claramente el problema, las causas y efectos de cada riesgo, siendo fundamental que todos los interesados lo entiendan para dar respuestas en caso de ser necesario. (Mcmanus, 2004).
- **Realizar análisis de riesgos cualitativo**. Consiste en priorizar los riesgos identificados en el registro de riesgos basándose en las probabilidades de ocurrencia y en el impacto sobre el proyecto (Schwalbe, 2011). Para este proceso se utiliza la evaluación y combinación de la probabilidad relativa de ocurrencia, el impacto del riesgo sobre los objetivos del proyecto, apoyándose en la evaluación de probabilidad e impacto, la

 $\overline{a}$ 

 $10$  Proyectos de TI: son aquellos que implican el uso de hardware, software y/o redes para crear un producto, servicio o resultado.

matriz de probabilidad e impacto, la evaluación de calidad de los datos sobre los riesgos y la evaluación de la urgencia de los riesgos (Project Management Institute, 2013).

- **Realizar análisis de riesgos cuantitativo.** Es la estimación numérica de los efectos de los riesgos en los objetivos del proyecto (Schwalbe, 2011). Por lo general, este proceso se realiza después de haber hecho el proceso de realizar análisis cualitativo de riesgos y se debe llevar a cabo durante varias etapas del ciclo de vida del proyecto para verificar la reducción satisfactoria del riesgo, utilizando cualquiera de las siguientes técnicas: análisis de sensibilidad, análisis del valor monetario esperado, modelado y simulación y juicio de expertos (Project Management Institute, 2013).
- **Planear respuestas a los riesgos.** Se toman las medidas necesarias para mejorar las oportunidades y reducir las amenazas a los objetivos del proyecto (Schwalbe, 2011, págs. 447 - 449). Después de que el equipo del proyecto ha realizado el proceso de identificación y cuantificación de los riesgos, se debe desarrollar una apropiada respuesta para cada uno de ellos, teniendo en cuenta que para que éstas tengan éxito se debe definir estrategias y acciones que permitan reducir los riesgos negativos y mejorar las probabilidades de los riesgos positivos; para lo anterior, encontramos cuatro estrategias básicas para dar respuesta a los riesgos negativos como lo es: anulación del riesgo o eliminación especifica de la amenaza, aceptación del riesgo o aceptación de las consecuencias, transferencia del riesgo o cambio de las consecuencias del riesgo y mitigación del riesgo o reducción del impacto de los riesgos; para los riesgos positivos las cuatro estrategias básica son: explotación del riesgo o hacer todo lo posible para que el riesgo positivo suceda, compartir el riesgo o la asignación de la propiedad del riesgo a un tercero mejor capacitado para capturar la oportunidad, mejorar el riesgo o cambios del tamaño de la oportunidad del riesgo y aceptación del riesgo o tener la voluntad de tomar la ventaja si se presenta (Schwalbe, 2011, págs. 447 - 449).
- **Monitorear y controlar riesgos.** Este proceso comprende hacer seguimiento de los riesgos identificados, identificar nuevos riesgos llevando acabo los planes de respuesta a los mismos, revaluar de los riesgos según el aumento o disminución de sus probabilidades e impacto, aplicar las respuestas a los riesgos y evaluar la eficacia de las respuestas a los riesgos definidas durante el ciclo de vida del proyecto (Schwalbe, 2011).

## <span id="page-16-0"></span>**2.1 CONTEXTUALIZACIÓN SOBRE LOS RIESGOS EN PROYECTOS DE TI**

Considerando que los riesgos son parte importante para este trabajo se hace esta contextualización, con el fin de conocer que es un riesgo y sus categorías.

### <span id="page-16-1"></span>**2.1.1 Definición de riesgos.**

Existen diversas definiciones de riesgo, dado a que son estudiados por diferentes autores, a continuación se citan algunas, que serán base para realizar una definición concreta de riesgos con el fin de ser usada en este trabajo.

Para el PMI (Project Management Institute, 2013, pág. 310) Un riesgo es "un evento incierto o condición que, si ocurre, tiene un efecto positivo o negativo en uno o más objetivos del proyecto tales como el alcance, cronograma, costos y calidad. Un riesgo puede tener una o más causas y, si ocurre, puede tener uno o más impactos."

En (Sommerville, 2005) se define riesgo como "Probabilidad de que una circunstancia adversa ocurra."

En (Mcmanus, 2004, págs. 246-271), menciona dos definiciones que constituyen los riesgos como "Un riesgo es un problema que puede causar alguna perdida o amenaza para el desarrollo de nuestro proyecto, causando impactos adversos en el costo, calendario y en la calidad de nuestro producto. La gestión de los riesgos es el proceso por el cual se identifican, direccionan y eliminan estos problemas potenciales antes de que ellos afecten nuestro proyecto."

Alternativamente: "Un riesgo es una combinación de un evento anormal o fracaso y las consecuencias del evento anormal o amenaza en los sistemas"; resaltando que es importante entender cualitativa, cuantitativa y filosóficamente los aspectos que constituyen los riesgos (Mcmanus, 2004, págs. 246-271).

Aunque se encuentran diferentes definiciones de riesgos en proyectos de TI, todos coinciden en que el riesgo siempre implica incertidumbre que es la posibilidad que tiene el riesgo de que aparezca o no durante el ciclo de vida del proyecto y las pérdidas en que se incurre si el riesgo se convierte en realidad ocurrirán consecuencias no deseadas u oportunidades perdidas (Pressman, 2002, págs. 97 - 107).

Para efectos de este trabajo se toma como riesgo aquellos eventos que presenten tanto amenazas como oportunidades durante el desarrollo del proyecto de TI.

## <span id="page-17-0"></span>**2.1.2 Categorías de los riesgos.**

Los riesgos pueden dividirse en categorías que aseguran que su identificación sea coherente, efectiva y de calidad (Project Management Institute, 2013), a continuación se presentan tres formas de categorizar los riesgos.

En la figura 1, se presenta la estructura llamada RBS (Risk Breakdown Structure) Estructura de Desglose del Riesgo que clasifica jerárquicamente los riesgos del proyecto identificando áreas y posibles causas (Project Management Institute, 2008).

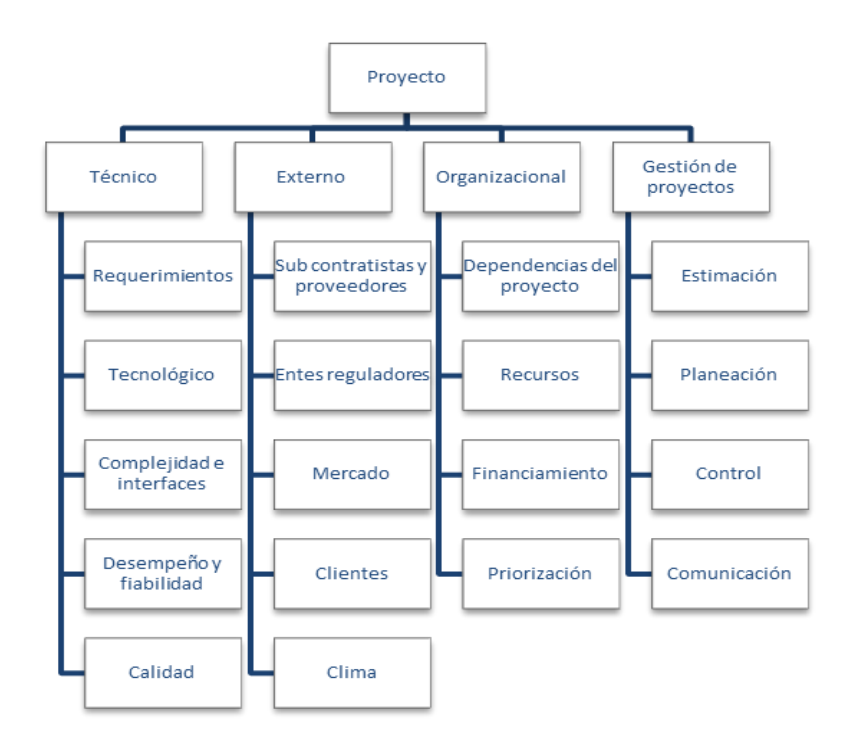

## <span id="page-18-0"></span>**Figura 1. Ejemplo de estructura de desglose de riesgo (RBS). Fuente: Adaptación de (Project Management Institute, 2008)**

Para (Sommerville, 2005) los riesgos se pueden clasificar en las siguientes categorías:

- **Riesgos del proyecto:** afectan los recursos, por ende amenazan la estimación de costos realizada y el calendario para el proyecto.
- **Riesgos del producto:** afectan el rendimiento, calidad y planificación temporal del software desarrollado.
- **Riesgos del negocio:** son los que afectan la organización desarrolladora del software a menudo ponen en riesgo el proyecto o el producto en sí.
- **Riesgos de tecnología:** estos riesgos se ocasionan debido a la tecnología de software o hardware que se esté utilizando para el desarrollo del proyecto.
- **Riesgos de personal:** son aquellos riesgos causados por uno o varios integrantes del equipo de desarrollo del proyecto.
- **Riesgos organizacionales:** son los que se ocasionan debido al entorno organizacional donde se esté desarrollando el proyecto.
- **Riesgos de herramientas:** estos riesgos son consecuencia del tipo de herramienta utilizada y de otro tipo de software utilizado en el desarrollo del proyecto.
- **Riesgos de requerimientos:** se presentan debido a los continuos cambios en los requerimientos por parte del cliente y al mal proceso que se le da al cambio.
- **Riesgos de estimación:** son riesgos causados por las malas estimaciones realizadas por parte de la administración del proyecto en cuestión de tiempo, costos y recursos necesarios para lograr el éxito en el desarrollo del proyecto.

Finalmente, para (Suarez, 2012), una categorización de los riesgos se realizaría de la siguiente manera:

- **Riesgos Conocidos:** son los riesgos que se pueden descubrir después de una evaluación del plan del proyecto, del entorno técnico y comercial del mismo.
- **Riesgos Predecibles:** son aquellos que con criterios o dominio se puede extraer hipótesis o conclusiones de experiencias en proyectos ya realizados.
- **Riesgos Impredecibles:** son riesgos difíciles de identificar por adelantado.

Haciendo una comparación de las tres formas de categorizar los riesgos, se puede observar que las categorías presentadas por el PMI (Project Management Institute, 2008) e Ian Sommerville (Sommerville, 2005) son similares en su estructura, lo que implica escoger una de las dos formas de categorizar los riesgos, según la conveniencia del proyecto. La categorización presentada por Oscar Javier Fabra Suarez (Suarez, 2012) se puede tomar como un complemento para las otras dos formas de categorizar los riesgos, dado que las características de los riesgos que se tienen en cuenta en ella no están presentes en las otras dos categorizaciones.

### <span id="page-19-0"></span>**2.2 PROCESO DE REALIZAR ANÁLISIS CUALITATIVO DE RIESGOS**

Realizar el análisis cualitativo de riesgos ayuda a establecer prioridades para posteriormente crear el plan de respuesta a los riesgos, este también es una base para el análisis cuantitativo, es importante que este análisis sea revisado y actualizado durante todo el ciclo de vida del proyecto (Project Management Institute, 2013). El análisis cualitativo involucra la evaluación de probabilidad e impacto de los riesgos que han sido identificados en el proyecto, en este caso se le da un valor cualitativo a la probabilidad (muy bajo, bajo, moderado, alto, muy alto) y el impacto (muy bajo, bajo, moderado, alto, muy alto), los riesgos negativos que tienen probabilidad e impacto más altos son los que pueden afectar más gravemente el proyecto, mientras que los riesgos positivos aumentan las oportunidades de que se presente un evento que beneficie el desarrollo del proyecto, por ello se les debe diseñar un adecuado plan de respuesta (Mcmanus, 2004); el objetivo del análisis cualitativo es determinar la magnitud y prioridad de los riesgos (Schwalbe, 2011), obteniendo como beneficio del resultado de este proceso la reducción del nivel de la incertidumbre centrándose en los riesgos de prioridad alta; para esto existen diferentes técnicas tales como: la evaluación de probabilidad e impacto de los riesgos, matriz de probabilidad e impacto, la evaluación de la calidad de los datos sobre los riesgos y la evaluación de la urgencia de los riesgos. Es importante aclarar que para realizar el análisis cualitativo de riesgos se debe tener un registro de los riesgos del proyecto obtenido en el proceso de identificar los riesgos.

#### <span id="page-20-0"></span>**2.2.1 Evaluación de la calidad de los datos sobre Riesgos.**

Aquí se evalúa el grado de calidad de los datos sobre los riesgos, para ello se debe examinar el grado de entendimiento del riesgo, su exactitud, calidad, fiabilidad e integridad de la información que está relacionada con el riesgo, para determinar finalmente, si estos datos son de calidad, de lo contrario, se deberá recopilar datos de mayor calidad. Es importante tener en cuenta que si se utilizan unos datos con baja calidad pueden conducir a un análisis de riesgo cualitativo de poca utilidad para el proyecto (Project Management Institute, 2013). La evaluación de la calidad de los datos se hace con el fin de garantizar que la fuente de datos no cuente con datos inconsistentes o incompletos. Para ello se realiza un pre-procesamiento de los datos (Larose, 2005).

#### <span id="page-20-1"></span>**2.2.2 Evaluación de probabilidad e impacto de los riesgos.**

Aquí se estudia cual es la probabilidad de ocurrencia de cada riesgo, y el impacto teniendo en cuenta el efecto potencial de un riesgo sobre uno o más objetivos del proyecto<sup>11</sup>, se deben considerar las amenazas y oportunidades. Esto se realiza para cada riesgo, suele hacerse en reuniones con expertos, los cuales determinan la probabilidad e impacto calificándolos con valores cualitativos determinados previamente en el plan de gestión de riesgos, en la [Figura 2.](#page-20-2) se muestra un ejemplo de la lista de riesgos que se obtiene tras realizar la evaluación de probabilidad e impacto. (Project Management Institute, 2013)

|                 | Riesgos Probabilidad Impacto |              | <b>Justificación</b>                                                                                                    |
|-----------------|------------------------------|--------------|----------------------------------------------------------------------------------------------------|
| Riesgo 1        | Alta                         | Alto         | Su impacto es alto debido a que podría retrasar la entrega del producto final.<br>Su probabilidad de ocurrencia es alta porque los miembros del equipo no<br>tienen experiencia.                                                                     |
| <b>Riesgo 2</b> | Media                        | Medio        | Su impacto es medio porque el producto final no cumpliría con todas las<br>expectativas del cliente. La Probabilidad de ocurrencia es media porque<br>pueden existir errores en la lista de requisitos ya aprobada.                                  |
| Riesgo 3        | Media                        | Bajo         | Su impacto es bajo porque la metodología de desarrollo requiere de una<br>constante revisión de código. La probabilidad de ocurrencia es media debido<br>a la inexperiencia del equipo se puede pasar por alto la realización del plan<br>de pruebas |
| <b>Riesgo 4</b> | Alta                         | Alto         | Su impacto es alto porque puede ocacionar perdidas económicas. La<br>probabilidad es alta porque no se realizo una estimación de costos acorde a<br>lo que requiere el proyecto.                                                                     |
| <b>Riesgo 5</b> | Media                        | <b>Medio</b> | El impacto medio porque puede que algunos de los requisitos no sean claros.<br>La probabilidad es media porque se pueden usar otras tecnicas de<br>recolección de requisitos.                                                                        |
| <b>Riesgo 6</b> | Alta                         | Bajo         | La probabilidad es alta ya que no se ha establecido un plan de pruebas. El<br>impacto es bajo porque algunos de criterios de calidad han sido consideradas<br>en los estandares de codificación.                                                     |

**Figura 2. Ejemplo lista de riesgos. Fuente: Elaboración propia.**

<span id="page-20-2"></span> $\overline{a}$ <sup>11</sup> **Entiéndase por objetivos del proyecto:** aquel que da un claro enfoque al equipo del proyecto e impulsa las otras fases del proyecto, teniendo en cuenta que este debe cumplir con la triple restricción (la cual está compuesta por tiempo, costo y alcance, si uno de ellos se altera, cambian los otros dos) para que el proyecto sea exitoso en tiempo, costo y alcance. A menudo la calidad es un factor clave en los proyectos de TI ya que por medio de ella se puede obtener la satisfacción completa del cliente o patrocinador hacia el producto final, depende del equipo del proyecto si desea incluir la calidad como un elemento básico del proyecto. (Schwalbe, Information Technology Project Management, 2011)

#### <span id="page-21-0"></span>**2.2.3 Matriz de probabilidad e impacto.**

A través de ella se puede describir la probabilidad de que un riesgo se convierta en un hecho y cuál sería el impacto dado el caso. La probabilidad puede ser baja, media o alta al igual que el impacto (dependiendo de la escala definida en el plan de gestión de riesgos), para construir la matriz primero se debe realizar una lista de los riesgos y frente a ellos colocar cuál es su probabilidad e impacto, esta lista se realiza en la evaluación de probabilidad e impacto de los riesgos, en la cual, los expertos asignan a cada riesgo a una determinada escala de probabilidad e impacto (ver [Figura 2.\)](#page-20-2) (Schwalbe, 2011).

Después de esto se ubican los riesgos en la matriz de probabilidad e impacto, para ello se debe usar la lista generada en la evaluación de probabilidad e impacto de los riesgos y ubicar cada riesgo en la casilla donde se combina su probabilidad e impacto (Schwalbe, 2011). La matriz presentada por (Project Management Institute, 2013) se encuentra dividida en tres áreas, en la cual el área de color gris oscuro representa los riesgos de prioridad alta, el área gris claro representa los riesgos de prioridad media y el área gris intermedio los riesgos de prioridad baja, además tiene dos secciones, al lado derecho se encuentran los riesgos positivos (oportunidades) y al lado izquierdo los riesgos negativos (amenazas) (Ver

[Figura 3.\)](#page-21-2).

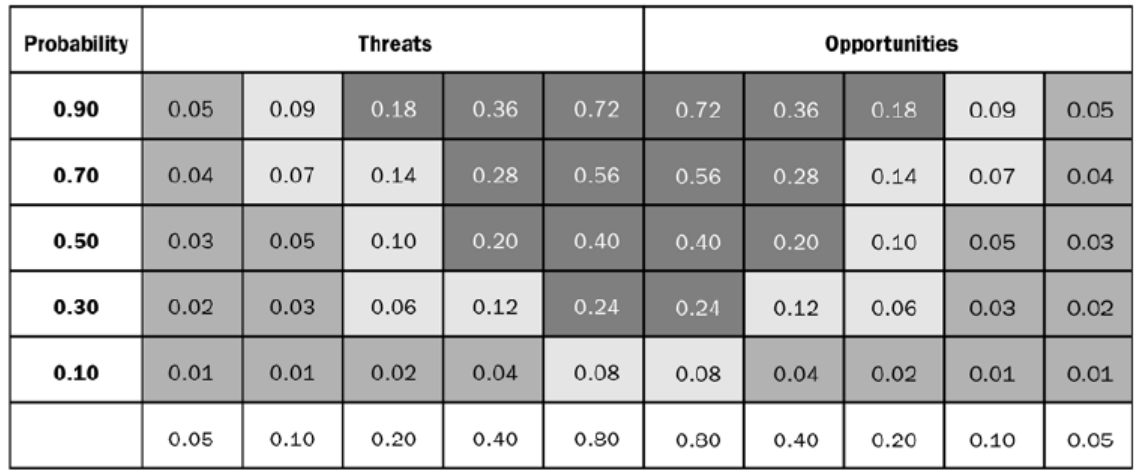

#### <span id="page-21-2"></span>**Probability and Impact Matrix**

Impact (relative scale) on an objective (e.g., cost, time, scope or quality)

<span id="page-21-1"></span>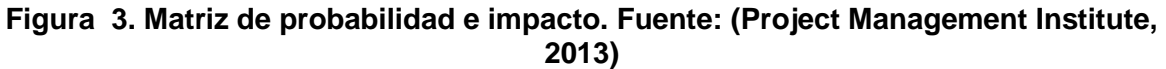

Finalmente, se obtiene una clasificación relativa o la lista de prioridades de riesgos (Ver Figura 4) clasificándolos en riesgos bajos, moderados o altos, dependiendo del lugar en el que fueron ubicados en la matriz.

| <b>Prioridad</b> | <b>Riesgo</b> | Objetivo | Clasificación |
|------------------|---------------|----------|---------------|
|                  | Riesgo 1      | Tiempo   | Alto          |
| 2                | Riesgo 4      | Costo    | Alto          |
| з                | Riesgo 2      | Alcance  | Moderado      |
|                  | Riesgo 5      | Alcance  | Moderado      |
| 5                | Riesgo 6      | Calidad  | Moderado      |
|                  | Riesgo 3      | Calidad  | Bajo          |

<span id="page-22-2"></span>**Figura 4. Ejemplo lista de prioridades de riesgos. Fuente: Elaboración propia**

## <span id="page-22-0"></span>**2.2.4 Evaluación de urgencia de los riesgos.**

Cuando un riesgo necesita una respuesta a corto plazo se considera que es urgente, este tiempo de respuesta para un riesgo se puede asociar a los indicadores de prioridad, la evaluación de la urgencia de un riesgo se puede hacer en conjunto con la matriz de probabilidad e impacto (Project Management Institute, 2013).

| <b>Prioridad Riesgo</b> |                  |                        |       | Objetivo Clasificación Tiempo de respuesta |
|-------------------------|------------------|------------------------|-------|--------------------------------------------|
| 1                       | Riesgo 1 Tiempo  |                        | Alto  | Corto Plazo                                |
| $\overline{2}$          | Riesgo 4 Costo   |                        | Alto  | Corto Plazo                                |
| з                       |                  | Riesgo 2 Alcance Medio |       | Largo Plazo                                |
| 4                       |                  | Riesgo 5 Alcance Medio |       | Largo Plazo                                |
| 5                       | Riesgo 6 Calidad |                        | Medio | Largo Plazo                                |
| 6                       | Riesgo 3 Calidad |                        | Bajo  | Largo Plazo                                |

<span id="page-22-3"></span>**Figura 5 . Ejemplo asignación de tiempos de respuesta. Fuente: Elaboración propia**

## <span id="page-22-1"></span>**2.3 PROCESO REALIZAR ANÁLISIS CUANTITATIVO DE RIESGOS**

Consiste en realizar la estimación numérica de los efectos de los riesgos en los objetivos del proyecto, este proceso se realiza sobre la priorización realizada en el proceso análisis cualitativo de riesgos, el cual los establece según sea su posibilidad de impacto sobre las demandas concurrentes del proyecto. Este proceso permite asignar a los riesgos identificados una calificación numérica o se puede utilizar para evaluar el efecto acumulativo de todos los riesgos que afectan el proyecto. Este proceso también se utiliza para dar un enfoque cuantitativo en la toma de decisiones en los casos de incertidumbre (Project Management Institute, 2013).

El proceso de realizar análisis cuantitativo de riesgos debe repetirse en diferentes procesos durante el ciclo de vida del proyecto, para determinar si es necesario o no aumentar las acciones en materia de gestión de riesgos (Project Management Institute, 2013).

Para realizar el proceso análisis cuantitativo de riesgos es necesario tener en cuenta las siguientes herramientas y técnicas:

## <span id="page-23-0"></span>**2.3.1 Análisis de sensibilidad.**

Ayuda a determinar qué riesgos tienen mayor impacto en el proyecto, evalúa el grado en que la incertidumbre de cada elemento del proyecto afecta los objetivos; para realizar una representación típica de esta técnica es el diagrama con forma de tornado, el cual sirve para comparar la importancia y el impacto de las variables que tienen un alto grado de incertidumbre (Project Management Institute, 2013).

Para más información acerca del análisis de sensibilidad, ver ítem A.4.1 del anexo A.

## <span id="page-23-1"></span>**2.3.2 Análisis del valor monetario esperado.**

También conocido como Árbol de decisión, es un concepto estadístico que calcula el resultado promedio cuando el futuro del proyecto incluye escenarios bajo un análisis de incertidumbre. Esta técnica utiliza valores positivos para las oportunidades y para los riesgos será negativo; se obtienen resultados a partir de multiplicar el valor de cada posible resultado por su probabilidad de ocurrencia, y sumando luego los resultados (Project Management Institute, 2013).

Para más información acerca del análisis del valor monetario esperado, ver ítem A.4.2 del anexo A.

## <span id="page-23-2"></span>**2.3.3 Modelado y simulación.**

Una simulación utiliza un modelo que traduce las incertidumbres detalladas del proyecto en su impacto potencial sobre los objetivos; las simulaciones iterativas se realizan habitualmente utilizando la técnica de Monte Carlo. Para la simulación del proyecto, el modelo realizado para tal fin se calcula varias veces utilizando valores de entrada al azar para cada iteración teniendo en cuenta las distribuciones de probabilidad establecidas para cada variable; a partir de cada iteración se calcula una distribución de probabilidad. Para analizar los riesgos relacionados con el cronograma, se emplea el diagrama de red del cronograma y las estimaciones de la duración (Project Management Institute, 2013).

### **Análisis de Monte Carlo**

Es una técnica que genera aleatoriamente valores específicos para una variable con una distribución de probabilidad específica, se realiza un número determinado de iteraciones en las cuales se hace un registro de los resultados (Marchewka, 2012, pág. 264).

Esta técnica simula un modelo de resultados que proporciona una distribución estadística de los resultados calculados, con esta técnica se puede predecir la probabilidad de finalización para una fecha con cierto porcentaje o la probabilidad que el costo sea igual o menor que cierto valor (Schwalbe, 2011, págs. 444 - 445).

Para más información acerca del análisis de Monte Carlo, ver ítem A.4.3 del anexo A.

## <span id="page-23-3"></span>**2.3.4 Juicio de expertos.**

En (Project Management Institute, 2013), explica que el juicio de expertos se brinda sobre la base de la experiencia que tienen las personas que conforman el grupo de expertos con una educación, conocimiento, habilidad, experiencia o capacitación especializada en un área de aplicación determinada, un área de conocimiento, una disciplina, una industria, etc. El juicio de expertos puede provenir de diversas fuentes, como:

Unidades dentro de la organización ejecutante.

- Consultores.
- Interesados.
- Asociaciones profesionales y técnicas.
- Grupos industriales.

Se requiere para identificar los impactos potenciales sobre el costo y el cronograma, para evaluar la probabilidad y definir las entradas a las herramientas. Esta técnica también es necesaria para la interpretación de los datos. Es importante que los expertos sean capaces de identificar las debilidades de las herramientas, así como sus fortalezas, siendo ellos capaces de determinar cuándo una herramienta puede o no ser la más apropiada (Project Management Institute, 2013).

Aquí se puede citar también técnicas utilizadas por los expertos o por el equipo del proyecto para encontrar y listar los posibles riesgos, las cuales son:

## **Lluvia de ideas:**

Es una técnica ampliamente conocida y usada para resolver problemas, la cual consiste en identificar la mayor cantidad de riesgos entre todos los participantes. Para el uso de esta técnica se debe seguir las siguientes reglas: no está permitido cualquier tipo de evaluación, es decir no se puede hablar o comentar acerca de un riesgo ya que puede generar inconformidades en el asistente que opinó sobre dicho riesgo sintiéndose juzgado, conllevándolo por esta situación a cohibirse a dar nuevas opiniones libremente, hay que tener claro que el objetivo de esta etapa es la cantidad y no la calidad; limitar la discusión a un tipo de riesgos y construir ideas sobre lo ya dicho y modificar las ideas de los demás. Finalmente en la lluvia de ideas el gerente del proyecto debe recopilar las ideas más relevantes proporcionadas por los participantes y las clasifica en categorías para la revisión y su adecuado análisis (Mcmanus, 2004).

## **Técnica Delphi:**

Es un proceso que se usa para estudiar y recoger las opiniones de expertos sobre un tema en particular, este proceso se puede caracterizar como un método para la estructuración de un proceso de comunicación de grupo que estén analizando un problema complejo. Este se aplica siempre que las políticas, planes, opiniones o ideas tengan que basarse en un juicio informado (Yousuf, 2007, pág. 80).

Esta técnica tiene aplicación en diferentes áreas la cual consiste básicamente en solicitar y comparar varias rondas de juicios de expertos sobre una decisión o problema; cada ronda proporciona a los expertos un resumen acerca de lo que se ha dicho y solicita una nueva ronda de comentarios, al final de tres rondas, el grupo de expertos deberá arrojar un consenso (Figueroa, 2008).

La técnica posee las siguientes características (Yousuf, 2007):

- **Anonimato:** los expertos dan sus respuestas sin identificarse.
- **Retroalimentación de la interacción controlada:** los miembros interactúan en varias etapas recibiendo los resultados de la etapa anterior dados por todo el grupo para poder reformular sus respuestas teniendo en cuenta dichas opiniones.

 **Respuesta estadística del grupo:** la opinión total del grupo se da a través de un promedio estadístico de cada una de las respuestas individuales de los miembros.

Para esta técnica se siguen básicamente los siguientes pasos (Figueroa, 2008):

- 1) Se debe definir el problema a resolver.
- 2) El grupo de expertos provee los comentarios para la primera ronda.
- 3) Se resume los resultados de la ronda 1 y se solicita los comentarios para la ronda 2.
- 4) El grupo de expertos provee comentarios para la ronda 2.
- 5) Se resume los resultados de la ronda y se solicita los comentarios de la ronda final.
- 6) El grupo de expertos provee comentarios para la ronda 3.
- 7) Se resume los resultados de la última ronda.
- 8) Se da por concluida la sesión.

## **Word Café:**

Esta técnica permite conversar a profundidad sobre temas importantes, con la idea de descubrir e innovar realizando consensos con los participantes; esta técnica tiene en cuenta que en pequeños grupos hay mayor intimidad y cada uno de los miembros del grupo tienen el potencial para generar grandes ideas, según (Vigia Thinking, 2011) la técnica se maneja de la siguiente forma:

- $\checkmark$  Se preparan mesas para 4 personas, las mesas se cubren de papel periódico y se colocan tarjetas, marcadores, documentos sobre el tema a analizar.
- $\checkmark$  Se hacen 3 rondas de conversación cada una de 30 minutos, al finalizar cada una de las conversaciones se debe escribir conclusiones en las tarjetas.
- $\checkmark$  Cada mesa debe tener un anfitrión el cual no se moverá y conservara las memorias.
- $\checkmark$  Los anfitriones ligan las rondas de conversación, los que rotan son llamados viajeros.
- $\checkmark$  Después de todas las rondas, cada participante regresa a su mesa inicial y preparan una presentación corta para exponer las conclusiones.

En el juicio de expertos se pueden considerar las siguientes ventajas y desventajas tomadas de (Dan. Snell, 1997):

### **Ventajas:**

- $\checkmark$  Se usan las experiencias de proyectos pasados para evaluar los nuevos.
- $\checkmark$  Se puede adaptar a circunstancias excepcionales.

### **Desventajas:**

- $\checkmark$  La evaluación solo se basa en la experiencia y objetividad del experto.
- $\checkmark$  La estimación puede ser parcial.
- $\checkmark$  Retroalimentación incompleta.

## <span id="page-25-0"></span>**2.3.5 Exposición al riesgo.**

Esta técnica es también conocida como Impacto del Riesgo, se realiza para determinar la exposición o impacto que tendría cada uno de los riesgos que se hayan identificado. Para realizar esta técnica solo se debe hacer un estimado sobre la probabilidad de perdida (probabilidad de que se materialice el riesgo) y la magnitud de la perdida (puede tomarse de dos maneras: por costos, asignando la cantidad de dinero que afectaría al valor total del proyecto si el riesgo ocurriera y en tiempo asignando valores estimados en los que se podría ver afectado el proyecto como días, semanas o meses), sin pretender que sean

exactos pero si lo más reales posibles, los cuales se utilizaran para aplicar la siguiente función que nos brindará como resultado la exposición al riesgo (McConnell, 1997, págs. 101 - 103).

Exposición al riesgo = (Probabilidad de perdida no esperada) x (Magnitud de la perdida) Fórmula 1. Exposición al riesgo

Es importante tener en cuenta que el estudio de la probabilidad de riesgo y el impacto potencial de los mismos si llegan a ocurrir, se realiza principalmente de la experiencia y conocimiento de las partes interesadas en el proyecto (Amendola L.; Palacios E.; Depool T.; Gonzalez M. D., 2005). Para el cálculo de exposición al riesgo tenga en cuenta lo siguiente:

- La probabilidad de pérdida no esperada del riesgo es una medida que calcula la probabilidad de que la situación identificada llegue a producirse (McConnell, 1997).
- Magnitud de la pérdida o estimación del impacto como también es conocida, es el cálculo de la gravedad de los efectos adversos en tiempo o el costo potencial que este marcaria para el proyecto si llega a producir (McConnell, 1997).

Para facilitar más su entendimiento de la aplicación de esta técnica se puede revisar el ejemplo aplicado a un caso de estudio, ver anexo C.

## <span id="page-26-0"></span>**2.4 HERRAMIENTAS VS PROCESOS**

En la

[Tabla 1,](#page-26-1) se muestra de una forma resumida las técnicas o herramientas utilizadas específicamente en los procesos de gestión de riesgos propuestas principalmente en (Project Management Institute, 2012); los cuales permiten obtener unos resultados que nos brindan una visión clara de cómo poder contra restar los efectos de los riesgos en los proyectos de TI.

<span id="page-26-1"></span>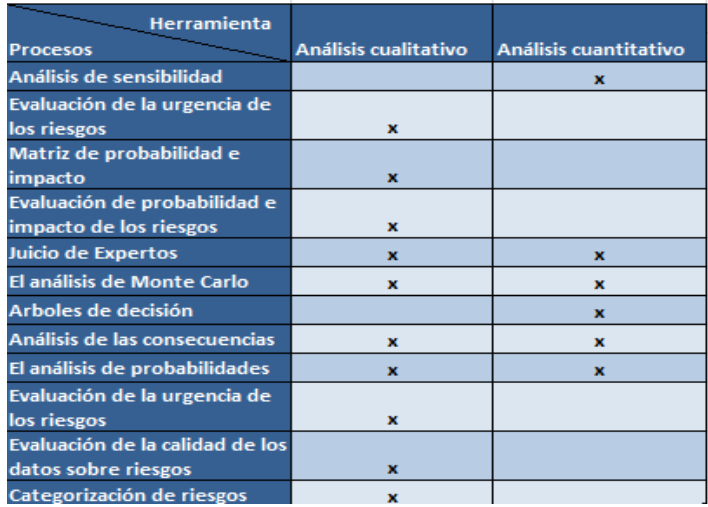

## <span id="page-27-2"></span>**Tabla 1. Aplicación de las herramientas y técnicas en los procesos de gestión de riesgos. Fuente: Adaptación de (Gamboa L. L., 2011, págs. 29 - 30)**

## <span id="page-27-0"></span>**2.5 CONTEXTUALIZACIÓN SOBRE LAS GUÍAS**

Una guía es un conjunto de pautas o datos ordenados y relacionados que sirven para orientarse, con el fin de alcanzar un objetivo. (Diccionario Manual de la Lengua Española, 2007). Existen diferentes tipos de guías como lo son:

## <span id="page-27-1"></span>**2.5.1 Guía metodológica.**

Este tipo de guía sugiere opciones para que según los objetivos de enseñanza y aprendizaje, la persona que vaya a utilizar esta guía puede aprovechar el material de la mejor manera. La guía metodológica propone las siguientes opciones: formación individual, uso en el aula dentro de un ambiente académico formal o en reuniones de discusión y grupos de formación (Merchán, 2006, pág. 7).

La guía metodológica para la enseñanza contiene una serie de escenarios, los cuales brindan una secuencia imaginaria de posibles eventos dirigidos apoyar la metodología en la forma de preparar y enseñar la lección. La guía metodológica está estructurada de tal manera que las lecciones se dividan en capítulos de acuerdo con el programa establecido y adicional contiene una serie de evaluaciones que se realizan durante la enseñanza. La guía tiene como objetivo ayudar a los profesores en la formación de los estudiantes, donde el profesor puede identificar las necesidades de los alumnos, formular objetivos específicos de aprendizaje, organizar el contenido y determinar que material será el apropiado para la elección y evaluación (AREZIEN, 2010).

## **Ejemplo de la estructura**

Basándose en la estructura establecida por varias guías metodológicas consultadas, se ha escogido la guía realizada por (Martínez & Silva, 2011), de donde podemos extraer las partes que la componen así:

- 1. **Página de titulo**
- 2. **Presentación**
- 3. **Índice de contenido**
- 4. **Introducción**
- 5. **Características de la guía**: donde debe especificar la finalidad y características de la guía, el público o destinatario que tiene la guía, los usos y aplicaciones.
- 6. **La experiencia:** donde se va a hablar del problema origen, el contexto, una descripción de la experiencia, los resultados y las lecciones aprendidas.
- 7. **Cuerpo central del informe:** aquí se debe especificar sobre la fundamentación teórica, el contexto y población, la finalidad metodológica, el proceso metodológico y las técnicas, instrumentos y otros medios con los que se cuenta para el desarrollo.
- 8. **Elementos auxiliares:** está compuesto de apéndices o anexos, glosario y la bibliografía.

## <span id="page-28-0"></span>**2.5.2 Guía didáctica.**

Estas guías han sido pensadas como una "Hoja de Ruta", como un camino donde se encontrará diferentes alternativas que le permitirán abordar diferentes contenidos, con lo cual se busca promover una oferta abierta que posibilite introducir los cambios y variaciones que se consideren oportunos, a partir de la propia experiencia (Hohme, pág. 10). Presenta también instrucciones acerca de cómo construir y desarrollar el conocimiento (saber), las habilidades (saber hacer), las actitudes y valores (saber ser) y aptitudes (saber convivir) en los estudiantes (Universidad Autonoma de Chapingo, 2009), convirtiéndose en una herramienta de apoyo para la enseñanza la cual permite un aprendizaje autónomo, ya que el estudiante puede tener diferentes materiales de estudio (Feijoo, 2004, págs. 179- 192).

Con este tipo de guía se pretende facilitar la integración de textos, imágenes y procedimientos, para formar un contenido significativo, dentro de una propuesta en donde las actividades de aprendizaje promueven la descripción, la investigación, la reflexión, la valoración, el análisis y la síntesis (Hohme, pág. 12).

## **Ejemplo de la estructura**

La guía didáctica puede seguir la siguiente estructura (Feijoo, 2004):

- 1. **Índice:** en este se escriben todos los títulos y su correspondiente página, para ubicarlos rápidamente.
- 2. **Presentación:** permite exponer el propósito general del trabajo, orienta y hace consideraciones previas útiles para la comprensión del contenido.
- 3. **Objetivos generales:** permiten identificar los requerimientos conceptuales y actitudes básicas a los que se debe presentar atención, son la mejor guía para que el estudiante sepa que espera de su trabajo.
- 4. **Esquema resumen de contenidos:** presenta de forma esquemática y resumida todos los puntos fundamentales de que consta el tema correspondiente.
- 5. **Desarrollo de contenidos:** aquí se hace una presentación general de la temática, ubicándola en su campo de estudio, en el contexto del curso general y destacando el valor y la utilidad que tendrá para el futuro.
- 6. **Temática de estudio:** se presenta amanera de sumario o bien de esquema según sea el caso, los temas y subtemas correspondientes a las lecturas.
- 7. **Actividades para el aprendizaje:** es indispensable incluir actividades para que el estudiante trabaje y actué sobre los contenidos presentados, desarrollando tareas, ejercicios, prácticas o actividades diversas que el autor pide al estudiante o persona que utilice esta guía.
- 8. **Ejercicios de autoevaluación:** el propósito de esta sección es ayudar al alumno a que evalué por sí mismo, en lo que respecta a la comprensión del contenido del tema, buscando siempre la retroalimentación del estudiante.
- 9. **Bibliografía de apoyo:** propone bibliografía tanto básica como complementaria, en el cual el destinatario pueda encontrar explicaciones sobre lo que está estudiando.

## <span id="page-29-0"></span>**2.5.3 Guía pedagógica.**

Este es un documento que integra elementos técnico-metodológicos planteados de acuerdo a los principios y lineamientos propuestos en el trabajo que se vaya a proponer; la finalidad de estas guías es facilitar el aprendizaje de los alumnos, encauzar sus acciones y reflexiones y proporcionar situaciones en las que desarrollara las competencias que se establezcan, buscando acercarle elementos de apoyo que le permitan ver que competencias va a desarrollar, como hacerlo y la forma en que se evaluara. Es importante aclarar que mediante esta guía el alumno podrá auto gestionar su aprendizaje a través del uso de estrategias flexibles y de una autoevaluación constante, como base para mejorar en el logro y desarrollo de las competencias establecidas para un crecimiento académico y personal (Conalep - Colegio Nacional de Educación profesional Técnica, pág. 3).

## **Ejemplo de la estructura**

Tomando como ejemplo esta guía pedagógica (Colegio nacional de educación profesional técnica, 2011) se obtuvo que está estructurada por las siguientes partes:

- 1. **Portada:** en ella se presenta el nombre de la guía y el autor.
- 2. **Tabla de contenido:** en ella se listan las partes que componen la guía.
- 3. **Introducción:** en la cual se realiza una descripción acerca del contenido de la guía.
- 4. **Generalidades pedagógicas:** aquí se describen los criterios e instrumentación a utilizar, se habla del desarrollo y las intenciones de las competencias.
- 5. **Orientaciones didácticas y estrategias de aprendizaje:** aquí se explica cómo se debe orientar las clases a los alumnos y la forma de identificar lo aprendido por ellos a través de la planeación de evaluaciones, investigaciones, trabajos escritos.
- 6. **Practicas/Ejercicios/Problemas/Actividades:** se proponen una serie de prácticas/ejercicios/problemas/actividades las cuales deberán dar a los alumnos quienes serán los encargados de resolverlas.
- 7. **Bibliografía:** aquí se citan las fuentes bibliográficas usadas para la elaboración de la guía pedagógica.

### <span id="page-30-0"></span>**2.5.4 Guía de aprendizaje.**

Son un elemento fundamental del componente curricular para los modelos utilizados en algunas escuelas, las cuales promueven el trabajo individual y el de equipo con actividades didácticas que propician la reflexión y el aprendizaje colaborativo por medio de la interacción, el dialogo, la participación activa y la construcción social de conocimientos (Fundacion Escuela Nueva).

Las características de estas guías son: cubren las competencias en las áreas básicas, incluyen contenidos relevantes para escuelas y colegios rurales y urbanos, contienen actividades motivantes que parten de situaciones reales y de los intereses y la curiosidad, permiten la práctica de los aprendizajes y su aplicación en la vida diaria por medio de diferentes formas de participación y utilización de los recursos, apoyan la planeación del año escolar y de cada clase y facilitan la evaluación integral, formativa y cualitativa (Fundacion Escuela Nueva).

## **Ejemplo de la estructura**

Se sugiere que la guía de aprendizaje siga la siguiente estructura (SENA, 2010):

- **- Identificación de la guía de aprendizaje:** donde se especificará la información principal de lo que se quiere alcanzar con el desarrollo de la guía como: programa, proyectos asociados, modalidad de formación, actividad del proyecto, resultados y tarea de aprendizaje y su duración.
- **- Caracterización de la actividad de aprendizaje:** aquí se debe dividir en las siguientes secciones:
- 1. **Introducción:** donde se habla resumidamente de lo que se quiere hacer, como se quiere lograr y que materiales se van a utilizar para conseguirlo.
- 2. **Tarea de aprendizaje:** en la cual se establece un caso de estudio.
- 3. **Proceso de aprendizaje:** donde se especifica paso a paso como quiere que se desarrolle las actividades planteadas.
- 4. **Ambientes de aprendizaje:** donde se especifica cuáles son los materiales con los puede contar para llevar acabo las actividades.
- 5. **Evaluación del aprendizaje:** donde se mide el nivel de conocimiento adquirido por el estudiante acerca del tema planteado.
- 6. **Conclusiones**
- 7. **Bibliografía**

## <span id="page-30-1"></span>**2.6 METODOLOGÍA DE DESARROLLO DE SOFTWARE**

La metodología que se utilizó para desarrollar el prototipo software fue eXtreme Programming – XP creada por Kent Beck, siendo una de las metodologías ágiles más populares utilizadas en las diferentes industrias del software. XP se caracteriza por utilizar un entorno simple y eficaz, basándose en la realimentación continua entre el cliente y el equipo de desarrollo, comunicación fluida entre todos los participantes, simplicidad en las soluciones implementadas y coraje para enfrentar los cambios que se presenten durante todo el ciclo de vida del proyecto; para XP es primordial dar prioridad a la satisfacción del cliente a través de entregas parciales y una construcción rápida del software (Wells, 2009).

El ciclo de vida de XP se caracteriza por ser iterativo e incremental, ya que una iteración de desarrollo es un periodo de tiempo en el que se realiza un conjunto de funcionalidades determinadas, las cuales corresponden a un conjunto de historias de usuario; las iteraciones para XP son relativamente cortas pues lo que se busca es obtener retroalimentación por parte del usuario lo cual representa un producto de mejor calidad (Tangient LLC., 2013).

Esta metodología está compuesta por 6 fases (Exploración, Planeación, Iteración, Producción, Mantenimiento y Muerte del Proyecto), a continuación se explica cada una de las fases con sus respectivos artefactos de entrega.

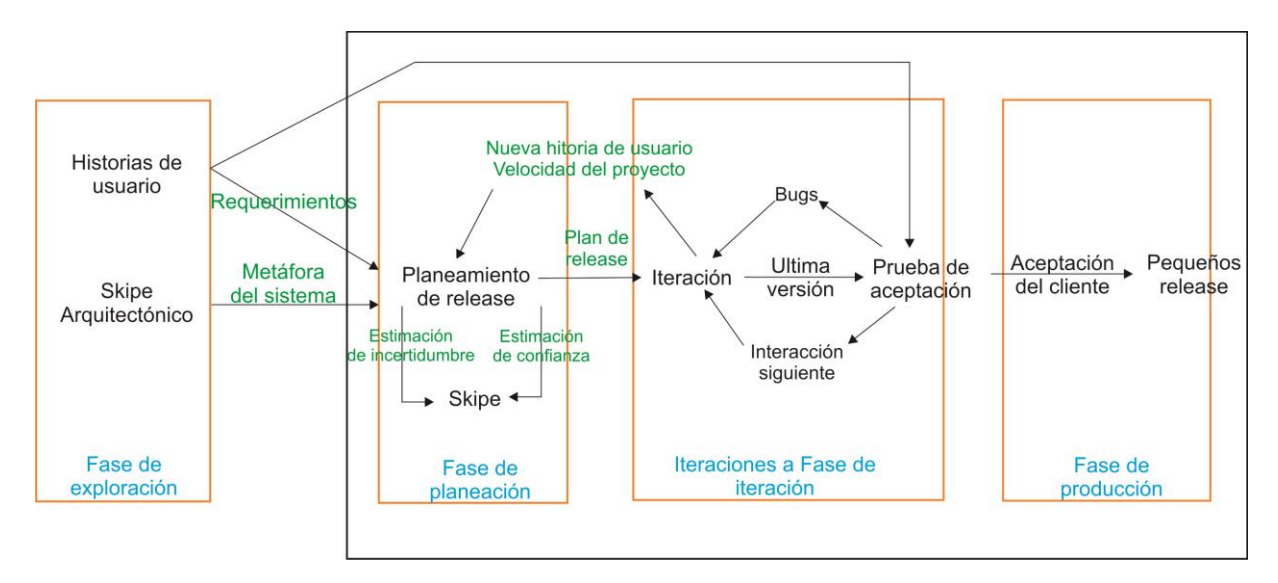

<span id="page-31-2"></span>**Figura 6. Fases de eXtreme Programming – XP. Fuente: Adaptación (Tangient LLC., 2013).**

#### <span id="page-31-0"></span>**2.6.1 Fase de exploración.**

En esta fase se plantean las historias de usuario a grandes rasgos, al igual que el equipo de desarrollo se familiariza con las herramientas, tecnologías y prácticas que se utilizaran en el proyecto, se exploran las posibles arquitecturas del sistema construyendo un prototipo. Esta fase de exploración toma pocas semanas a pocos meses, dependiendo básicamente del tamaño y familiaridad que tengan los programadores con la tecnología (Tangient LLC., 2013).

Para conocer los artefactos que se desarrollaron en esta fase, ver ítem A.4.4 del anexo A.

### <span id="page-31-1"></span>**2.6.2 Fase de planeación.**

En esta fase se priorizan las historias de usuario y se determina el alcance del reléase. Es aquí donde los programadores estiman el esfuerzo que requiere cada historia de usuario, se define el contenido de la primera entrega y a partir de esto se define el cronograma, es importante tener en cuenta que esta fase toma un par de días, incluyendo varias iteraciones para lograr un reléase contando con la opinión del cliente (Tangient LLC., 2013).

En la estimación que realizan los programadores se utiliza como medida el punto, el cual equivale a una semana ideal de programación, calificando con esta unidad las historias de usuario generalmente entre 1 a 3 puntos teniendo presente que la planificación se puede realizar basándose en el tiempo o el alcance (Copyright J. Donovan Wells).

Para conocer los artefactos que se desarrollaron en esta fase, ver ítem A.4.5 del anexo A.

#### <span id="page-32-0"></span>**2.6.3 Fase de iteración.**

Incluye varias iteraciones sobre el sistema antes de ser entregado. El plan de entrega se compone de iteraciones, las cuales pueden describirse así: en la primera iteración se puede establecer la arquitectura del sistema escogiendo las historias de usuario que fuercen la creación de la misma. Al final de la última iteración el sistema estará listo para entrar en producción. Se debe contar para realizar el plan de iteración las historias de usuario no abordadas, velocidad del proyecto, pruebas de aceptación no superadas y tareas de ingeniería.

#### <span id="page-32-1"></span>**2.6.4 Fase de producción.**

El sistema requiere pruebas y comprobación del funcionamiento antes de que éste se pueda liberar al usuario, al mismo tiempo en esta fase se pueden encontrar cambios y se debe tomar la decisión de si se incluyen o no en al reléase actual. Si han surgido propuestas y sugerencias son documentadas para posterior implementación (Tangient LLC., 2013).

#### <span id="page-32-2"></span>**2.6.5 Fase de mantenimiento.**

Para XP es importante que al mismo tiempo que se desarrolla nuevas iteraciones se mantenga el sistema en funcionamiento, por lo cual la velocidad de desarrollo puede bajar después de que el sistema se encuentre en producción. En esta fase se puede requerir nuevo personal dentro del equipo y cambios en su estructura (Copyright J. Donovan Wells).

#### <span id="page-32-3"></span>**2.6.6 Fase de muerte del proyecto.**

Se llega a esta fase cuando el usuario no tiene más historias de usuario para ser incluidas en el sistema, satisfaciendo las necesidades del usuario en otros aspectos como rendimiento y confiabilidad. Se genera la documentación final del sistema y no se realizan más cambios en la arquitectura (Copyright J. Donovan Wells).

## <span id="page-32-4"></span>**2.7 TECNOLOGÍA DE DESARROLLO Y MOTOR DE BASE DE DATOS**

A continuación se hace una contextualización a cerca de la tecnología y el motor de base de datos que se usó para el desarrollo del prototipo en este trabajo.

#### <span id="page-32-5"></span>**2.7.1 Visual Studio .net.**

Es una tecnología desarrollada por Microsoft usada para el desarrollo de aplicaciones multipropósito ya sea para clientes o para entornos web; soporta varios lenguajes entre ellos C#. Visual Studio busca facilitar la integración, modificación e implementación de soluciones. (Microsoft, 2012)

## <span id="page-33-0"></span>**2.7.2 SQL Server 2008.**

Es una herramienta que permite la gestión de bases de datos, permite almacenar datos de diferentes tipos como documentos, imágenes, videos y música sobre la misma base de datos. SQL Server ofrece una herramienta para la gestión centralizada de los recursos sin importar su ubicación. (Microsoft, 2013)

## <span id="page-33-1"></span>**2.8 EVALUACIÓN DE UTILIDAD**

En los objetivos de este trabajo la utilidad fue definida como "Capacidad que tiene una cosa de servir o de ser aprovechada para un fin determinado" (Diccionario Manual de la Lengua Española, 2007), en términos de calidad no existe una definición concreta de utilidad, pero la definición de la característica de calidad llamada idoneidad de la funcionalidad dada en la ISO 25000 (ISO, 2005) es muy adecuada, esta habla de "*El grado en que el producto de software proporciona funciones que cumplen las necesidades expresadas o implícitas cuando el software se utiliza bajo condiciones específicas."*. De esa manera en términos de calidad la utilidad se puede tomar como la idoneidad de la funcionalidad y para evaluarla se pueden definir métricas de evaluación. A su vez la idoneidad de la funcionalidad está dividida en: adecuación, precisión y cumplimiento (ISO, 2005) de las cuales las dos primeras se pueden aplicar a la utilidad.

## **Adecuación**

Grado en que el producto software provee un conjunto de funciones para especificar tareas y objetivos de usuario. (ISO, 2005)

Un ejemplo de adecuación son las tareas orientadas a la composición de funciones desde sub funciones consecutivas.

### **Precisión**

Grado en que el producto software especifica resultados con el grado necesario de precisión. (ISO, 2005)

### **Cumplimiento**

El grado en que el producto software obedece a las normas, leyes, convenciones que se relacionan con la adecuación funcional. (ISO, 2005)

### <span id="page-33-2"></span>**2.8.1 Técnica Delphi.**

La evaluación de utilidad del prototipo se realizó mediante juicio de expertos, siguiendo los pasos de la técnica Delphi descrita en la sección 2.3.4 de este documento. En el trabajo de (Astigarraga, 2008) se realizó un estudio de la técnica Delphi, donde describe las siguientes fases:

**1. Formulación del problema:** en esta fase se realiza una delimitación del campo de estudio que se debe tener en cuenta para escoger los expertos, de tal forma que se garantice su conocimiento en este campo.

- **2. Elección de expertos:** en esta fase se hace la elección de expertos con conocimiento en el tema elegido, que se encuentre en la capacidad de hacer una evaluación crítica y constructiva, dando sus puntos de vista por medio del cuestionario asignado.
- **3. Elaboración y lanzamiento de cuestionarios:** en esta fase se elabora el cuestionario garantizando su entendimiento por parte de los expertos para que se dé respuesta a sus preguntas de forma sencilla. Las preguntas formuladas deben ser precisas, cuantificables e independientes.
- **4. Desarrollo práctico y explotación de resultados:** se debe entregar el cuestionario a los expertos elegidos, haciendo una aclaración de la finalidad de la aplicación de esta técnica, se realizan varias consultas a los expertos mostrando el resultado de la consulta anterior con el fin de disminuir la dispersión en sus opiniones, si en la nueva consulta alguna respuesta es diferente a la opinión de la mayoría de consultados se debe justificar la respuesta, de no llegar a un consenso en la segunda consulta se debe preguntar nuevamente a los expertos hasta obtener una opinión uniforme.

## <span id="page-34-0"></span>**2.9 ESTADO ACTUAL DEL CONOCIMIENTO**

 $\overline{a}$ 

A continuación se citan trabajos investigados que se relacionan con el tema de investigación propuesto para este trabajo de grado, dichos trabajos fueron recopilados a través de una búsqueda realizada en google academic y science direct teniendo en cuenta las palabras: risks, analysis qualitative, analysis quantitative, gestión de riesgos, análisis cualitativo, análisis cuantitativo, priorización de riesgos, risks prioritization.

### <span id="page-34-1"></span>**2.9.1 Metodologías y métodos de la gestión de riesgos**

## **2.9.1.1 Expressing and communicating uncertainty in relation to quantitative risk analysis (Flage & Aven, 2009, págs. 9 - 18)**

En el análisis de los riesgos se debe hacer un buen tratamiento de la incertidumbre, en gran cantidad de enfoques se cree que la incertidumbre está relacionada con la probabilidad calculada y los valores esperados, lo cual causa dificultades en los resultados de los análisis, en este artículo se propone un método sencillo para clasificar los factores de incertidumbre y caracterizarlos adecuadamente usando la probabilidad.

La diferencia del trabajo propuesto con lo planteado en este artículo es que no se tratará la incertidumbre para hacer el análisis de riesgos, lo que se busca es hacer una guía que apoye la priorización de riesgos, para lo cual se construirá un marco conceptual<sup>12</sup>y se realizará una adecuación<sup>13</sup>de las buenas prácticas utilizadas para la priorización de riesgos.

Para obtener más información acerca de este articulo ver Tabla 5. Ficha bibliográfica de Artículos en el anexo A.

 $12$ Un Marco Conceptual es realizado para dar a la investigación un sistema coordinado y coherente de conceptos y proposiciones que permitan abordar el problema. Se trata de situar a un problema dentro de un conjunto de conocimientos, que orienten la búsqueda y ofrezca una conceptualización adecuada de los términos que se utilizan. El marco conceptual estará comprendido entre los años 2006-2011

<sup>13</sup>Acción de proporcionar, acomodar, apropiar algo a otra cosa. (Real Académia de la Lengua Española, 2007)

### **2.9.1.2 Diseñando un modelo computacional para apoyar el uso de un proceso de gestión de riesgos en proyectos software. (Gamboa, Sierra, & Naranjo)**

En este trabajo se habla de los resultados parciales de la investigación en los cuales se realiza la construcción de un marco de referencia basado en el conocimiento acerca de la gestión de riesgos en proyectos de desarrollo software, en él se involucra la minería de datos como un factor importante en el apoyo de uno de los procesos de gestión de riesgos, el proceso es seleccionado basándose en la información del marco de referencia, caracterizan la información que emplearán en las técnicas de minería de datos finalizando con el diseño de un modelo de minería de datos para apoyar el uso del proceso de Identificar riesgos en proyectos software.

Este trabajo contribuye con la investigación porque en él se realizó una descripción detallada de los procesos de gestión de riesgos convirtiéndose en un referente para el desarrollo de este proyecto.

Para obtener más información acerca de este articulo ver Tabla 6. Ficha bibliográfica de Artículos en el anexo A.

### **2.9.1.3 Knowledge-Based Risk Management framework for Information Technology project (Alhawari, Karadsheh, Nehari Talet, & Mansour, 2011).**

Este articulo presenta un marco conceptual a cerca del conocimiento de gestión de riesgos cuyo propósito es el de mejorar la eficacia y aumentar la probabilidad de éxito en las innovaciones de tecnologías de la información. Se muestra como integrar la gestión de riesgos en los proyectos de TI. A pesar de que el área de investigación sobre la gestión de riesgos y la gestión del conocimiento es amplia no se ha abordado intensamente hasta el momento. El artículo muestra una revisión sobre la literatura que habla de los riesgos y la gestión de riesgos, el conocimiento y la gestión del conocimiento y el rol de los procesos de la gestión del conocimiento en la gestión de riesgos. Finalmente propone un framework de gestión de riesgos basado en conocimiento para proyectos de TI. Este artículo muestra a través de un framework como integrar la gestión del conocimiento con la gestión de riesgos para proyectos de TI, es una manera de abordar de forma diferente la gestión de riesgos y mejorar su aplicación en los proyectos.

Para obtener más información acerca de este articulo ver Tabla 14. Ficha bibliográfica de Artículos en el anexo A.

## **2.9.1.4 Project risk analysis and management - PRAM the generic process (Chris, 1997).**

El artículo muestra una visión general de los procesos de gestión de riesgos que fue desarrollada por la asociación de gestores de proyectos. En éste se resumen los diferentes métodos desarrollados para la gestión de riesgos, también se menciona las numerosas experiencias de diferentes organizaciones con el uso de la gestión de riesgos. Se describen las diferentes fases de la gestión de riesgos y en enfoque central de cada una de ellas. Este artículo aporta un conocimiento básico a cerca de los procesos de gestión de riesgos usados en diferentes organizaciones.

Para obtener más información acerca de este articulo ver Tabla 15. Ficha bibliográfica de Artículos en el anexo A.
### **2.9.1.5 Prioritizing risks based on multicriteria decision aid methodology: Development of methods applied to ALSTOM power** (Figeiredo & Oliveira, 2009)

ALSTOM (Suiza) es una empresa multinacional que ha utilizado una metodología basada en el Diagrama de Impacto Probabilidad (PID) para priorizar los riesgos. Sin embargo, diferentes estudios han encontrado que este enfoque puede generar inconsistencias en clasificar los riesgos. En este artículo se propone un modelo de clasificación de riesgo alternativo basado en un múltiplo de criterios de decisión llamado MACBETH. El método propuesto se aplica a la fase de construcción de los proyectos de planta de energía en ALSTOM; la metodología MACBETH se compara con la metodología PID en términos de proceso, el método y la compatibilidad de la herramienta. Este artículo muestra como en otros sectores de la industria se están buscando soluciones para priorizar los riesgos de una manera más eficiente; se diferencia con este proyecto ya que se está proponiendo una guía para apoyar la priorización de riesgos y el trabajo propuesto en este artículo propone un modelo basado en múltiples criterios para clasificar los riesgos.

Para obtener más información acerca de este articulo ver Tabla 17. Ficha bibliográfica de Artículos en el anexo A.

#### **2.9.2 Herramientas para el análisis de riesgos**

### **2.9.2.1 Sistema para el análisis cuantitativo de los riesgos para los proyectos de producción de software (Mesa Morales, Martinez Rodriguez, & Argota Vega, 2010)**

Esta investigación propuso desarrollar una aplicación capaz de automatizar el manejo de los riesgos que complemente los procesos de identificación y análisis cuantitativo; que finalmente reporte al usuario una salida relevante de información de la cual pueda beneficiarse el proyecto a la hora de tomar decisiones. La función principal del sistema es identificar, estudiar y eliminar las fuentes de riesgo antes de que empiecen a amenazar la finalización satisfactoria de un proyecto software.

La investigación que se está desarrollando se diferencia con este trabajo en que se analizarán todos los riesgos de forma cualitativa y cuantitativa con el fin de obtener una lista priorizada, también se busca que el prototipo desarrollado sea lo más fácil y amigable para el usuario lo que implique que este no necesite tener conocimientos a profundidad acerca de la gestión de riesgos para utilizarlo.

Para obtener más información acerca de este articulo ver Tabla 8. Ficha bibliográfica de Artículos en el anexo A.

### **2.9.2.2 Análisis de riesgo en el proyecto de "Creación de un sistema de información" para la red empresarial ECOCACAO (Chadid Botero & Fernandez Lopez, 2009)**

Se presenta el análisis de riesgo en la ejecución de un proyecto de creación de un sistema de información para la red ECOCACAO. Dicho análisis de riesgos se construye basados en los principios de la metodología descrita por el instituto de Administración de Proyectos (PMI por sus siglas en ingles) y aplicando el método de simulación de Monte Carlo utilizando el software @RISK®, para llegar finalmente a la interpretación de resultados. El objetivo principal del artículo es exponer la metodología utilizada para la realización del

análisis de riesgos en la ejecución del proyecto de creación de un sistema de información para la red ECOCACAO. Teniendo como inconvenientes que tomaron pocas variables para el estudio, además las fuentes de información y métodos de recolección no fueron analizados adecuadamente lo que genera que estos no sean útiles para caracterizar las tareas del proyecto. Este trabajo es relevante para esta investigación porque muestra una aproximación para aplicar las prácticas referenciadas en el PMI en un proyecto convirtiéndose en un referente para el desarrollo de esta investigación.

Para obtener más información acerca de este articulo ver Tabla 9. Ficha bibliográfica de Artículos en el anexo A.

### **2.9.2.3 Modelo de análisis de confiabilidad basado en gestión de probabilística de riesgos (Acevedo Lipes, 2009, págs. 57-62)**

La gestión probabilística de riesgos se utiliza como herramienta para la identificación y análisis de riesgos. Para realizar el análisis se plantea un sistema de gestión de eventos con el cual se documentará y realizará un seguimiento y control, se tiene en cuenta la gestión de riesgos CRM la cual consiste en identificar los riesgos, clasificarlos, crear estrategias, implementar las estrategias y asegurar la efectividad de las mismas. Una desventaja de esta investigación es que el método solo es aplicable a riesgos críticos donde se deban tomar decisiones complejas e importantes, y no apoya un análisis de riesgos completo. Una diferencia es que aquí se trabaja el enfoque probabilístico solo para los riesgos más críticos que implican la toma de decisiones muy importantes.

Para obtener más información acerca de este articulo ver Tabla 10. Ficha bibliográfica de Artículos en el anexo A.

## **2.9.2.4 Riesgo e incertidumbre en la gestión de proyectos informáticos (Jiménez, 2003).**

Desde hace muchos años los grandes proyectos informáticos no llegaban a ponerse nunca en producción, las razones eran varias, pero se destacan dos principalmente la gestión de los procesos que intervienen en diferentes etapas del ciclo de vida del proyecto y la gestión de los riesgos, dos procesos importantes para resolver cualquier circunstancia buena o mala que se presente durante la ejecución del proyecto. En este trabajo se habla del riesgo distinguiendo las causas y consecuencias, de los planes de contingencia que se pueden tener en cuenta a la hora de enfrentar un riesgo, de los procesos que conforman la metodología de gestión de riesgos y se muestra finalmente un ejemplo de una herramienta llamada PRIAM (Project Risk Identification & Assessment Matrix), que permite calcular el riesgo según 16 factores de riesgo, cada uno de ellos con condiciones que tienen un peso inicial pero que pueden variar según el proyecto.

Este trabajo aporta a nuestra investigación describiendo los procesos que siguen para gestionar los riesgos, dejando claro que lo importante no es solo identificar los riesgos si no también saberlos gestionar para darles respuesta o para predecir varios de ellos.

Para obtener más información acerca de este articulo ver Tabla 11. Ficha bibliográfica de Artículos en el anexo A.

## **2.9.2.5 Risk management como herramienta de gestión de proyectos de paradas de planta (Amendola).**

Cuando no se ejecuta un buen tratamiento de los riesgos implícitos, se tiende a sobrepasar su presupuesto inicial o su fecha planificada de culminación, es por esto que el Risk Management para los proyectos de paradas de planta es un mecanismo de ayuda para predecir y manejar los eventos que representen un riesgo para el proyecto. En este trabajo se ha utilizado un programa software Risk+ que facilita la planificación de proyectos de paradas de planta, además de poderosas herramientas para el manejo de riesgos. Esta aplicación permite cuantificar los riesgos e incertidumbre en cuanto a costes y planificación asociados a un proyecto.

A partir de esto surge la necesidad de identificar y gestionar la información, gestionar y dirigir el proyecto considerando los riesgos implícitos. En este trabajo se consideró el estudio de la factibilidad de que ocurra el riesgo (probabilidad), como el efecto que produciría si realmente ocurriese (impacto). Este trabajo evidencia la importancia de hacer un buen manejo de los riesgos para los proyectos de cualquier tipo, en esta caso es para uno de parada de planta. También permite evidenciar que el proceso que se utiliza para este tipo de proyectos es similar al que aplicamos para los proyectos de TI evidenciando la importancia de establecer valores confiables y reales de probabilidad e impacto.

Para obtener más información acerca de este articulo ver Tabla 12. Ficha bibliográfica de Artículos en el anexo A.

### **2.9.2.6 A framework for risk assessment based on analysis of historical information of workflow execution in IT systems (Araujo Wickboldt, Bianchin, Castagna, Zambenedetti, Paschoal, & Bartolini, 2011).**

Actualmente las organizaciones tienen servicios diseñados, implementados y apoyados por grandes infraestructuras de TI. Se menciona la importancia que tienen los riesgos relacionados con las actividades de TI, ya que se puede estudiar la forma de prevenir los posibles eventos adversos y poner frente a situaciones favorables que pueden surgir durante las operaciones cotidianas. El documento menciona que la gestión de riesgos en la práctica carece de automatización y estandarización en los entornos de TI, es por esta razón que el aporte de este trabajo es la plantilla para apoyar la automatización de algunas medidas clave en la gestión de riesgos, estableciendo como objetivo la organización de la información sobre los riesgos relacionados con las actividades de TI que proporcionan apoyo para la toma de decisiones, convirtiendo el proceso de planificación más sencillo, más rápido y más preciso.

Menciona la importancia de recopilar información de anteriores proyectos donde se hayan presentado diferentes eventos adversos y favorables que permitan tener una referencia para afrontar futuros eventos en los proyectos, además de la necesidad de automatizar el proceso de gestión de riesgos para obtener mejores resultados en la gestión de proyectos.

Para obtener más información acerca de este articulo ver Tabla 13. Ficha bibliográfica de Artículos en el anexo A.

## **2.9.2.7 The impact of information technology on risk management (Teymouria & Ashoorib, 2011).**

En el artículo se presentan los efectos de las tecnologías de la información sobre la gestión de riesgos, el trabajo se logró con el análisis de los datos proporcionados por 50 empresas petroleras iraquíes a través de cuestionarios, como resultado se obtuvo que el impacto de las tecnologías de información sobre la gestión de riesgos es positivo debido a la optimización del tiempo para ejecutar el proceso, el costo y el rendimiento. El aporte de este artículo es que describe los efectos de usar tecnologías de la información sobre los procesos de gestión de riesgos. Para obtener más información acerca de este articulo ver Tabla 16. Ficha bibliográfica de Artículos en el anexo A.

Los anteriores trabajos enmarcan como se ha ido abordando el tema de análisis cualitativo y cuantitativo de riesgos desde diferentes perspectivas y técnicas, los cuales se convierten en un referente valioso para esta investigación ya que señalan un camino a seguir para alcanzar los objetivos de este proyecto; al mismo tiempo que se han señalado las diferencias de estos con la investigación propuesta que busca apoyar la priorización de riesgos en proyectos de TI, de tal forma que se pueda aplicar de manera sencilla y basada en buenas prácticas como las definidas por el PMI.

# **2.10 APORTE DEL MARCO CONCEPTUAL AL PROYECTO**

Para la realización del marco conceptual se tomó como referencia los procesos presentados en el PMBOK (Project Management Institute, 2013). El marco conceptual está compuesto por una contextualización sobre riesgos, los procesos de realizar análisis cualitativo y cuantitativo, como realizar la evaluación de utilidad de un prototipo y el estado actual del conocimiento. La contextualización sobre los riesgos en proyectos de TI, aporta el conocimiento necesario sobre riesgos, el cual es fundamental porque da una visión general del tema para esta investigación. Por otro lado, los procesos de realizar análisis cualitativo y cuantitativo de riesgos da la base teórica a cerca de cada técnica utilizada, con el fin de identificar la secuencia de pasos que harán parte de la guía. El estado actual del conocimiento se realizó con el fin de mostrar cómo se ha abordado el tema de análisis cualitativo y cuantitativo de riesgos desde diferentes perspectivas, lo cual establece una base para el planteamiento y elaboración de esta investigación.

La evaluación de utilidad brinda las pautas para cumplir con el objetivo de conocer si el prototipo realizado es útil para la priorización de riesgos.

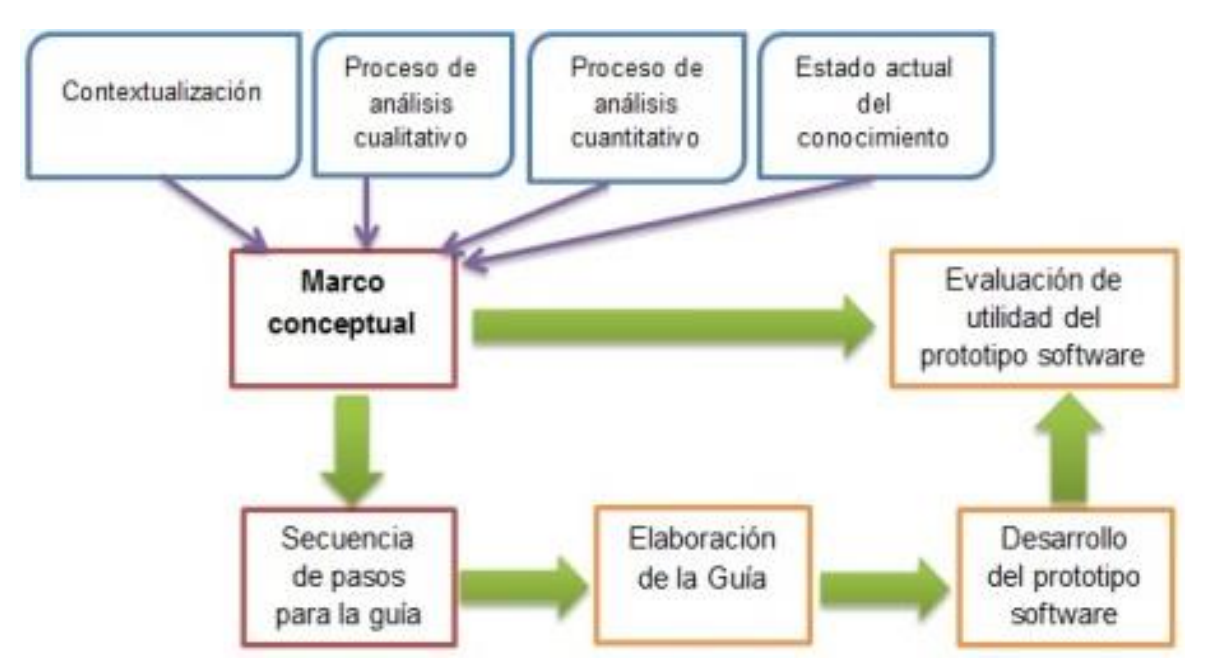

**Figura 7. Visualización de aportes del marco conceptual. Fuente: Elaboración Propia**

# **3. GUÍA**

## **3.1 ESTRUCTURA DE LA GUÍA**

Mediante un análisis comparativo se determinaron las características que forman parte de la guía para la priorización de riesgos en proyectos de TI, describiendo de cada tipo de guía las características que contiene y las diferentes maneras de abordarlas, para finalmente tomar las que mejor cumplen con los objetivos de la guía propuesta.

La guía tiene como objetivo apoyar la aplicación de las mejores técnicas mencionadas en la literatura de gestión de proyectos de TI como: libros y textos de gestión de riesgos entre ellos el PMBok (Project Management Institute, 2013), Ingeniería de software un enfoque práctico (Pressman, 2002), Ingeniería de software (Sommerville, 2005), Desarrollo y gestión de proyectos informáticos (McConnell, 1997), Information Technology Project Management (Schwalbe, Information Technology Project Management, 2011) y Risk Management in Software Development Projects (Mcmanus, 2004) para priorizar riesgos, mostrando en ella paso a paso como aplicar cada técnica.

En la [Tabla 2,](#page-43-0) se describen las características presentes en cada uno de los tipos de guías, que permitieron comparar y tomar las características necesarias para definir la estructura de la guía para la priorización de riesgos en proyectos de TI.

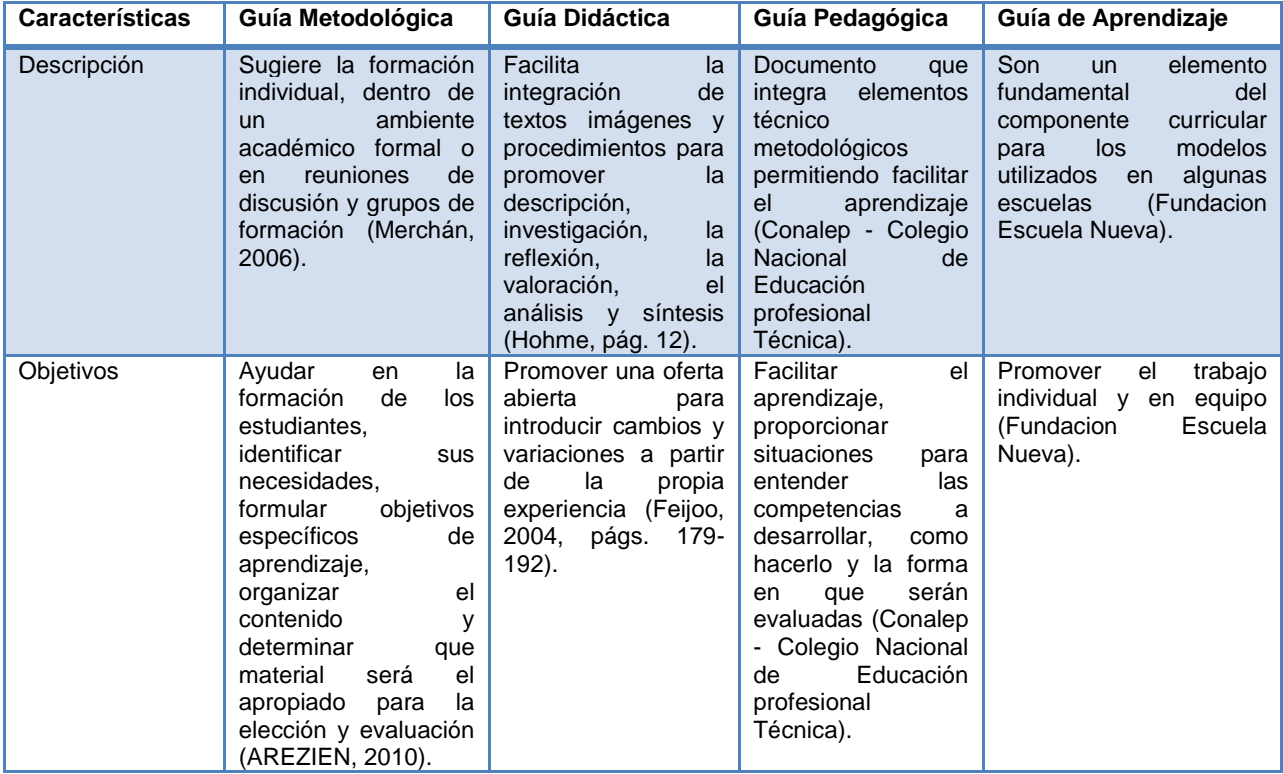

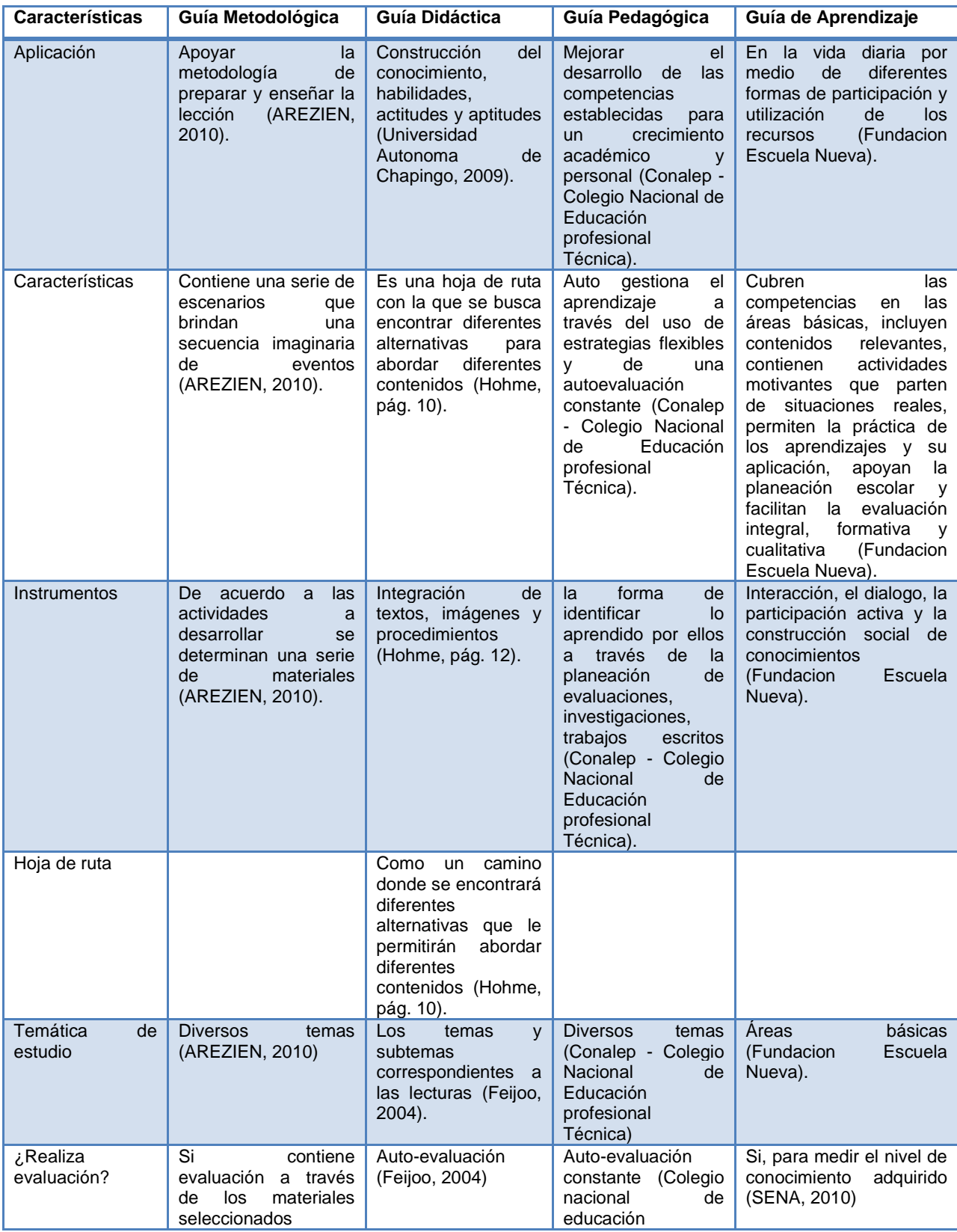

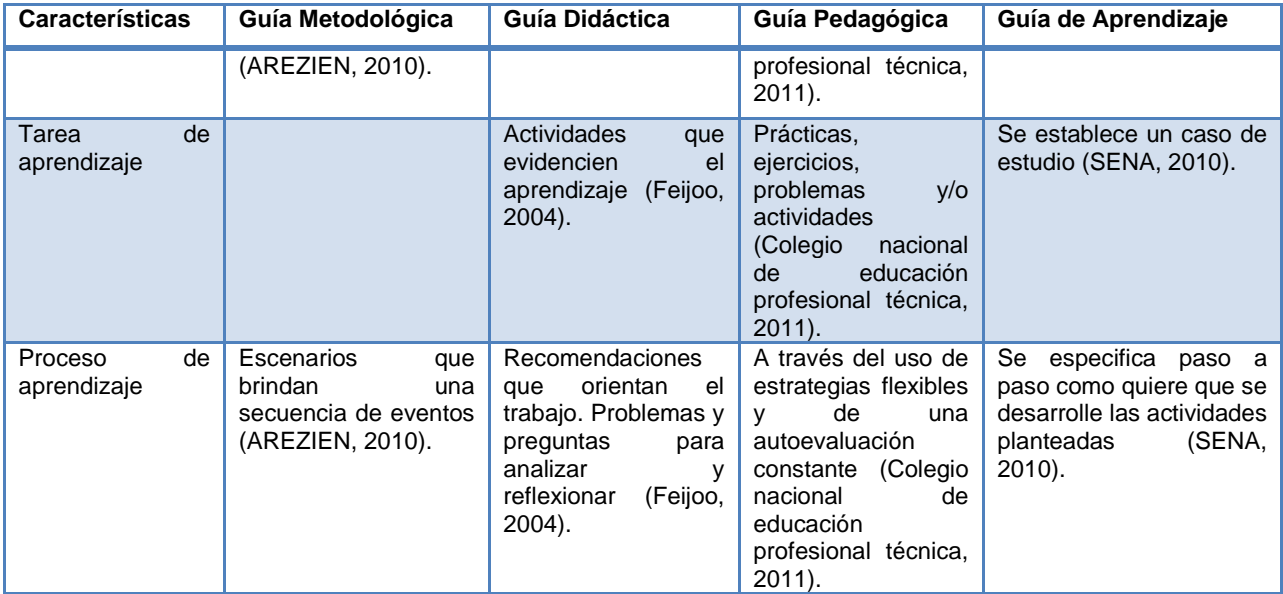

**Tabla 2. Características de las guías. Fuente: Elaboración Propia.**

<span id="page-43-0"></span>En la [Tabla 3,](#page-43-1) se muestra la comparación entre las características que forman parte de la guía para la priorización de riesgos en proyectos de TI y las características de cada tipo de guía, identificando las requeridas para la construcción de esta guía.

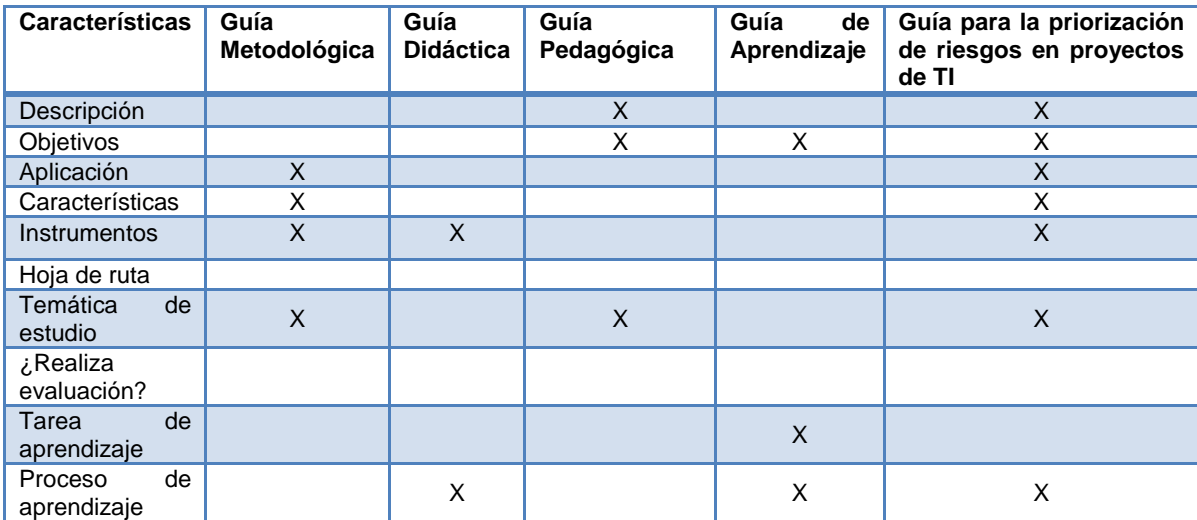

**Tabla 3. Comparación de guías. Fuente: Elaboración propia.**

<span id="page-43-1"></span>En la [Tabla 3,](#page-43-1) se seleccionaron las características que hacen parte de la guía para la priorización de riesgos en proyectos de TI teniendo en cuenta lo siguiente:

 La descripción de la guía pedagógica es la que mejor puntualiza la manera en que se quiere mostrar la guía para la priorización de riesgos en proyectos de TI.

- Los objetivos de la guía pedagógica y de aprendizaje son los que se adaptan de mejor forma al contexto que se quiere abordar con la guía para la priorización de riesgos.
- La aplicación de la guía metodológica es la que permite abordar una buena metodología para guiar este proceso, dado que la guía para la priorización de riesgos en proyectos de TI, va encaminada a apoyar la priorización de riesgos de una manera sencilla.
- Las características de la guía metodológica son las que se acoplan al modo en que se quiere presentar el contenido de la guía para la priorización de riesgos en proyectos de TI ya que proponen el uso de una secuencia imaginaria de eventos.
- Las guías metodológica y didáctica brindan los instrumentos más adecuados para alcanzar los objetivos de la guía propuesta.
- La temática de estudio que abordan las guías metodológica y pedagógica es la que abarca el tema que será desarrollado en la guía para la priorización de riesgos en proyectos de TI.
- Los procesos de aprendizaje dados en la guía didáctica y de aprendizaje son los que permitirán orientar de una mejor manera el proceso de priorización de riesgos en la guía propuesta para este trabajo.

# **3.2 CONSTRUCCIÓN DE LA GUÍA**

Para la elaboración de la guía se toma como referencia el método científico que según F.S.Kerlinger es "El estudio sistemático, controlado, empírico y crítico de proposiciones hipotéticas acerca de presuntas relaciones entre varios fenómenos" (Sáez, 2011), el cual se ha adaptado para realizar la construcción de la guía; una vez finalizado se tendrá como resultado la guía para apoyar la priorización de riesgos en proyectos de TI, cumpliendo con el segundo objetivo mencionado en este trabajo. A continuación, se muestran las fases que componen el método científico y las actividades que se desarrollaron en cada una de ellas (Ver [Figura 8\)](#page-44-0).

| Observación                                                                             |
|-----------------------------------------------------------------------------------------|
| • Revisión y análisis del marco conceptual.                                             |
| <b>Preguntas</b>                                                                        |
| • Formulación de preguntas.                                                             |
| <b>Hipótesis</b>                                                                        |
| · Se proponen una serie de pasos los cuales constituirán la guía.<br>Experimentación    |
| · Evaluación sistemática de las hipótesis que determinan si son verdaderas o<br>falsas. |
| <b>Conclusiones</b>                                                                     |
| • Presentación de resultados obtenidos.                                                 |

<span id="page-44-0"></span>**Figura 8. Fases del método científico. Fuente: Elaboración propia.**

### **3.2.1 Observación.**

En esta fase se muestran las observaciones encontradas luego de revisar y analizar el marco conceptual (Ver sección 2 de este trabajo).

La [Figura 9,](#page-46-0) muestra el proceso de priorización de riesgos donde se desarrollan los siguientes pasos:

- 1. **Plan de Gestión de Riesgos:** en este proceso se define como se van a abordar las actividades de la gestión de riesgos para un proyecto, a través de reuniones de planeación y análisis, de las cuales se obtiene como resultado la metodología que muestra métodos, herramientas y fuentes que se utilizan en la gestión de riesgos, se define un líder y los miembros del equipo que encargados de la gestión de riesgos del proyecto, se crea un presupuesto y un calendario, se define la estructura de categorías para los riesgos, se concretan las escalas de probabilidad e impacto con las cuales serán calificados los riesgos para su posterior análisis, entre otros puntos a definir en este plan de gestión (Project Management Institute, 2013).
- 2. **Identificación de riesgos:** en este proceso se establecen los riesgos del proyecto y se documentan con sus características, para este proceso es recomendable que participen todos los miembros del proyecto para obtener una identificación de riesgos que abarque todas las áreas del proyecto. El documento final se conoce como registro de riesgos y generalmente tiene: nombre del riesgo, evento e impacto o causa y en ocasiones puede tener una lista de respuestas potenciales que se identifican eventualmente en este proceso (Project Management Institute, 2013).
- 3. **Proceso de realizar análisis cualitativo:** se puede realizar con diferentes técnicas a saber: evaluación de probabilidad e impacto de los riesgos, matriz de probabilidad e impacto, evaluación de la calidad de los datos sobre los riesgos y evaluación de urgencia de los riesgos, que están explicadas en el marco conceptual de este trabajo (Ver sección 2.2 del documento).
- 4. **Proceso de realizar análisis cuantitativo:** es opcional, este se puede realizar a través de diversas técnicas y herramientas como análisis de sensibilidad, análisis del valor monetario esperado, modelado y simulación, juicio de expertos y exposición al riesgo, los cuales están explicados en el marco conceptual de este trabajo (Ver sección 2.3 del documento).
- 5. **Lista priorizada de los riesgos:** es el resultado de realizar el análisis cualitativo y/o cuantitativo de riesgos.

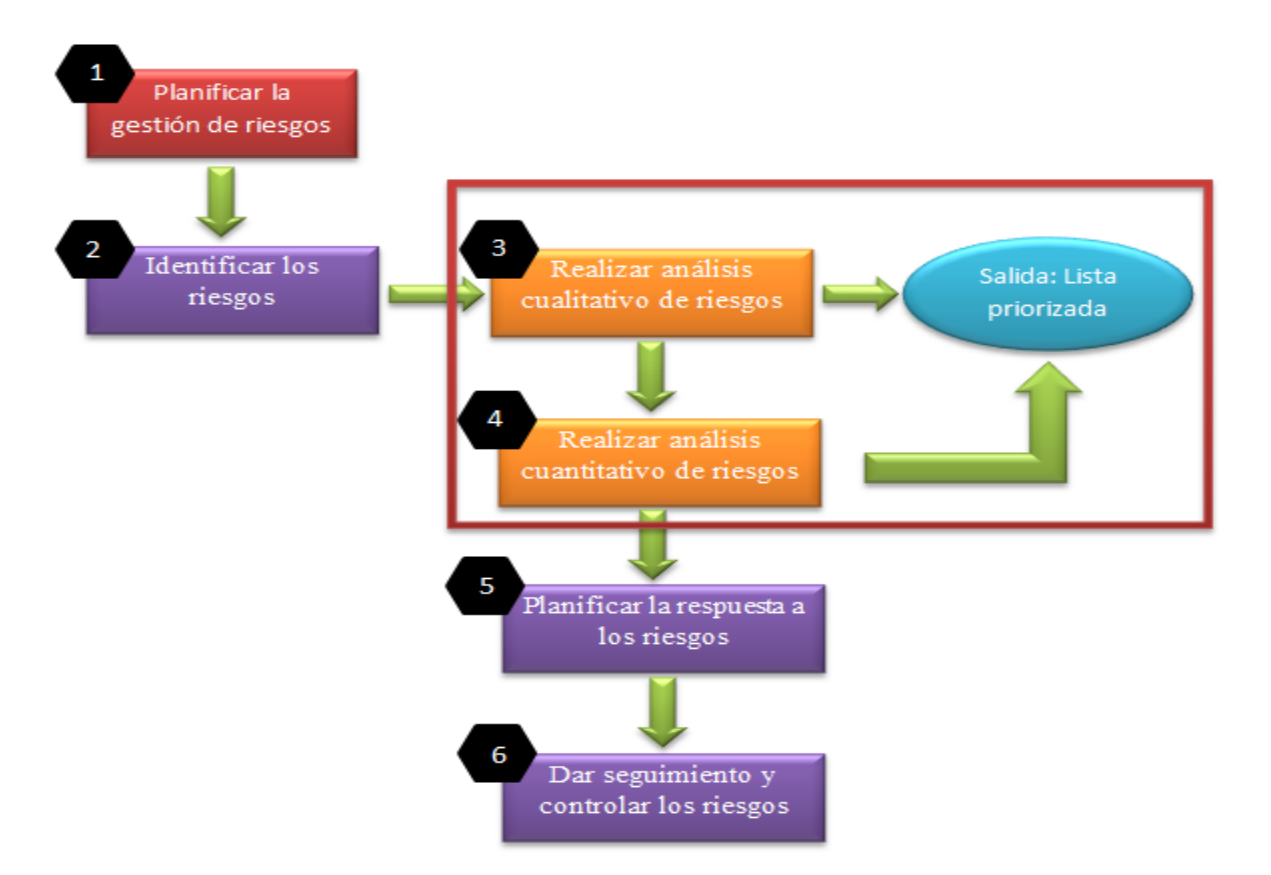

## <span id="page-46-0"></span>**Figura 9. Proceso de priorización de riesgos. Fuente: Adaptación (Project Management Institute, 2013)**

### **3.2.2 Preguntas.**

Para tener una visión específica de lo que se busca obtener con la guía, se elaboran una serie de preguntas.

- $\checkmark$  i. Es suficiente que el registro de riesgos contenga los siguientes campos: identificador del riesgo, nombre del riesgo, descripción del riesgo, causa, efecto, categoría, fase(s) en la que se puede presentar el riesgo, fuente de información y objetivo(s) que afecta?
- $\checkmark$  ¿Es conveniente definir una escala predeterminada de probabilidad de la siguiente manera: Muy bajo, bajo, moderado, alto, muy alto?
- $\checkmark$  i. Es conveniente definir una escala predeterminada de impacto de la siguiente manera: Muy bajo, bajo, moderado, alto, muy alto?
- ¿Cómo asignar un valor de probabilidad a un riesgo dentro de la escala predeterminada?
- $\checkmark$  *i*. Cómo asignar un valor de impacto a un riesgo dentro de la escala predeterminada?
- $\checkmark$  *i*. Cuáles técnicas de análisis cuantitativo son convenientes para completar el proceso de priorización de riesgos en la guía de priorización?
- $\checkmark$  *i*. Qué pasos se recomiendan para realizar priorización de riesgos teniendo en cuenta las buenas prácticas de gestión de riesgos del PMBOK (Project Management Institute, 2013) ?

## **3.2.3 Hipótesis.**

La hipótesis se formula como respuesta a las preguntas planteadas las cuales están basadas en el planteamiento del problema de este trabajo (ver sección 1.1 de este documento), el cual tiene como pregunta de investigación ¿Cómo apoyar la priorización de riesgos en proyectos de TI, de manera sencilla y basada en buenas prácticas de gestión de riesgos como las presentadas por el PMI (Project Management Institute, 2013)?, como respuesta a esta pregunta se propone una guía para la priorización de riesgos en proyectos de TI, la cual orienta la aplicación de las buenas prácticas de gestión de riesgos propuestas en el PMBOK (Project Management Institute, 2013), cabe aclarar que la guía no propone técnicas, sino que muestra una forma de aplicarlas, mediante explicaciones y pasos descritos de forma detallada, como el uso de preguntas guiadas para calificar la probabilidad e impacto de los riesgos, de tal forma, que se apoye este procedimiento.

## **Guía para la priorización de riesgos en proyectos de TI**

## **1. Introducción**

La guía para la priorización de riesgos en proyectos de TI busca apoyar el desarrollo de la priorización de riesgos a través de los procesos de análisis cualitativo y análisis cuantitativo, exponiendo algunos conceptos básicos que ayudan a comprender mejor el proceso, la guía presenta la forma de aplicar cada técnica y proporciona un caso de estudio, como ejemplo, al cual se le aplica todo el proceso.

La guía para la priorización de riesgos en proyectos de TI fue elaborada basándose en las buenas practicas del PMBOK (Project Management Institute, 2013) y en la literatura estudiada (presentada en el capítulo dos de este documento), además incluye un proceso riguroso como lo plantea el PM $1<sup>14</sup>$ , el cual menciona que se puede establecer un nivel de rigor en la aplicación de cada proceso.

La guía presentada a continuación es la versión 2, la cual contiene los pasos validados en la experimentación y algunos de los cambios sugeridos por los participantes.

## **2. Aporte de esta guía a la gestión de riesgos en proyectos de TI**

Los procesos y técnicas para la priorización de riesgos propuestos por el PMBOK tomados como base para la elaboración de la guía son genéricos para cualquier área de aplicación, por ello la guía buscan presentar una forma de aplicarlos a proyectos de TI.

Actualmente, no se encuentra con facilidad en la literatura ejemplos y formas concretas de aplicar las diferentes técnicas que se pueden utilizar para la priorización de riesgos, por lo cual, no existe claridad en la aplicación de las técnicas ocasionando que no se realice la gestión de riesgos o se haga de manera superficial sin tener en cuenta soportes o situaciones que pueden afectar el proyecto; por lo cual esta guía busca presentar unos

 $\overline{\phantom{a}}$ <sup>14</sup> PMI – Project Management Institute

pasos detallados para aplicar algunas técnicas en la priorización de riesgos en proyectos de TI.

### **3. Objetivos**

Proponer una serie de pasos detallados para la aplicación de algunas técnicas mencionadas en el PMBOK (Project Management Institute, 2013) que permitan apoyar la priorización de riesgos en proyectos de TI.

Permitir la ejecución de varios ciclos de monitoreo para analizar los riesgos, con el fin de apoyar el seguimiento de los mismos a través de la lista top ten.

### **4. Pre-requisitos**

Para hacer uso de la guía se debe contar con un registro de riesgos para las amenazas y un registro de riesgos para las oportunidades previamente diligenciados, para ello puede usar la plantilla que se encuentra en el anexo B Tabla 19 Plantilla N°1. Registro de riesgos, que tiene los siguientes campos:

- $\checkmark$  Identificador del riesgo.
- $\checkmark$  Nombre del riesgo.
- $\checkmark$  Descripción del riesgo.
- Categoría.
- $\checkmark$  Causa.
- $\checkmark$  Efecto.
- $\checkmark$  Fase(s) en la que se puede presentar el riesgo.
- $\checkmark$  Objetivo(s) que afecta.
- Fuente de información
- $\checkmark$  Disparador (trigger)

Adicional del proyecto se deben registrar los siguientes campos:

- $\checkmark$  Número total de periodos de monitoreo.
- $\checkmark$  Total de fases del ciclo de vida del provecto.
- Total de requerimientos del proyecto.
- $\checkmark$  Total de actividades para el proyecto.
- $\checkmark$  Total de características de los entregables.
- Total de estándares de calidad.
- $\checkmark$  Total de paquetes de trabajo para el proyecto.
- $\checkmark$  Total de objetivos para el proyecto.

### **5. Esquema resumen de la guía**

La [Figura 10,](#page-49-0) muestra la secuencia de actividades que se proponen para la priorización de riesgos, donde se señalan cada una de los pasos explicados en detalle a continuación.

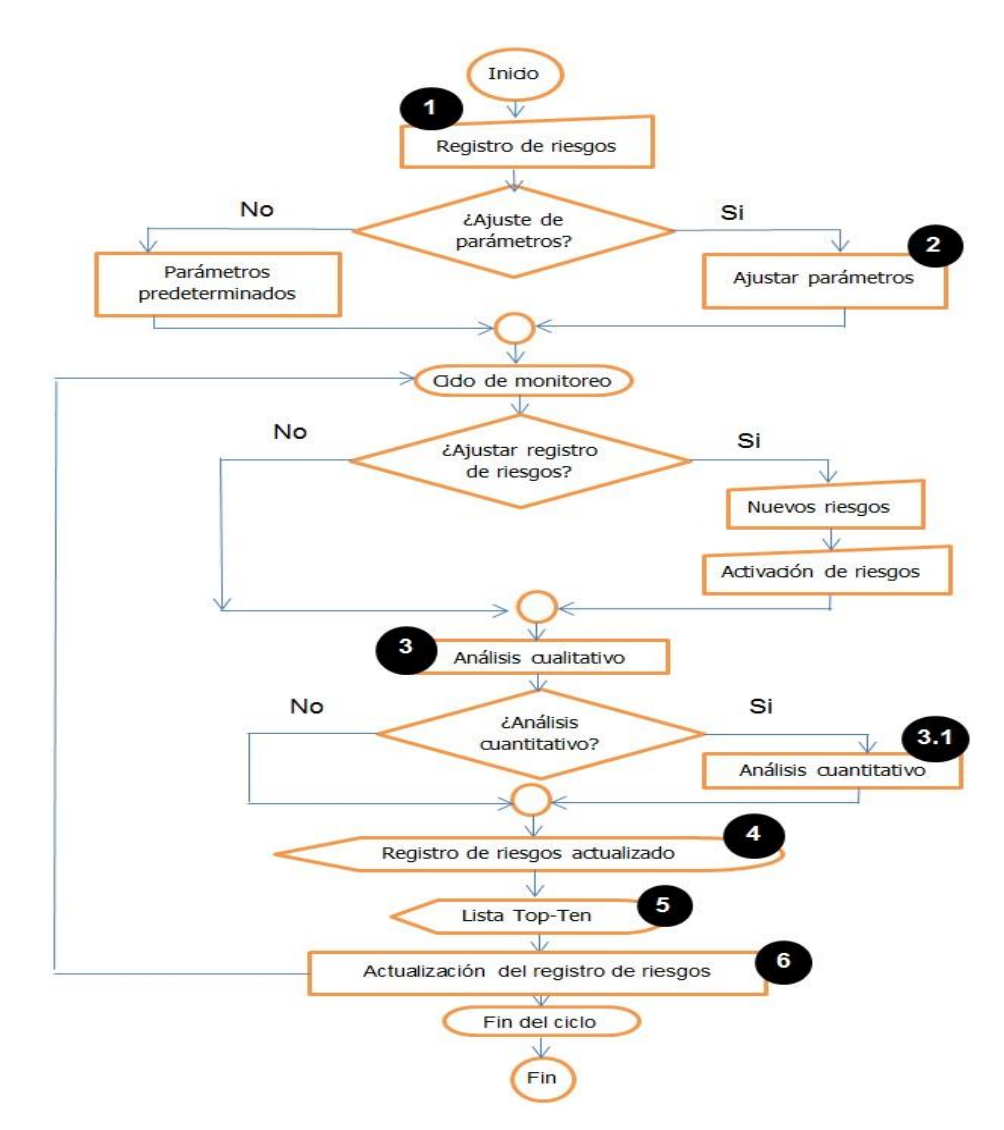

## <span id="page-49-0"></span>**Figura 10. Proceso propuesto para priorizar riesgos en proyectos de TI. Fuente: Elaboración Propia**

### **6. Descripción detallada de los pasos de la guía propuesta para la priorización de riesgos**

La guía para la priorización de riesgos en proyectos de TI propone unos pasos que permiten apoyar la priorización de riesgos, algunos de estos pasos, así como las técnicas utilizadas en la guía se recomiendan como obligatorias, pero otros no necesariamente lo son así:

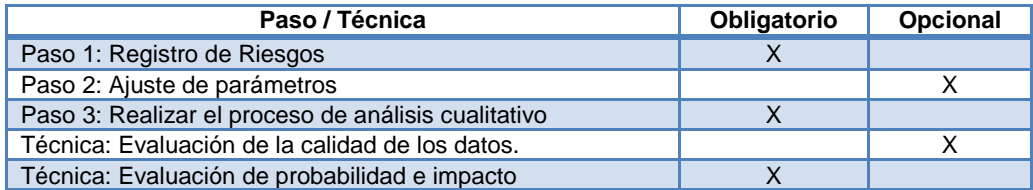

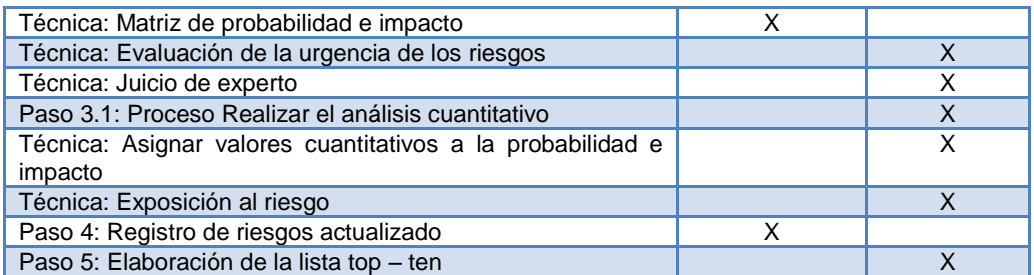

**Tabla 4. Pasos y técnicas de la guía para priorizar riesgos en proyectos de TI. Fuente: Elaboración propia**

### **Paso 1: Registro de riesgos.**

#### **I. ¿En qué consiste?**

En este paso se realiza el registro de riesgos para riesgos negativos (amenazas) y riesgos positivos (oportunidades). Para esto es necesario que usted cuente con una lista de riesgos identificados, de tal forma, que pueda crear una tabla que contenga los campos mencionados en pre-requisitos y complete la información de los demás campos.

### **II. ¿Cómo se hace?**

Para cada riesgo debe colocar:

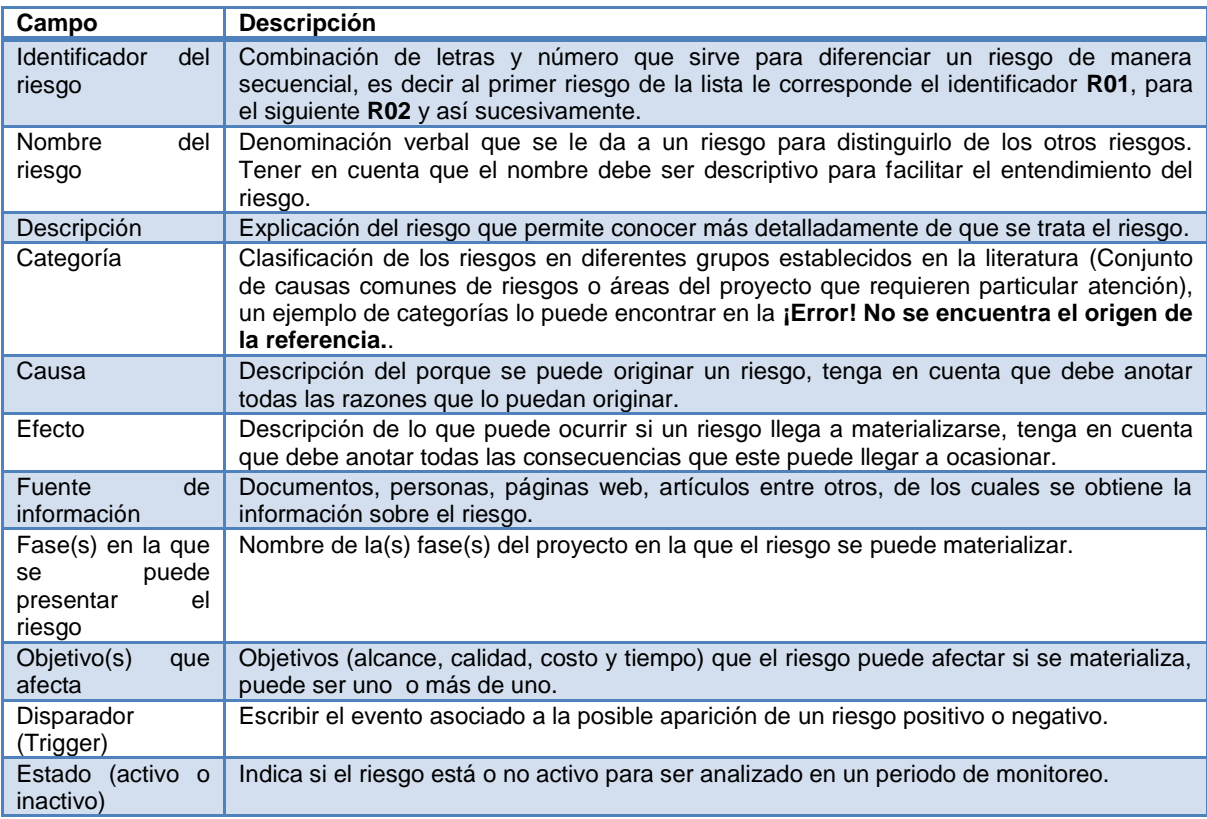

**Tabla 5. Descripción de los campos de información del riesgo. Fuente: Elaboración propia.**

Para la información del proyecto, debe incluir los siguientes campos:

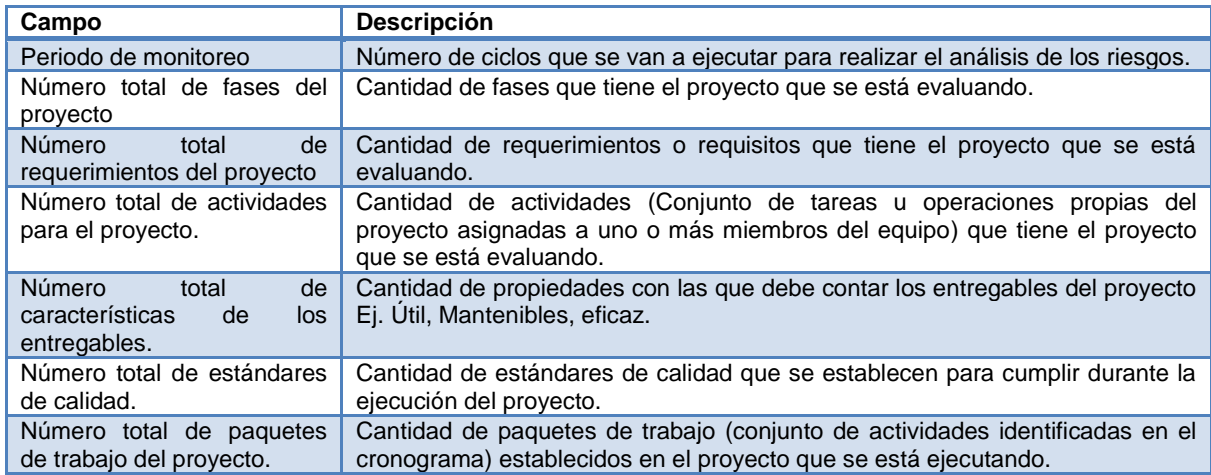

**Tabla 6. Descripción de los campos de información del proyecto. Fuente: Elaboración propia.**

Para mirar un ejemplo de cómo debe quedar el registro de riesgos se puede referir al anexo B y puede utilizar la plantilla 1, (Ver tabla 19. Plantilla de registro de riesgos).

Tenga en cuenta la [Figura 1](#page-18-0) de la sección 2.1.2 de este trabajo para asignar las categorías a los riesgos.

### **III. ¿Para qué se hace?**

El registro de riesgos se hace para recolectar la información necesaria que permite conocer los riesgos positivos (oportunidades) y riesgos negativos (amenazas) que puedan afectar el proyecto, dicha información se usa en los siguientes pasos para la priorización de riegos.

#### **Paso 2: Ajuste de parámetros**

#### **I. ¿En qué consiste?**

Aquí se definen las escalas para la probabilidad y el impacto de los riesgos, tanto cualitativas como cuantitativas.

### **II. ¿Cómo se hace?**

Se puede trabajar con las escalas predeterminadas las cuales son:

**Escala cualitativa:** Para medir la probabilidad de que ocurra un riesgo se puede tomar la escala sugerida por Ian Sommerville (Sommerville, 2005) la cual es: muy bajo, bajo, moderado, alto y muy alto. Y la escala sugerida para medir el impacto según (Project Management Institute, 2013) es muy bajo, bajo, moderado, alto y muy alto. Las anteriores escalas se toman como referencia para la priorización de riesgos, en este trabajo, estas serán las escalas predeterminadas, no obstante, el usuario puede establecer sus propias escalas.

**Escala cuantitativa:** Cuantitativamente la probabilidad se puede medir según Ian Sommerville (Sommerville, 2005) de la siguiente manera: muy bajo (<10%), bajo (10 – 25%), moderado (25 – 50%), alto (50 – 75%), muy alto (>75%). Y para el impacto según (Mcmanus, 2004) muy alto (5), alto (4), moderado (3), bajo (2) y muy bajo (1). Si se desea se pueden establecer unas escalas de probabilidad e impacto diferentes, que se consideren más apropiadas para realizar una buena priorización de riesgos, no obstante.

Adicionalmente, se debe determinar si se va a realizar solo el proceso de realizar el análisis cualitativo o los dos procesos de análisis cualitativo y cuantitativo. Para tomar esta decisión tenga en cuenta la información suministrada en la [Tabla 7.](#page-52-0)

| <b>Análisis</b>                               | <b>Ventajas</b>                                                                                                    | <b>Desventajas</b>                                                                                                    |
|-----------------------------------------------|----------------------------------------------------------------------------------------------------|----------------------------------------------------------------------------------------------------|
| Proceso de realizar análisis<br>cualitativo.  | de<br>Permite<br>reducir<br>nivel<br>$\checkmark$<br>el<br>incertidumbre para enfocarse en<br>los riesgos de prioridad alta.<br>(Project Management Institute, $\sqrt{\ }$<br>2013                                                                                                    | tienen en<br>No se<br>cuenta<br>valores<br>numéricos<br>para<br>analizar los riesgos.<br>Se basa en la experiencia y<br>juicio de los interesados del<br>proyecto. (Marchewka, 2012) |
| Proceso de realizar análisis<br>cuantitativo. | Es<br>analiza<br>proceso<br>un<br>numéricamente los efectos de los<br>riesgos sobre los objetivos del<br>proyecto. (Project Management<br>Institute, 2013)<br>Genera información cuantitativa<br>del riesgo para servir de soporte<br>en las decisiones tomadas para<br>reducir la incertidumbre del<br>proyecto. (Project Management<br>Institute, 2013) |                                                                                                    |

<span id="page-52-0"></span>**Tabla 7. Ventajas y desventajas de los procesos de realizar análisis cualitativo y cuantitativo de riesgos. Fuente: Elaboración propia.**

En el Anexo B, se puede observar un ejemplo de cómo debe quedar el ajuste de parámetros, puede utilizar como guía la plantilla 2, (Ver tabla 20. Ajuste de parámetros).

### **III. ¿Para qué se hace?**

El ajuste de parámetros se hace con la finalidad de establecer las escalas con las cuales se va a trabajar en el proceso de priorización de riesgos que se orienta a través de la guía, además para determinar que procesos se llevarán a cabo.

### **Paso 3: Realizar el proceso de análisis cualitativo**

#### **I. ¿En qué consiste?**

Realizar el análisis cualitativo de riesgos ayuda a establecer prioridades, para posteriormente crear el plan de respuesta a los riesgos, este también es una base para el análisis cuantitativo, es importante que este análisis sea revisado y actualizado durante todo el ciclo de vida del proyecto (Project Management Institute, 2013).

## **II. ¿Cómo se hace?**

## **A. Evaluación de la calidad de los datos.**

## **Descripción**

Aquí se evalúa el grado de calidad de los datos sobre los riesgos, para ello se debe examinar el grado de entendimiento del riesgo, su exactitud, calidad, fiabilidad e integridad de la información que está relacionada con el riesgo, para determinar finalmente, si estos datos son de calidad, de lo contrario, se deberá recopilar datos de mayor calidad. (Project Management Institute, 2013)

## **Forma de aplicación**

La evaluación de la calidad de los datos se hace con el fin de garantizar que la fuente de datos no cuente con datos inconsistentes o incompletos. Para ello se realiza un preprocesamiento de los datos (Larose, 2005), en el cual, como primera medida se debe hacer un manejo de los datos faltantes porque estos pueden tener características muy importantes para el análisis de los riesgos, por ello debe, si es posible, buscar el dato y agregarlo al registro. La segunda medida es observar si hay algún dato inconsistente, es decir si no tiene una relación adecuada con los otros datos presentes en el registro, de ser así se debe recopilar de nuevo la información sobre ese riesgo o buscar una nueva fuente de información.

Para lo anterior, se recomienda completar todas las listas de chequeo de la columna de aprobación de la calidad, lo cual se consigue revisando todos los datos registrados de cada riesgo y chequeando su buena o mala calidad en la columna de calidad para cada riesgos, esto nos permite realizar un proceso iterativo para verificar de nuevo cada riesgo y registrar si su calidad ya es la deseada o no; logrando así que todo el registro de riesgos quede completo y con datos de calidad.

Para el registro de la calidad de los datos se recomienda aumentar los campos de calidad y aprobación de la calidad en el registro de riesgos, en el anexo B se encuentra la plantilla N° 3 Calidad de los datos la cual puede usar como guía para realizar la evaluación de calidad (Ver tabla 21, Evaluación de calidad de los datos).

En el anexo C paso 3, se puede observar un ejemplo de cómo aplicar de esta técnica.

## **B. Evaluación de probabilidad e impacto**

## **Descripción**

Aquí se estudia cuál es la probabilidad de ocurrencia de cada riesgo, y el impacto teniendo en cuenta el efecto potencial de un riesgo sobre uno o más objetivos del proyecto, se deben considerar las amenazas y oportunidades (Project Management Institute, 2013). Para calificar el impacto se tiene en cuenta los objetivos del proyecto como costo, alcance, tiempo y calidad, para calificar la probabilidad se tienen en cuenta disparadores que son indicadores de que un riesgo puede presentarse, está a punto de suceder o ya se ha presentado.

#### **Forma de aplicación**

Como ayuda para la calificación de la probabilidad e impacto de cada riesgo, se usan preguntas guiadas (En las Tablas 8, Tabla 9, Tabla 10, Tabla 11, se presentan algunas preguntas guía), para determinar cuál es el nivel de la escala que le corresponde a un riesgo tanto de probabilidad como de impacto.

Se recomienda responder las preguntas para cada uno de los riesgos presentes en el registro de riesgos, tenga en cuenta que las preguntas se dividen según el objetivo que se afecta y si están formuladas hacia la probabilidad o el impacto. Si se presenta el caso de que la pregunta no aplique al riesgo estudiado, entonces no responda la pregunta.

Si el riesgo afecta más de un objetivo debe responder las preguntas que le correspondan según los objetivos afectados, aplicando para cada objetivo la siguiente formula:

Probabilidad = 
$$
\sum_{i=1}^{n} (WR_i * WP_i)
$$
  
Formula 2. Cálculo del valor de probabilidad

$$
Impacto = \sum_{i=1}^{n} (WR_i * WP_i)
$$

Fórmula 3. Cálculo del valor de Impacto

Dónde:

**n,** es el número total de preguntas en el objetivo **i,** es el número de la pregunta **WR,** es el valor asignado a la respuesta de la pregunta **WP,** es el peso de la pregunta

Luego de hacer el cálculo anterior para cada objetivo afectado, se debe proceder a sumar los resultados obtenidos y dividirlos entre el número de objetivos afectados (para ello se debe contar una sola vez por tipo de objetivo, es decir si en el proyecto se definieron 3 objetivos de costo se contara como 1), teniendo en cuenta que los resultados de probabilidad e impacto deben sumarse de forma separada. Para lo anterior utilice la siguiente formula:

$$
Promedio probabilidad = \frac{\sum_{i=1}^{n}(Pi)}{n}
$$
  
Fórmula 4. Cálculo del valor promedio de probabilidad

$$
Promedio impacto = \frac{\sum_{i=1}^{n} (li)}{n}
$$

#### F

Dónde: **n,** número de objetivos que afecta **i,** es el número del objetivo

### **P,** Probabilidad del objetivo

**I,** Probabilidad del impacto

A continuación se presentan algunas preguntas, que permiten guiar la asignación de valores de probabilidad e impacto a cada riesgo, teniendo en cuenta los objetivos de calidad, costo, alcance y tiempo del proyecto.

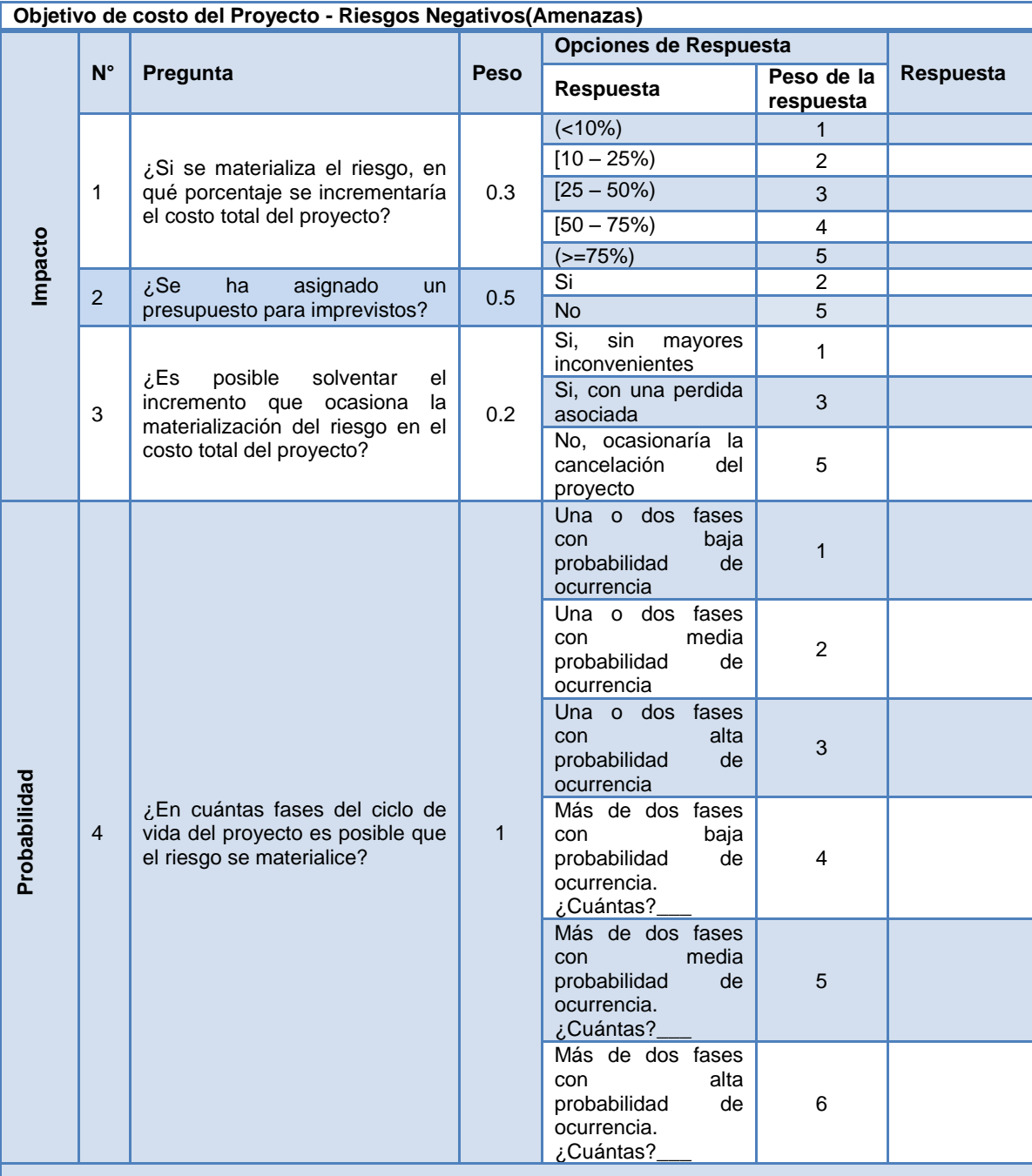

| Objetivo de costo del Proyecto - Riesgos Positivos(Oportunidades) |                                                                                     |                                                                                 |                                                                                   |                                                                                      |                         |           |
|-------------------------------------------------------------------|-------------------------------------------------------------------------------------|---------------------------------------------------------------------------------|-----------------------------------------------------------------------------------|--------------------------------------------------------------------------------------|-------------------------|-----------|
|                                                                   |                                                                                     |                                                                                 |                                                                                   | <b>Opciones de Respuesta</b>                                                         |                         | Respuesta |
|                                                                   | $N^{\circ}$                                                                         | Pregunta                                                                        | Peso                                                                              | Respuesta                                                                            | Peso de la<br>respuesta |           |
|                                                                   |                                                                                     |                                                                                 |                                                                                   | $( < 10\%)$                                                                          | $\mathbf{1}$            |           |
|                                                                   |                                                                                     | ¿Si se materializa el riesgo,                                                   | 0.4                                                                               | $[10 - 25\%)$                                                                        | $\overline{2}$          |           |
|                                                                   | 5                                                                                   | en qué porcentaje se afectaría<br>positivamente el costo total<br>del proyecto? |                                                                                   | $[25 - 50\%]$                                                                        | $\overline{3}$          |           |
|                                                                   |                                                                                     |                                                                                 |                                                                                   | $[50 - 75\%)$                                                                        | $\overline{4}$          |           |
|                                                                   |                                                                                     |                                                                                 |                                                                                   | $(>=75%)$                                                                            | 5                       |           |
| Impacto                                                           |                                                                                     | En caso de requerir más<br>presupuesto<br>para<br>que<br>el                     | 0.6                                                                               | Favorable para el<br>éxito del proyecto y<br>se puede solventar                      | 5                       |           |
|                                                                   | 6                                                                                   |                                                                                 |                                                                                   | Es favorable pero<br>difícilmente<br>se<br>puede solventar                           | 3                       |           |
|                                                                   |                                                                                     | riesgo se presente, la relación<br>costo/beneficio es:                          |                                                                                   | Es indiferente para<br>el éxito del proyecto                                         | $\overline{2}$          |           |
|                                                                   |                                                                                     |                                                                                 | No es favorable, el<br>beneficio no justifica<br>el costo                         | $\mathbf{1}$                                                                         |                         |           |
|                                                                   |                                                                                     |                                                                                 | 1                                                                                 | Una o dos fases<br>con<br>baja<br>probabilidad<br>de<br>ocurrencia                   | 1                       |           |
|                                                                   |                                                                                     |                                                                                 |                                                                                   | Una o dos fases<br>media<br>con<br>probabilidad<br>de<br>ocurrencia                  | $\overline{2}$          |           |
|                                                                   | ¿En cuántas fases del ciclo de<br>$\overline{7}$<br>hacer que<br>el<br>materialice? |                                                                                 |                                                                                   | Una o dos fases<br>con<br>alta<br>probabilidad<br>de<br>ocurrencia                   | 3                       |           |
| Probabilidad                                                      |                                                                                     | vida del proyecto es posible<br>riesgo<br>se                                    |                                                                                   | Más de dos fases<br>con<br>baja<br>probabilidad<br>de<br>ocurrencia.<br>¿Cuántas?    | $\overline{4}$          |           |
|                                                                   |                                                                                     |                                                                                 |                                                                                   | Más de dos fases<br>media<br>con<br>probabilidad<br>de<br>ocurrencia.<br>ِ.Cuántas?ِ | 5                       |           |
|                                                                   |                                                                                     |                                                                                 | Más de dos fases<br>con<br>alta<br>probabilidad<br>de<br>ocurrencia.<br>¿Cuántas? | 6                                                                                    |                         |           |

**Tabla 8. Preguntas guiadas para el objetivo de costo. Fuente: Elaboración propia.** 

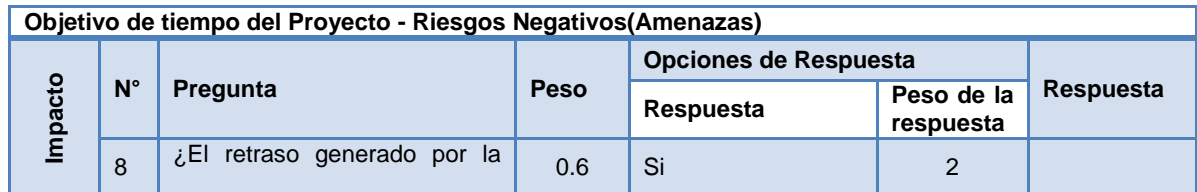

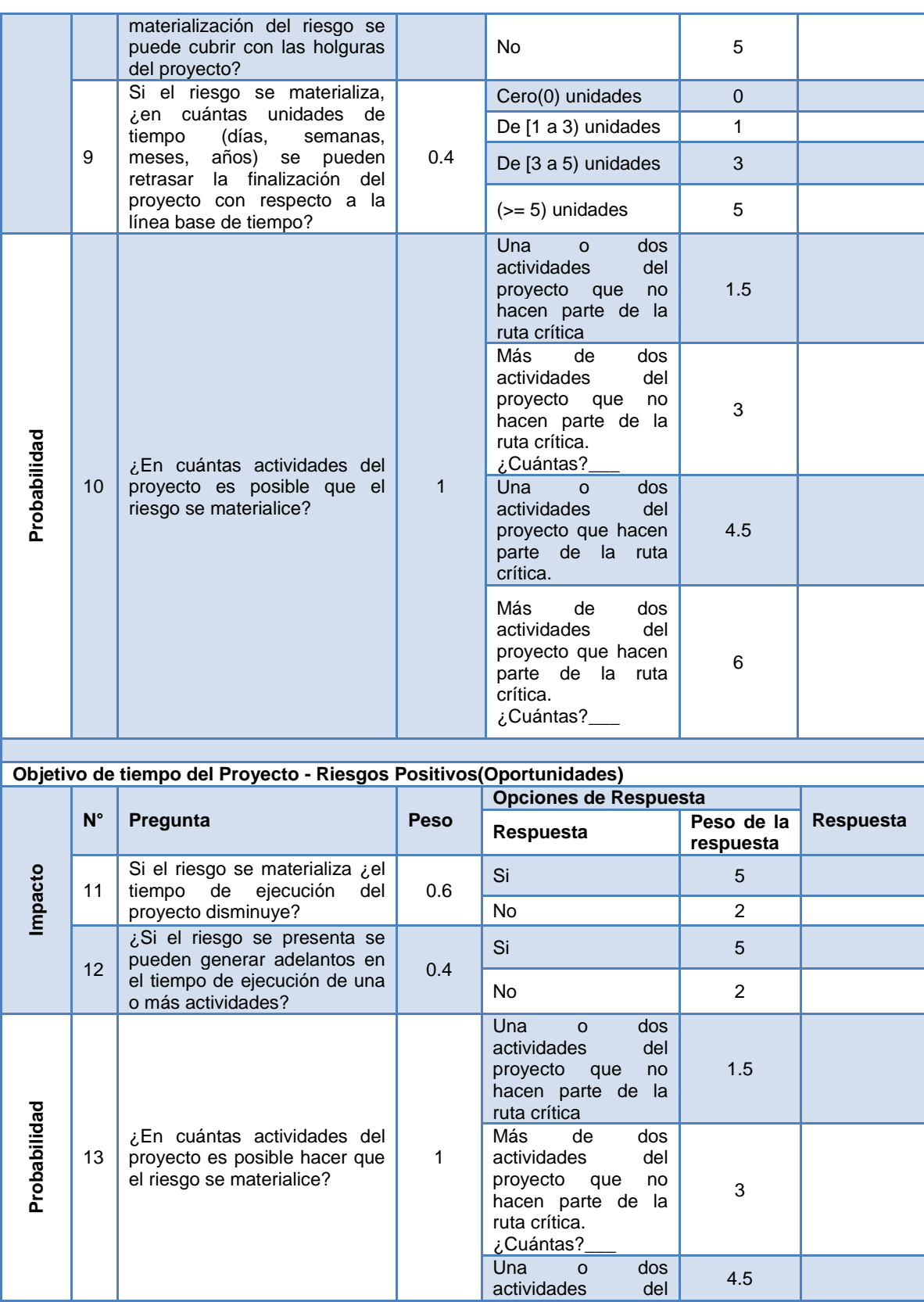

L

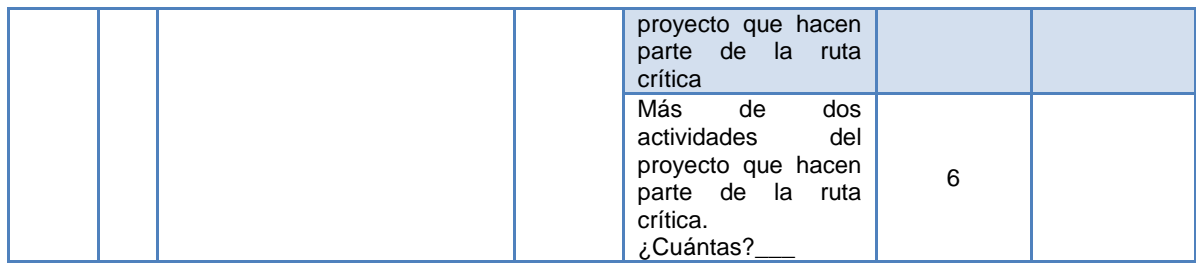

### **Tabla 9. Preguntas guiadas para el objetivo de tiempo. Fuente: Elaboración propia.**

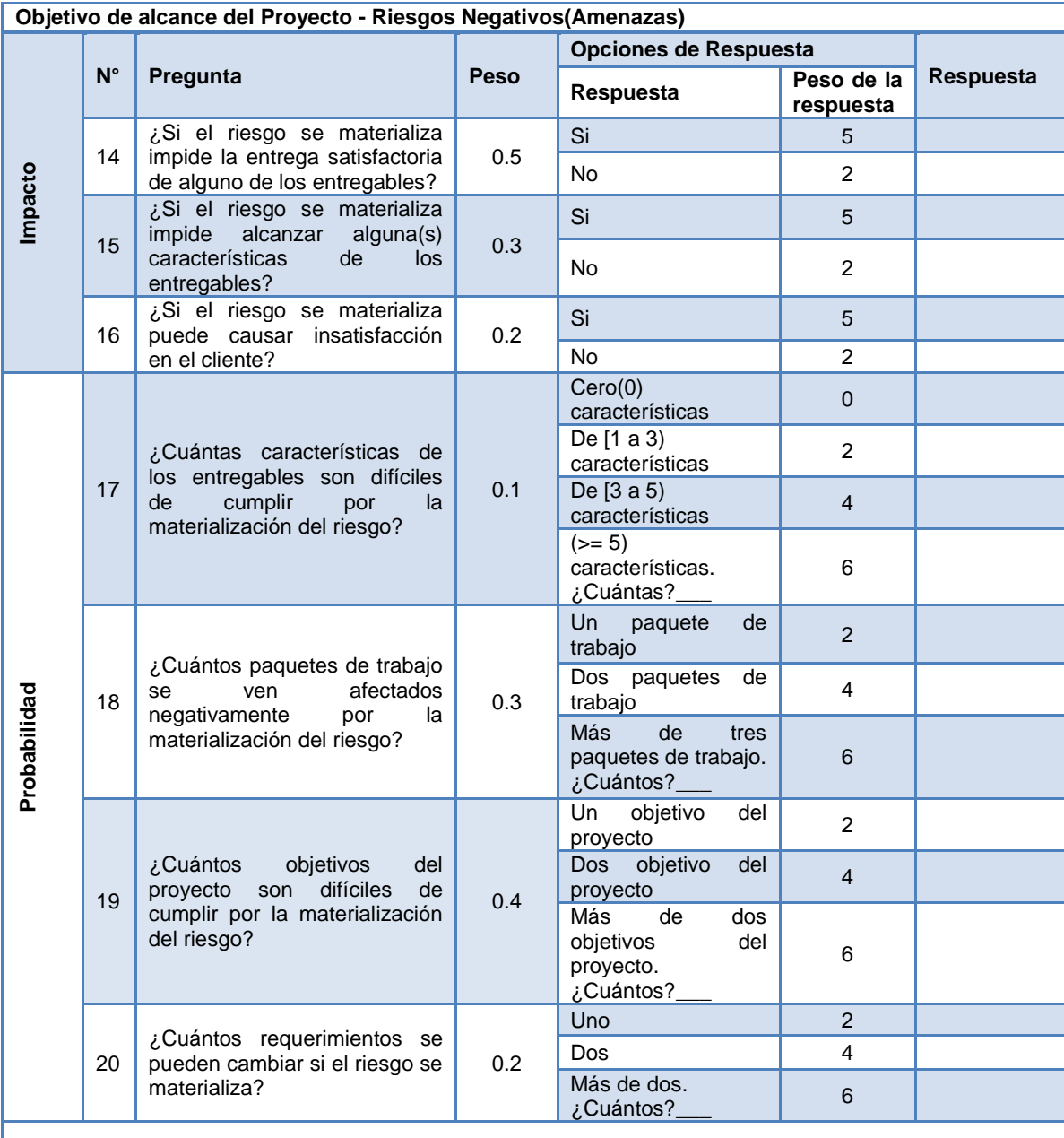

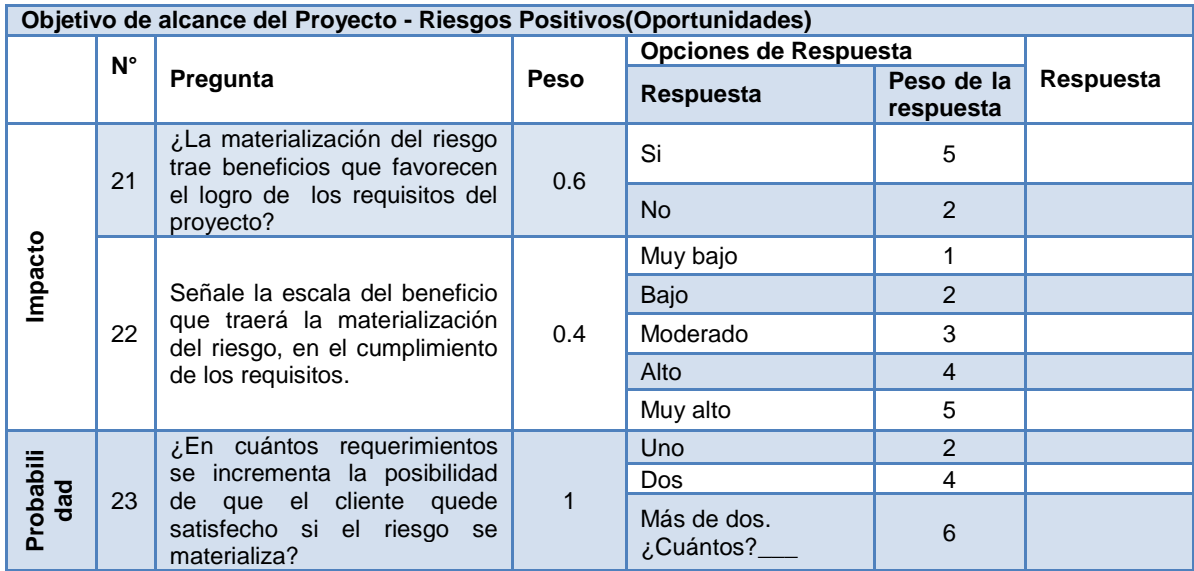

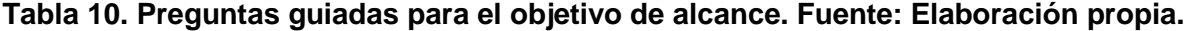

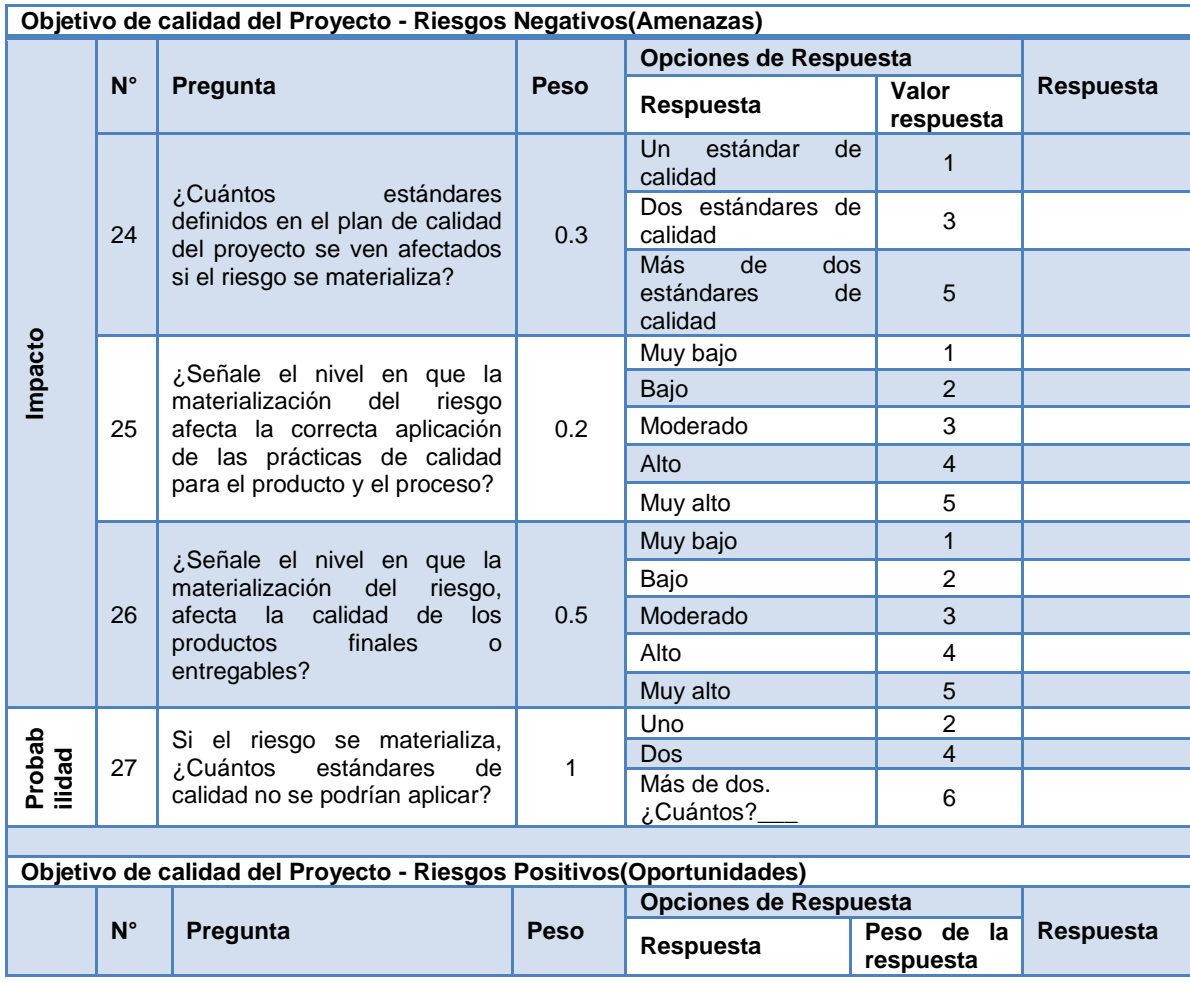

|  |              | 28                                                                                                    | ¿Si el riesgo se materializa,<br>en qué nivel mejora la<br>calidad del producto<br>$\overline{O}$<br>entregables?   | 0.4                      | Muy bajo      |               |  |
|--|--------------|----------------------------------------------------------------------------------------------------|----------------------------------------------------------------------------------------------------|--------------------------|---------------|---------------|--|
|  |              |                                                                                                    |                                                                                                    |                          | Bajo          | $\mathcal{P}$ |  |
|  |              |                                                                                                    |                                                                                                    |                          | Moderado      | 3             |  |
|  |              |                                                                                                    |                                                                                                    |                          | Alto          | 4             |  |
|  |              |                                                                                                    |                                                                                                    |                          | Muy alto      | 5             |  |
|  | Impacto      | 29                                                                                                    | ¿Señale el nivel en que la<br>materialización del riesgo,<br>mejora el porcentaje de la<br>calidad de los procesos? | 0.6                      | Muy bajo      |               |  |
|  |              |                                                                                                    |                                                                                                    |                          | Bajo          | $\mathcal{P}$ |  |
|  |              |                                                                                                    |                                                                                                    |                          | Moderado      | 3             |  |
|  |              |                                                                                                    |                                                                                                    |                          | Alto          | 4             |  |
|  |              |                                                                                                    |                                                                                                    |                          | Muy alto      | 5             |  |
|  |              | Si el riesgo se materializa,<br>¿En cuántos estándares de<br>calidad definidos en el plan<br>30<br>de calidad del proyecto se<br>pueden mejorar<br>su<br>aplicación? |                                                                                                    | <b>Uno</b>               | $\mathcal{P}$ |               |  |
|  | Probabilidad |                                                                                                    |                                                                                                    |                          | Dos           | 4             |  |
|  |              |                                                                                                    |                                                                                                    | Más de dos.<br>¿Cuántos? | 6             |               |  |

**Tabla 11. Preguntas guiadas para el objetivo de calidad. Fuente: Elaboración propia.** 

Finalmente, al obtener los valores del cálculo de probabilidad e impacto, se procede a comparar cada valor de cada riesgo con la siguiente información, la cual permite establecer la escala recomendada para probabilidad e impacto del riesgo.

Valores para probabilidad:

| Valor<br>obtenido | Probabilidad<br>en escala<br>cualitativa |
|-------------------|------------------------------------------|
| (< 1.2)           | Muy bajo                                 |
| $[1.2 - 2.4]$     | Bajo                                     |
| $[2.4 - 3.6]$     | Moderado                                 |
| $[3.6 - 4.8]$     | Alto                                     |
| $(>=4.8)$         | Muy alto                                 |

<span id="page-60-0"></span>**Tabla 12. Escala cualitativa recomendada para probabilidad. Fuente: Elaboración propia.**

Valores para impacto:

| Valor<br>obtenido | Impacto en<br>escala<br>cualitativa |
|-------------------|-------------------------------------|
| (<1)              | Muy bajo                            |
| $[1 - 2)$         | Bajo                                |
| $[2 - 3)$         | Moderado                            |
| $[3 - 4]$         | Alto                                |
|                   | Muy alto                            |

<span id="page-60-1"></span>**Tabla 13. Escala cualitativa recomendada para impacto. Fuente: Elaboración propia.**

Por ejemplo, si vamos a evaluar:

Riesgo 1: Exceder el costo definido para el proyecto, afecta el objetivo de costo, es un riesgo negativo y el ciclo de vida del proyecto consta de 5 fases; se debe proceder a marcar la respuesta que considera adecuada para la probabilidad e impacto propuestas para este objetivo, teniendo en cuenta el peso de las preguntas y el valor asignado para cada respuesta que usted marco, de la siguiente manera (Ver [Tabla 14\)](#page-62-0).

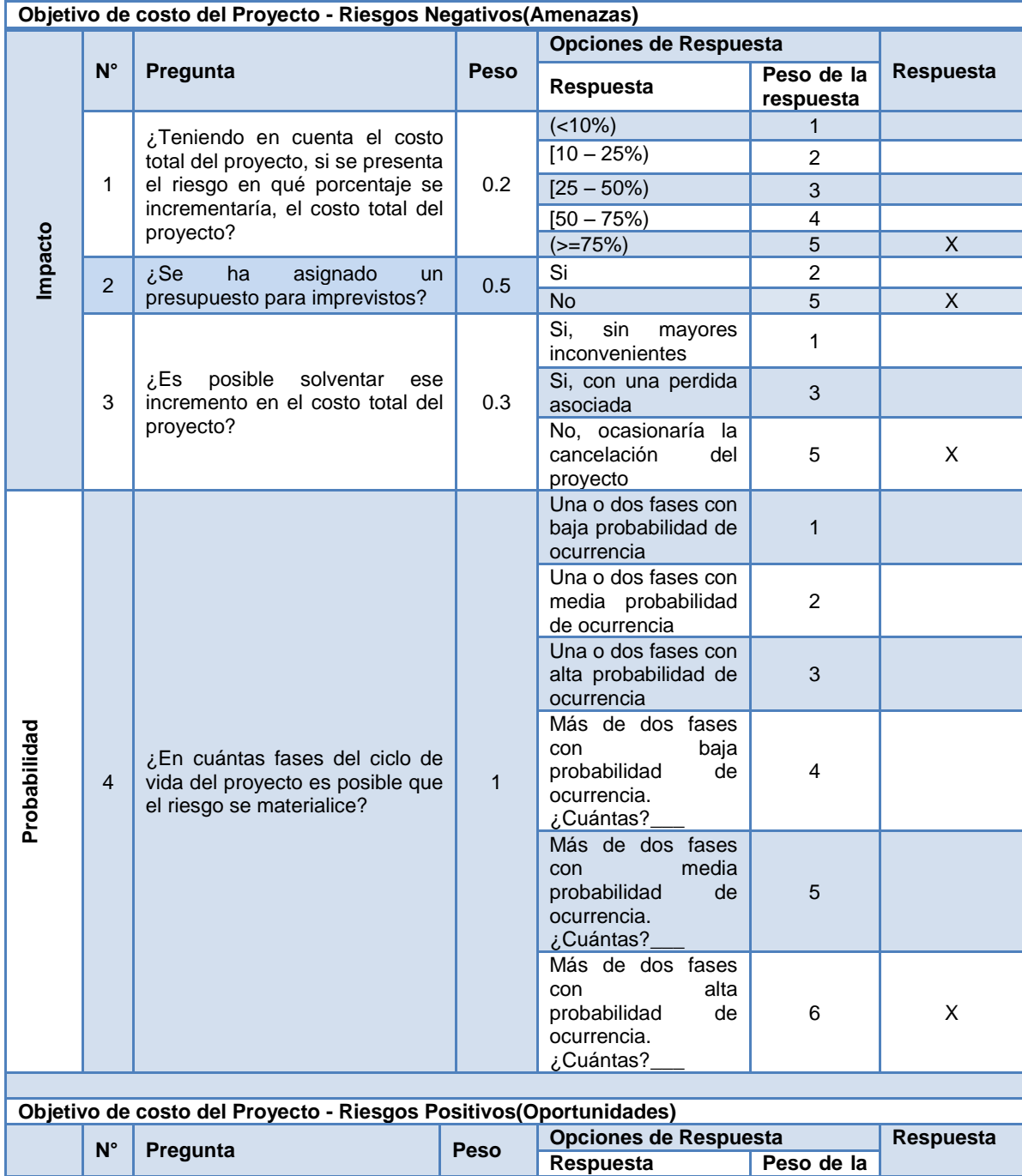

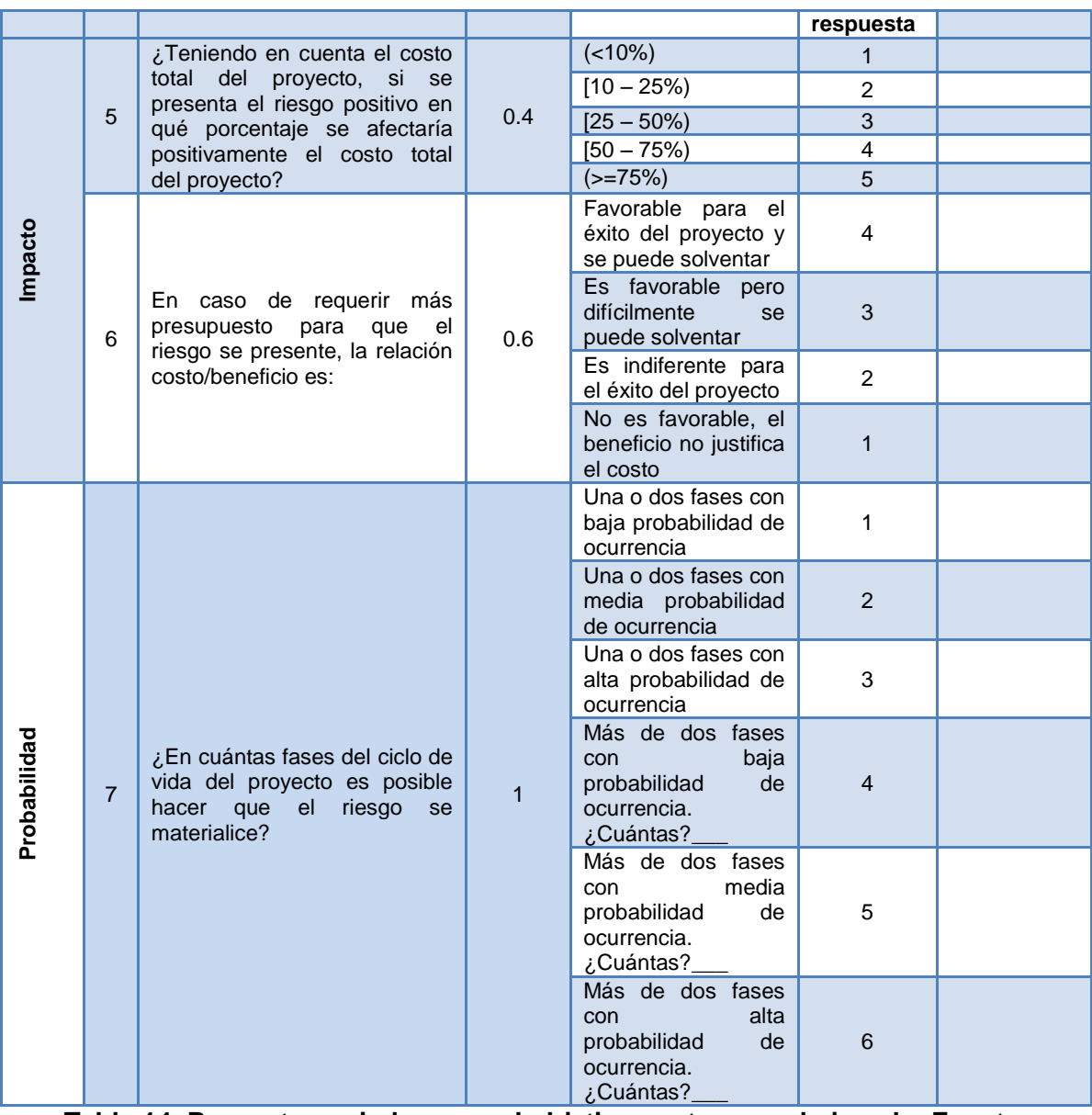

<span id="page-62-0"></span>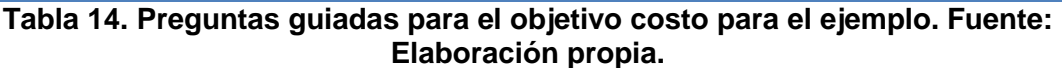

La forma de aplicar la fórmula 1. Cálculo del valor de probabilidad, que permite calcular la probabilidad para el caso del objetivo de costo sería:

 $n = 1$ ,  $i = 1$  hasta 1

Probabilidad =  $(WR_1 * WP_1)$ Probabilidad =  $(6 * 1)$ Probabilidad =  $6$ 

La forma de aplicar la fórmula 2.Cálculo del valor de Impacto, para el impacto sería:

 $n = 3$ ,  $i = 1$  hasta 3

 $\textit{Impacto} = (WR_1 * WP_1) + (WR_2 * WP_2) + (WR_3 * WP_3)$  $Impacto = (5 * 0.2) + (5 * 0.5) + (5 * 0.3)$  $Impacto = (1) + (2.5) + (1.5)$  $Impatch = 5$ 

Finalmente, se realiza el promedio de los resultados de probabilidad e impacto (utilizar las formulas: fórmula 3.Cálculo del valor promedio de probabilidad y fórmula 4.Cálculo del valor promedio de impacto) si el riesgo afecto a más de un objetivo, de lo contrario haga caso omiso a la aplicación de la fórmula.

Para los resultados obtenidos para probabilidad = 6 e impacto = 5, procedemos a establecer según la información contenida en la [Tabla 12](#page-60-0) y [Tabla 13,](#page-60-1) la escala cualitativa:

Probabilidad = Muy alto Impacto = Muy alto

Al finalizar este ítem se obtiene un registro de riesgos actualizado, adicionándole los campos de resultado de probabilidad, resultado de impacto, probabilidad e impacto (Ver Anexo B, Tabla 22. Plantilla N° 4 Evaluación de probabilidad e impacto).

### **C. Matriz de probabilidad e impacto**

#### **Descripción**

A través de ella se puede describir la probabilidad de que un riesgo se convierta en un hecho y cuál sería el impacto dado el caso. (Project Management Institute, 2013).

#### **Forma de aplicación**

Esta matriz se realiza para riesgos positivos (oportunidad) y negativos (amenaza), los riesgos positivos (Oportunidades) se ubican a la derecha y los negativos (Amenazas) a la izquierda de la matriz. La matriz se construye teniendo en cuenta la evaluación de probabilidad e impacto de los riesgos, realizada en el ítem B, los diferentes niveles de probabilidad se ubican en las filas, y los de impacto en las columnas, de la siguiente manera (Ver [Figura 11\)](#page-64-0).

#### Matriz de probabilidad e impacto

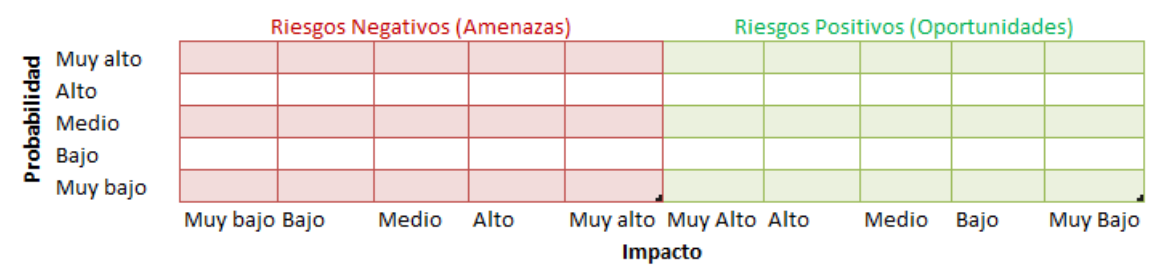

<span id="page-64-0"></span>**Figura 11. Ejemplo matriz de probabilidad e impacto. Fuente: Adaptación de la presentada en (Project Management Institute, 2013).**

Los riesgos se ubican en la matriz en la casilla donde se cruzan los valores de probabilidad e impacto, escribiendo en la casilla el identificador del riesgo como se explica en paso 1 de registro de riesgos.

Continuando con el ejemplo del riesgo 1, presentado anteriormente, se tendría que tiene una probabilidad Muy alto y un impacto muy alto y es una amenaza; se debe escribir en la casilla correspondiente su identificador **R01** (ver [Figura 12\)](#page-64-1).

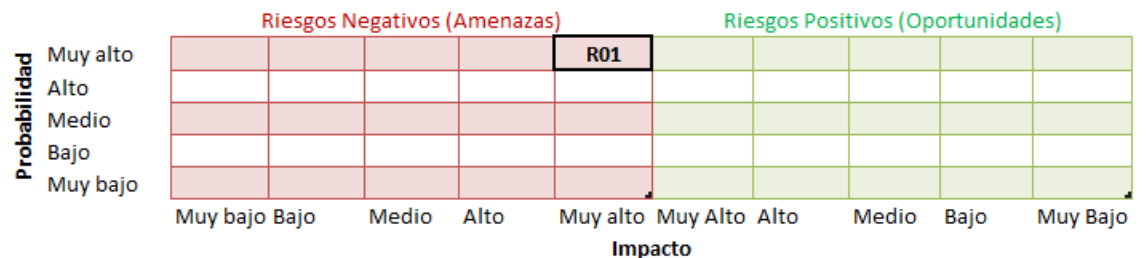

<span id="page-64-1"></span>**Figura 12. Ubicación de un riesgo en la matriz de probabilidad e impacto. Fuente: Adaptación de la presentada en (Project Management Institute, 2013).**

Una vez ubicados todos los riesgos se obtienen dos listas de prioridades una para los riesgos negativos (amenazas) y otra para los riesgos positivos (oportunidades), para la construcción de estas listas se tiene en cuenta la zona en la que está ubicado cada riesgo en una casilla, para obtener una clasificación de prioridades entre alta, media o baja. La [Figura 13](#page-65-0) muestra las zonas de prioridades tanto para oportunidades como amenazas.

#### Matriz de probabilidad e impacto

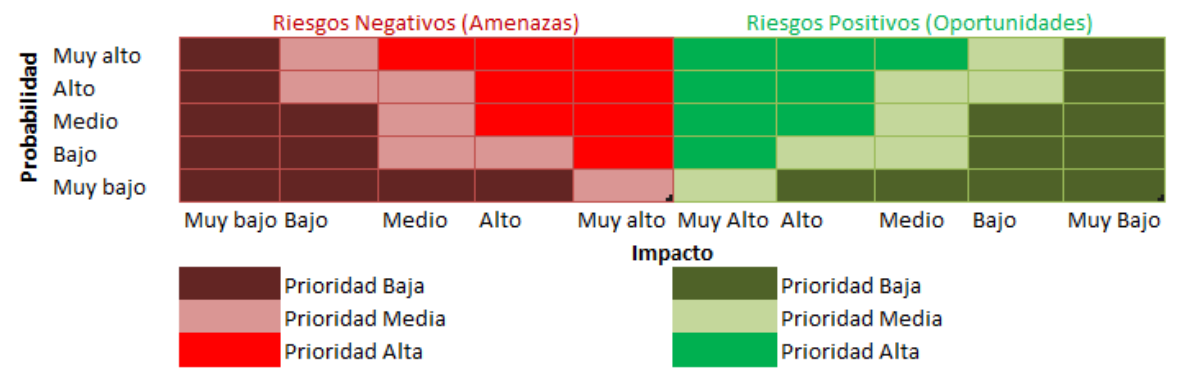

<span id="page-65-0"></span>**Figura 13. Zonas de prioridad de los riesgos. Fuente: Adaptación de la presentada en (Project Management Institute, 2013)**

Para los riesgos negativos (amenazas) tener en cuenta lo siguiente:

- Los riesgos negativos (amenazas) con prioridad baja están ubicados en las casillas de color morado oscuro.
- Los riesgos negativos (amenazas) con prioridad media están ubicados en las casillas de color rosado.
- Los riesgos negativos (amenazas) con prioridad alta están ubicados en las casillas de color rojo.

Para los riesgos positivos (oportunidades) tener en cuenta lo siguiente:

- Los riesgos positivos (oportunidades) con prioridad baja están ubicados en las casillas de color verde olivo.
- Los riesgos positivos (oportunidades) con prioridad media están ubicados en las casillas de color verde claro.
- Los riesgos positivos (oportunidades) con prioridad alta están ubicados en las casillas de color verde oscuro.

**Nota:** mantener la escala de prioridad (baja, media, alta) para cualquier tamaño de matriz creada a partir de los niveles determinados para la probabilidad e impacto.

En el anexo C un ejemplo completo de cómo crear la matriz de probabilidad e impacto y la lista de prioridades aplicados a un caso de estudio.

## **D. Evaluación de la urgencia de los riesgos**

### **Descripción**

Cuando un riesgo necesita una respuesta a corto plazo se considera que es urgente, este tiempo de respuesta para un riesgo se puede asociar a los indicadores de prioridad, la evaluación de la urgencia de un riesgo se puede hacer en conjunto con la matriz de probabilidad e impacto (Project Management Institute, 2013).

### **Forma de aplicación**

Para asignar la urgencia a cada riesgo se debe tener en cuenta: la(s) fase(s) del ciclo de vida en la que se puede presentar el riesgo, la probabilidad e impacto del riesgo, esto se analiza en cada riesgo para asignar un valor de urgencia que puede variar entre corto plazo, mediano plazo y largo plazo.

Para facilitar el análisis de cada riesgo y la asignación de urgencia, se propone un modelo de división en tres grupos (inicial, intermedio y final) los cuales estarán conformados por las fases del ciclo de vida del proyecto. Esta propuesta se realizó gracias a consultas informales realizadas a expertos y revisiones de proyectos anteriores. Para el caso del proyecto se utilizará este modelo propuesto, pero es criterio del gerente de proyecto decidir cuáles y cuantas fases hacen parte de cada grupo.

Por ejemplo, si un proyecto tiene tres fases se recomienda agrupar así:

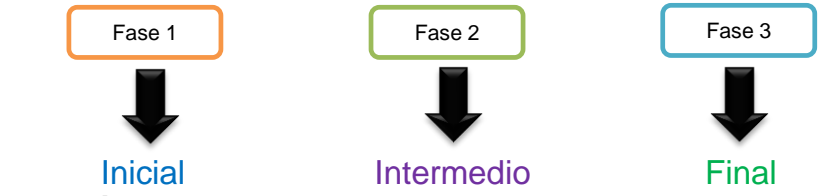

**Figura 14. División en grupos de un proyecto con 3 fases de ciclo de vida. Fuente: Elaboración propia.**

Si un proyecto tiene cinco fases se recomienda agrupar así:

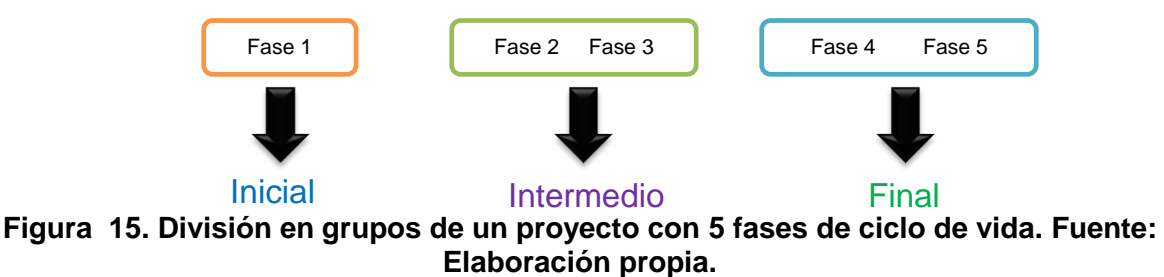

Si un proyecto tiene ocho fases se recomienda agrupar así:

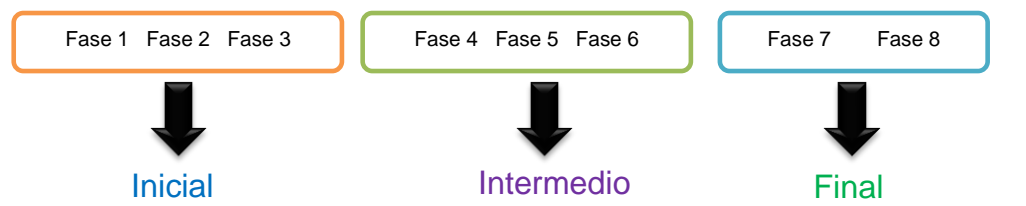

**Figura 16. División en grupos de un proyecto con 8 fases de ciclo de vida. Fuente: Elaboración propia.**

Si un proyecto tiene más de ocho fases se recomienda agrupar así:

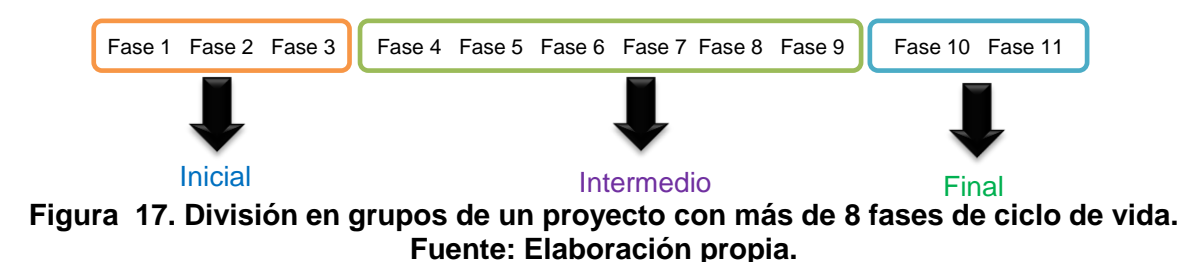

Para la división de los grupos se recomienda tener en cuenta:

- **-** Para los proyectos con 3 a 4 fases, identificar como grupo inicial la fase 1, como grupo final la última fase y para el grupo intermedio las fases restantes.
- **-** Para los proyectos con 5 a 7 fases, identificar como grupo inicial la fase 1, como grupo final las dos últimas fases y para el grupo intermedio las fases restantes.
- **-** Para los proyectos con 8 y más fases, identificar como grupo inicial la primeras tres fases, como grupo final las dos últimas fases y el grupo intermedio las fases restantes.

En caso de que un riesgo se pueda presentar en varias fases del ciclo de vida del proyecto y estas se encuentren distribuidas en varios grupos entonces, se recomienda ir ubicando el riesgo, en el grupo que se está ejecutando en el momento de hacer la evaluación del riesgo. Es decir, que si se está ejecutando las primeras fases del ciclo de vida del proyecto las cuales pertenecen al grupo de inicio, al riesgo se le asigna la urgencia según la tabla que contenga la información perteneciente a este grupo, de la misma forma se realiza para los siguientes monitoreos a lo largo de todo el ciclo de vida del proyecto.

Para la asignación de urgencia a los riesgos para el proyecto, se toma como referente las siguientes reglas descritas en la [Tabla 15,](#page-68-0) [Tabla 16,](#page-68-1) [Tabla 17](#page-69-0) las cuales fueron propuestas basándose en consultas informales hechas a expertos y a la revisión de proyectos anteriores, lo que permitió establecer esta forma de asignar la urgencia. Es criterio del gerente de proyecto decidir si utiliza o no la información suministrada.

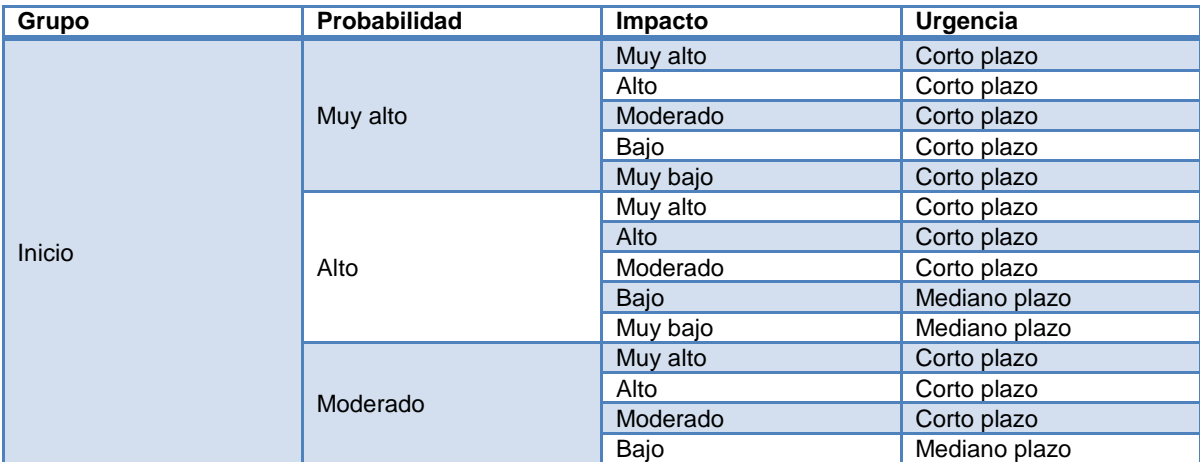

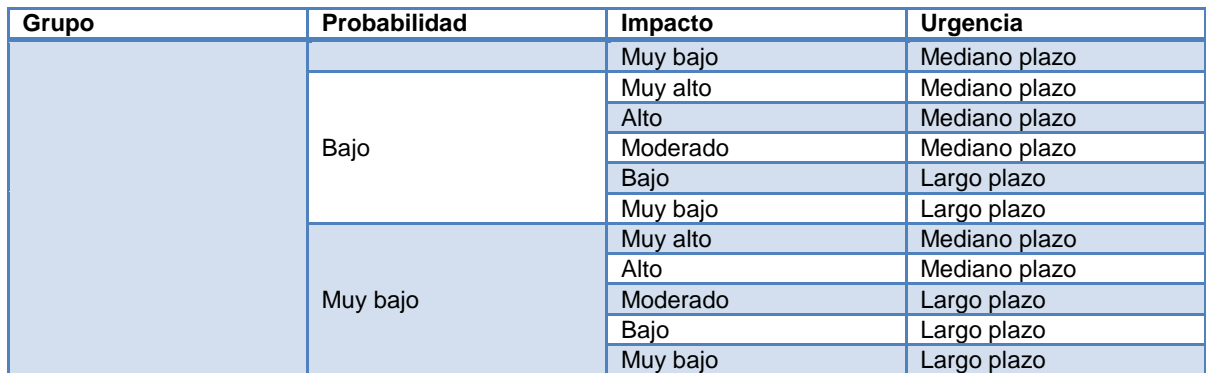

## <span id="page-68-0"></span>**Tabla 15. Reglas para asignar urgencia a riegos en el grupo de inicio. Fuente: Elaboración propia.**

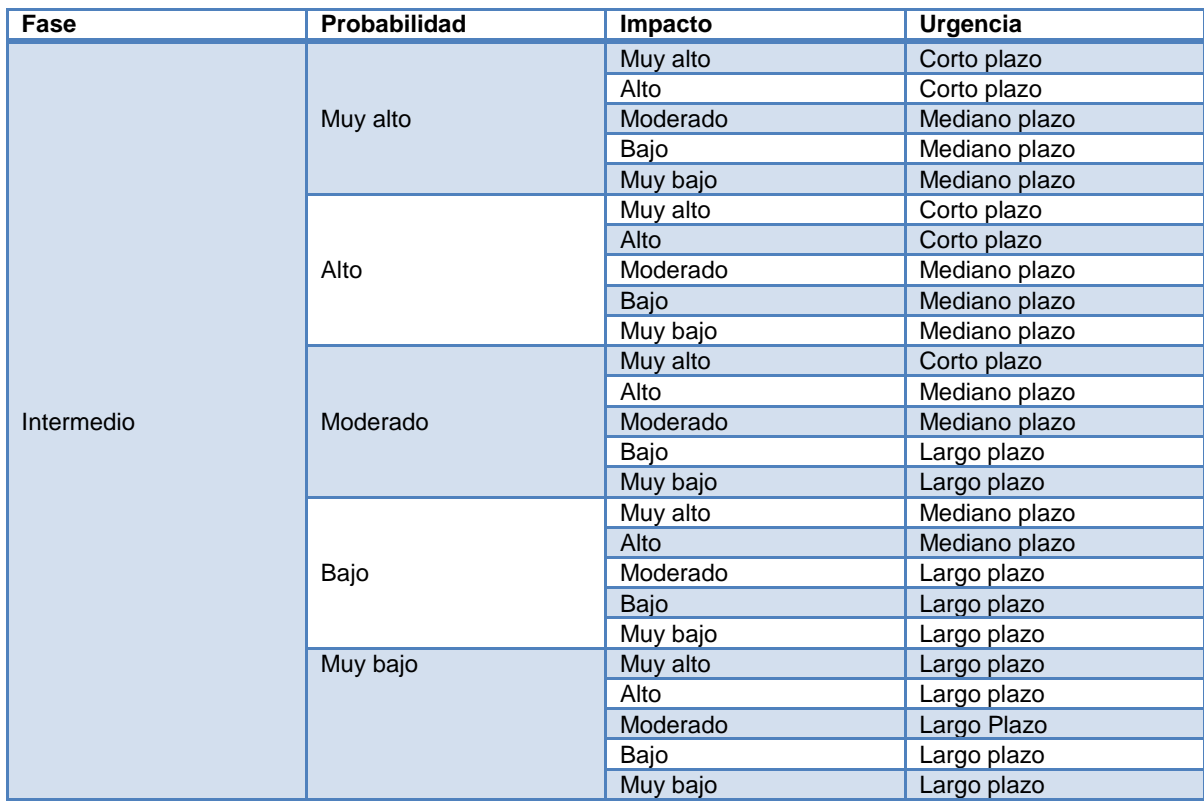

<span id="page-68-1"></span>**Tabla 16. Reglas para asignar urgencia a riegos en el grupo intermedio. Fuente: Elaboración propia.**

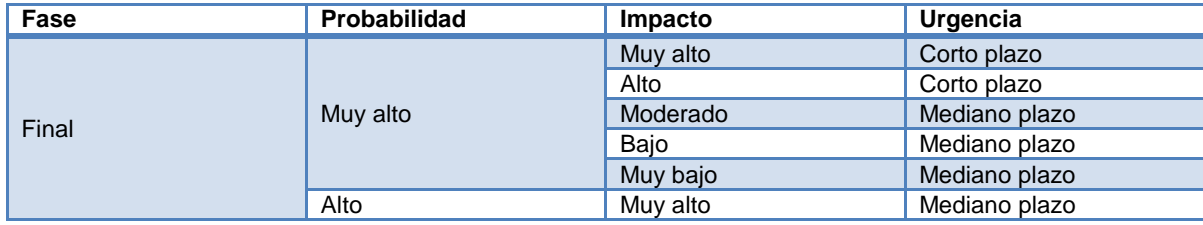

| Fase | Probabilidad | Impacto  | Urgencia      |
|------|--------------|----------|---------------|
|      |              | Alto     | Mediano plazo |
|      |              | Moderado | Mediano plazo |
|      |              | Bajo     | Mediano plazo |
|      |              | Muy bajo | Mediano plazo |
|      |              | Muy alto | Mediano plazo |
|      |              | Alto     | Mediano plazo |
|      | Moderado     | Moderado | Largo plazo   |
|      |              | Bajo     | Largo plazo   |
|      |              | Muy bajo | Largo plazo   |
|      | Bajo         | Muy alto | Mediano plazo |
|      |              | Alto     | Largo plazo   |
|      |              | Moderado | Largo plazo   |
|      |              | Bajo     | Largo plazo   |
|      |              | Muy bajo | Largo plazo   |
|      | Muy bajo     | Muy alto | Largo plazo   |
|      |              | Alto     | Largo plazo   |
|      |              | Moderado | Largo plazo   |
|      |              | Bajo     | Largo plazo   |
|      |              | Muy bajo | Largo plazo   |

<span id="page-69-0"></span>**Tabla 17. Reglas para asignar urgencia a riegos en el grupo final. Fuente: Elaboración propia.**

Al finalizar este paso se obtienen el registro de riesgos actualizado con un campo adicional llamado urgencia, el cual, se tiene en cuenta para priorizar de nuevo los riesgos, por ende los registros de riesgos obtenidos en el ítem C, se modifican a partir de la urgencia en la que se califique cada riesgo, teniendo en cuenta que los riesgos con urgencia de corto plazo deben ser ubicados en los primeros lugares de la lista priorizada, seguidos de los riesgos con urgencia de mediano plazo y finalmente se ubican los riesgos con urgencia a largo plazo.

Continuando con el ejemplo del Riesgo 1 que se viene trabajando en los ítems anteriores se tiene: que este riesgo se puede presentar en cualquiera de los grupos de inicio, intermedio y final, por lo tanto, al momento de hacer la evaluación de la urgencia se revisará la fase del proyecto que se está ejecutando actualmente así:

- Si es la primera vez que se evalúa la urgencia para el riesgo y estamos en fases iniciales del proyecto, entonces el riesgo se toma como del grupo de inicio, y como la probabilidad es muy alta y el impacto muy alto entonces la urgencia del riesgo es corto plazo.
- Para una siguiente evaluación de urgencia del riesgo, se revisaría nuevamente las fases del ciclo de vida que se están ejecutando y se ubicaría el riesgo allí, (según la [Tabla 15,](#page-68-0) [Tabla 16,](#page-68-1) [Tabla 17\)](#page-69-0) y nuevamente se haría su evaluación de Urgencia, teniendo en cuenta sus valores de impacto y probabilidad que haya obtenido en los ítems anteriores.

Si se decidió solo hacer análisis cualitativo los registros de riesgos definitivos serán los obtenidos tras realizar la evaluación de urgencia de los riesgos. Estos registros de riesgos se usan como entrada en el paso 5 el cual se muestra como elaborar la lista top-ten.

## **E. Juicio de expertos.**

## **Descripción**

El juicio de expertos se basa en la experiencia que tienen las personas que conforman el grupo de expertos con una educación, conocimiento, habilidad, experiencia o capacitación especializada en un área determinada. La técnica se usa para identificar los impactos potenciales sobre el costo, el cronograma, definir entradas de herramientas, identificar debilidades y fortalezas de las herramientas para poder decidir cuándo pueden o no ser apropiadas.

## **Forma de aplicación**

Después de obtener la lista priorizada de riesgos del análisis cualitativo se da la opción a los expertos de modificar valores de probabilidad e impacto, para generar nuevamente la lista priorizada. Los valores modificados a introducir en este paso deberán ser producto del experto asignado o el consenso del conjunto de apreciaciones de todos los expertos.

Para aplicar el juicio de expertos se recomienda la técnica llamada lluvia de ideas, la cual consiste en reunir un grupo de expertos para que den sus opiniones u observaciones sobre el registro de riesgos actualizado. Los pasos que se deben seguir en esta técnica son:

- **1.** Reunir un grupo de expertos.
- **2.** Definir el moderador del grupo, quien será el encargo de recopilar opiniones y ponerlas en discusión para llegar a un consenso de los expertos. Es su labor plasmar estas modificaciones en el registro de riesgos.
- **3.** Los expertos dan sus opiniones sobre las posiciones ocupadas por los riesgos en el registro de riesgos actualizado y deciden si es necesario hacer cambios.
- **3.1** Si deciden hacer cambios deberán:
- **-** Revisar el registro de cada riesgo para modificar las asignaciones de probabilidad e impacto producto de la discusión y consenso de los expertos participantes.
- **-** Una vez se realicen las modificaciones sobre los riesgos se genera la nueva lista priorizada.

**3.2** Si no deciden hacer cambios, entonces la lista resultante del paso anterior será la lista priorizada de riesgos.

### **III. ¿Para qué se hace?**

El proceso de realizar el análisis cualitativo se hace con el fin de priorizar los riesgos haciendo uso de valores cualitativos, de tal forma, que permita establecer los eventos (tanto oportunidades como amenazas), en los que se deben centrar en la gestión de riesgo para establecer y ejecutar acciones preventivas, correctivas o de mitigación, que vayan en pro de mantener el proyecto de TI en ejecución dentro de los límites establecidos.

## **Paso 3.1: Proceso Realizar el análisis cuantitativo**

**I. ¿En qué consiste?**

Este proceso permite asignar a los riesgos identificados una calificación numérica o se puede utilizar para evaluar el efecto acumulativo de todos los riesgos que afectan el proyecto. (Project Management Institute, 2013). Este proceso se hace sobre los registros de riesgos actualizados obtenidos en el proceso análisis cualitativo de riesgos. Para efectos de esta guía este paso es opcional, manteniendo lo encontrado en la literatura (ver sección 3.2.1).

### **II. ¿Cómo se hace?**

## **A. Asignar valores cuantitativos a la probabilidad e impacto**

## **Forma de aplicación**

Para la asignación de probabilidad del riesgo tanto positivos como negativos, se tienen en cuenta las respuestas dadas en las preguntas guiadas de probabilidad de los objetivos que afecta el riesgo en el ítem 2 del paso 3; calculando la frecuencia para cada respuesta dada en la(s) pregunta(s) de probabilidad, teniendo en cuenta que si hay más de una pregunta de probabilidad se debe calcular el promedio entre las frecuencias obtenidas y el resultado de esto será el valor que se le asigne a la probabilidad.

#### P  $\overline{R}$ V F

Dónde:

Rta\_probabilidad: es el valor en cantidad respondido para la pregunta de probabilidad realizada en el ítem 2 del paso 3.

Valor total: corresponde al número total de fases, requerimientos, actividades, características, estándares o paquetes del proyecto que fueron registrados en el registro de riesgos solicitados como pre-requisitos.

Para la asignación del impacto del riesgo tanto positivo como negativo, tenga en cuenta la calificación cualitativa que se le asignó en el ítem 2 del paso 3, reemplazando los valores de la siguiente manera:

| del<br>Rango<br>valor<br>obtenido | Impacto en<br>escala<br>cualitativa | Escala<br>cuantitativa |
|-----------------------------------|-------------------------------------|------------------------|
| (<1)                              | Muy bajo                            |                        |
| $[1 - 2)$                         | Bajo                                | 2                      |
| $[2 - 3]$                         | Moderado                            | 3                      |
| [3 - 4)                           | Alto                                |                        |
|                                   | Muy alto                            |                        |

**Tabla 18. Escala cuantitativa recomendada para impacto. Fuente: Elaboración propia.**

**Ejemplo:** Riesgo 1: exceder el costo definido para el proyecto, afecta el objetivo de costo, es un riesgo negativo y el ciclo de vida del proyecto consta de 5 fases y el riesgo se puede presentar en cualquiera de las fases del ciclo de vida del proyecto.
En la pregunta 3 de la [Tabla 14,](#page-62-0) se respondió que el riesgo afecta 5 fases, entonces aplicando la fórmula 5. Cálculo de la frecuencia para la probabilidad, se tiene

$$
Probabilidad = \frac{5}{5} = 1 \rightarrow 100\%
$$

Cabe aclarar que este riesgo por afectar solo un objetivo no se calcula el promedio, solo se debe tomar la respuesta que se obtuvo al responder la pregunta para la probabilidad.

Entonces el valor cuantitativo para la probabilidad del riesgo es:

Probabilidad  $= 100\%$ 

Dado que el valor de impacto obtenido para el riesgo fue muy alto, se compara el resultado con la [Tabla 18](#page-71-0) y se le asigna el valor correspondiente de la escala cuantitativa, en este caso al resultado obtenido Impacto = muy alto, le corresponde como escala 5.

### $Im$ pacto = 5

Finalmente, se obtiene el registro de riesgos actualizado con la priorización de los riesgos teniendo en cuenta los valores de probabilidad e impacto. Para hacer más fácil la organización de los riesgos se puede calcular el score, el cual se hace multiplicando el impacto con la probabilidad, con esto los riesgos se organizarían de acuerdo al resultado obtenido en el score de mayor a menor, donde el mayor es el que tiene prioridad más alta y el menor el de más baja prioridad.

Si desea ser más preciso en la priorización de los riesgos negativos (Amenazas), puede hacer el cálculo de la exposición al riesgo, de lo contrario la priorización obtenida sería la definitiva.

# **B. Exposición al riesgo**

### **Descripción**

Esta técnica es también conocida como Impacto del Riesgo y se realiza para determinar la exposición o impacto que tendría cada uno de los riesgos negativos (Amenazas) que se hayan identificado. Para realizar esta técnica solo se debe hacer un estimado sobre la probabilidad de perdida (probabilidad de que se materialice el riesgo) y la magnitud de la perdida (puede tomarse de dos maneras: por costos, asignando la cantidad de dinero que afectaría al valor total del proyecto si el riesgo ocurriera y en tiempo asignando valores estimados en los que se podría ver afectado el proyecto como días, semanas o meses), sin pretender que sean exactos pero si lo más reales posibles, los cuales se utilizaran para aplicar la siguiente función que nos brindará como resultado la exposición al riesgo (McConnell, 1997, págs. 101 - 103).

# **Forma de aplicación**

La probabilidad y la magnitud de pérdida se utilizan para aplicar la fórmula 6. Cálculo de exposición al riesgo, que nos brindará como resultado la exposición al riesgo.

Exposición a riesgo = (Probabilidad) x (Magnitud de pérdida)

# Fórmula 6. Cálculo de exposición al riesgo

La exposición al riesgo se debe calcular para cada uno de los riesgos identificados. Una vez realizado el cálculo de la exposición al riesgo para las amenazas se obtiene la nueva lista priorizada de riesgos negativos (Amenazas), los cuales se priorizan descendentemente, donde el riesgo que ocupa la primera posición es el que tiene el valor mayor de exposición al riesgo y el último tiene el valor más pequeño.

En el anexo C se encuentra cómo calcular la exposición al riesgo en el caso de estudio.

# **III. ¿Para qué se hace?**

El proceso de realizar el análisis cuantitativo se hace con el fin de obtener una priorización con mayor información, ya que se usan valores numéricos y se tiene en cuenta más información, ayudando a clasificar los eventos (tanto oportunidades como amenazas) con mayor precisión, es decir en cuales se debe centrar la gestión del riesgo para establecer y ejecutar acciones preventivas, correctivas o de mitigación, que vayan en pro de mantener el proyecto de TI en ejecución dentro de los límites establecidos.

# **Paso 4: Registro de riesgos actualizado**

## **I. ¿En qué consiste?**

En este paso se obtiene el registro de riesgos ordenados por prioridad ya sea si solo se realizó el proceso de análisis cualitativo de riesgos o los dos procesos de análisis cualitativo y análisis cuantitativo. Este registro de riesgos será parte del proceso de monitoreo de los riesgos durante los periodos establecidos.

### **II. ¿Cómo se hace?**

Se debe hacer una actualización al registro de riesgos teniendo en cuenta el orden de prioridad de los riesgos que se obtiene después hacer el proceso de realizar análisis cualitativo o el proceso de realizar el análisis cualitativo y el proceso de realizar en análisis cuantitativo.

### **III. ¿Para qué se hace?**

La actualización del registro de riesgos se hace con el fin de organizar los riesgos por prioridad para tener presentes cuales son los que requieren una respuesta rápida, además el registro de riesgos actualizado se usa en los periodos de monitoreo definidos por el usuario.

Al terminar este paso, se puede hacer uso de la técnica Juicio de expertos explicada en el paso 3: Proceso de realizar análisis cualitativo en el ítem E.

### **Paso 5: Elaboración de la lista top – ten**

### **I. ¿En qué consiste?**

Esta es la lista que será actualizada periodo a periodo una vez se haya identificado cambios en los riesgos y se realice de nuevo el procedimiento para priorizar riesgos planteado anteriormente.

## **II. ¿Cómo se hace?**

La lista top – ten resulta de comparar el comportamiento de cada riesgo periodo a periodo según la posición que ocupa en cada nueva lista que se obtiene tras realizar el procedimiento de priorización de riesgos, para lo cual cuenta con los siguientes campos, ver [Tabla 19.](#page-74-0)

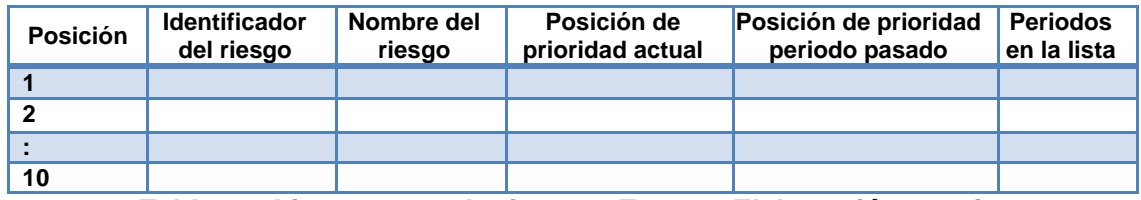

**Tabla 19. Lista top ten de riesgos. Fuente: Elaboración propia.**

# <span id="page-74-0"></span>**III. ¿Para qué se hace?**

La lista top ten se hace para conocer periodo a periodo el comportamiento de los riesgos.

## **3.2.4 Experimentación.**

Para la aplicación del experimento se adoptó un enfoque de investigación cuantitativo que mediante la recolección de datos permitió probar la hipótesis basándose en la medición numérica y estadística, siguiendo un proceso secuencial (seleccionar la muestra, recolectar datos, analizar datos y elaborar el reporte de resultados) (Hernández Sampieri, Fernández Collado, & Baptista Lucio, 2010).

El tipo de experimento aplicado fue un cuasi experimento (Hernández Sampieri, Fernández Collado, & Baptista Lucio, 2010) donde fue necesario identificar al menos una variable independiente, además los grupos participantes ya estaban formados de acuerdo al perfil de cada una de las personas; con ello se buscó conocer que factores podían influenciar en que la guía permitiera o no la priorización de los riesgos en proyectos de TI, con el fin de obtener una retroalimentación sobre los pasos de la guía, que permitió mejorarla.

### **I. Introducción**

A continuación se presenta el diseño del experimento el cual busca revisar la guía para la priorización de riesgos en proyectos de TI, propuesta en la sección 3.2 constituida por una serie de pasos que guían la priorización de riesgos a través de recomendaciones y ejemplos, permiten realizar esta tarea de una manera más sencilla y con mayor claridad, además se desea tomar en cuenta las sugerencias recibidas por parte de las personas seleccionadas para realizar el experimento.

### **II. Objetivo**

Aplicar la guía para la priorización de riesgos en proyectos de TI en un caso de estudio, para verificar la utilidad de la guía y recibir retroalimentación por parte de las personas seleccionadas.

### **III. Hipótesis**

La guía para la priorización de riesgos en proyectos de TI propuesta, permite priorizar riesgos, teniendo en cuenta una serie de pasos que involucran elementos y aspectos del proyecto relevantes para esta tarea, lo cual va en pro de disminuir un poco la subjetividad del proceso y aclarar las actividades que se deben realizar para priorizar riesgos, dado que la guía propuesta, presenta una forma de hacer la priorización.

## **IV. Identificación de variables independientes y dependientes.**

### **Variable Independiente**

- Pasos propuestos en la guía.
- Experiencia de los participantes.

## **Variables Dependientes**

Priorización de riesgos.

# **V. Manipulación de variables independientes**

La variable independiente "Pasos propuestos en la guía", fue manipulada a través de la información recolectada en cada paso así:

- $\checkmark$  En el registro de riesgos se recolecta la información del proyecto y la información de cada riesgo.
- $\checkmark$  En el ajuste de parámetros la escala y las técnicas que se van a realizar.
- $\checkmark$  En el proceso de realizar el análisis cualitativo las respuestas a las preguntas para evaluar la probabilidad e impacto de los riesgos.
- $\checkmark$  En el proceso de realizar el análisis cuantitativo la asignación de valores cuantitativos y la magnitud de perdida.

La variable independiente "Experiencia de los participantes", se manipuló al escoger una muestra de población de tres tipos el primero con alta experiencia en gestión de riesgos en proyectos empresariales, el segundo con alta experiencia en gestión de riesgo en proyectos académicos y el tercero con conocimientos en gestión de riesgos y poca experiencia.

### **VI. Insumos para el desarrollo del experimento**

Para la selección de la muestra se tuvo en cuenta la experiencia y conocimiento de las personas en el área de gestión de riesgos, agrupándolos en 5 experiencias: la experiencia 1, 2 y 3 contó con personas con conocimientos básicos y participación en la gestión de proyectos académicos, en la experiencia 4 se contó con profesionales que laboran en el ámbito académico y han adquirido experiencia en proyectos académicos y empresariales, en la experiencia 5 se contó con profesionales que laboran en el ámbito empresarial y su experiencia fue adquirida en la dirección y participación en proyectos empresariales. Cabe aclarar que todas las personas que fueron escogidas ya habían aplicado las prácticas y técnicas conocidas para analizar y priorizar riesgos, ya sea en proyectos de clase o en proyectos empresariales.

# **Experiencia 1.**

Para realizar esta experiencia se tomó el proyecto de clase "Biotech, Inc."(El enunciado de este caso lo encuentra en el anexo C), de la asignatura de Gestión de Proyectos Informáticos de ingeniería de sistemas del primer periodo de 2012, el cual se utilizó para aplicar la guía propuesta y revisar su utilidad en el desarrollo del proceso de priorización de

riesgos, esta experiencia la desarrollaron las proponentes de este trabajo. Los materiales utilizados fueron:

- **-** Guía para la priorización de riegos en proyectos de TI.
- **-** Caso Biotech Inc.
- **-** Preguntas sobre la guía.

### **Experiencia 2.**

La realización de esta experiencia buscó obtener la visión de la utilidad de la guía de priorización de riesgos propuesta, desde la perspectiva de usuarios con cierto grado de experiencia en la priorización de riesgos, quienes pueden realizar una comparación entre la forma como hicieron la priorización de riesgos previamente y como la pueden hacer siguiendo los pasos propuestos en la guía, y desde esta visión emitir un juicio sobre la utilidad de esta guía.

Para realizar esta experiencia se utilizó el caso de estudio "Biotech Inc.", de la asignatura de Gestión de Proyectos Informáticos de ingeniería de sistemas del primer periodo de 2012, en donde participó una (1) estudiante de ingeniería de sistemas de 10 semestre (Anexo Digital N° 3: Perfiles de los participantes en la experimentación), para ello se le suministro los siguientes materiales:

- **-** Guía para la priorización de riegos en proyectos de TI.
- **-** Plantillas
- **-** Caso Biotech Inc.
- **-** Preguntas sobre la guía

### **Experiencia 3.**

La realización de esta experiencia buscó obtener la visión de la utilidad de la guía de priorización de riesgos propuesta, desde la perspectiva de usuarios no expertos, pero quienes tienen como requisito para el desarrollo de sus actividades curriculares la realización de un proyecto de clase que incluya la priorización de riesgos.

Para realizar el experimento se tomó el proyecto de clase "Green computing", de la asignatura de Gestión de Proyectos Informáticos de ingeniería de sistemas del segundo periodo de 2012, en donde participaron 2 subgrupos (Anexo Digital N°3: Perfiles de los participantes en la experimentación) y cada uno aplicó la guía propuesta al desarrollo de su proyecto. Los materiales suministrados a cada subgrupo fueron:

- **-** Guía para la priorización de riegos en proyectos de TI.
- **-** Plantillas
- **-** Caso Green Computing
- **-** Preguntas sobre la guía

### **Experiencia 4.**

La realización de esta experiencia buscó obtener la visión de la utilidad de la guía de priorización de riesgos propuesta, desde la perspectiva de usuarios expertos, que han realizado priorización de riesgos en proyectos de TI desde enfoques que incluyen proyectos académicos (con elementos controlados), proyectos de investigación (elementos controlados y no controlados, es decir, con un mayor grado de incertidumbre), proyectos empresariales (en los cuales en su mayoría los elementos no son tan fáciles de controlar y predecir y su nivel de tolerancia a fallos es menor). Adicionalmente, estas personas tienen un conocimiento amplio sobre el tema de gestión de proyectos de TI, lo cual favorece la experiencia dado que ratifica que es posible utilizar la guía propuesta para la priorización de riesgos en proyectos de TI.

Para esta experiencia se utilizó el caso de estudio "Proyecto intranet recreación y bienestar" (Schwalbe, 2004), en donde participaron docentes de la Universidad del Cauca (Anexo Digital N° 3: Perfiles de los participantes en la experimentación), aplicando la guía propuesta para la priorización de riesgos en proyectos de TI. Los materiales suministrados fueron:

- **-** Guía para la priorización de riegos en proyectos de TI.
- **-** Registro de riesgos
- **-** Plantillas
- **-** Proyecto intranet recreación y bienestar
- **-** Preguntas sobre la guía

### **Experiencia 5.**

La realización de esta experiencia buscó obtener la visión de la utilidad de la guía de priorización de riesgos propuesta, desde la perspectiva de usuarios expertos, que han realizado priorización de riesgos en proyectos de TI desde enfoques que incluyen proyectos empresariales (en los cuales en su mayoría los elementos no son tan fáciles de controlar y predecir y su nivel de tolerancia a fallos es menor). Adicionalmente, estas personas han adquirido experiencia en el área, lo cual favorece la experiencia (Anexo Digital N° 3: Perfiles de los participantes en la experimentación) dado que ratifica que es posible utilizar la guía propuesta para la priorización de riesgos en proyectos de TI.

Para esta experiencia se utilizó el caso de estudio "Proyecto intranet recreación y bienestar" (Schwalbe, 2004) en donde participaron profesionales del área de ingeniería de sistemas, los cuales se encuentran desempeñando diferentes perfiles en la parte laboral, quienes aplicaron la guía propuesta para la priorización de riesgos en proyectos de TI. Los materiales suministrados fueron:

- **-** Guía para la priorización de riegos en proyectos de TI.
- **-** Registro de riesgos
- **-** Plantillas
- **-** Caso proyecto intranet recreación y bienestar
- **-** Preguntas sobre la guía

### **VII. Procedimiento del experimento**

Para la realización del experimento se siguieron los siguientes puntos:

### **1. Lectura y comprensión del caso:**

A cada grupo se le hizo entrega del enunciado del caso, para su respectiva lectura y análisis, asignando un tiempo de duración de una (1) hora.

### **2. Identificación y construcción del registro de riesgos:**

Cada grupo identificó los riesgos del caso presentado registrándolos en la plantilla suministrada para este fin, diligenciando para cada riesgo los campos solicitados.

## **3. Aplicación de la guía para la priorización de los riesgos identificados en el registro de riesgos:**

Cada grupo siguió y aplicó cada uno de los pasos expuestos en la guía, registrando sus resultados en las plantillas suministradas.

# **4. Responder las preguntas acerca del uso de la guía:**

Durante el desarrollo del proceso de priorización de riesgos, cada grupo respondió un cuestionario el cual permitió conocer sus opiniones acerca de la guía para una posible retroalimentación de la misma.

### **VIII. Recolección de datos**

La recolección de datos se realizó de la siguiente manera:

**1. Lectura y comprensión del caso:** se dirigió la lectura del caso de estudio correspondiente en cada experiencia para la comprensión de este.

**2. Identificación y construcción del registro de riesgos:** para la experiencia 1 se identificaron los riesgos del caso de estudio correspondiente, construyendo a partir de ellos el registro de riesgos, completando la información solicitada en la plantilla de registro de riesgos en el anexo B, junto con la información básica del proyecto.

Para las experiencias 2 y 3 se utilizaron los riesgos identificados para el caso de estudio del proyecto de clase en la asignatura de Gestión de proyectos informáticos del programa de ingeniería de sistemas, registrando la información para cada uno de ellos en la plantilla de registro de riesgos en el anexo B, junto con la información básica del proyecto.

Para las experiencias 4 y 5 se les suministró el registro de riesgos con toda la información necesaria para aplicar la guía.

**3. Aplicación de la guía para la priorización de los riesgos identificados en el registro de riesgos:** en cada experiencia se aplica la guía, cuya aplicación contó con el apoyo de las proponentes de la guía, procurando aclarar inquietudes a los participantes, guiando el proceso de aplicación de la guía a cada caso, pero teniendo cuidado de no sesgar el experimento. Los resultados de esta aplicación, se documentan así: para la experiencia 1, se encuentra totalmente diligenciada en el anexo C.

**4. Responder las preguntas acerca del uso de la guía:** durante el proceso de aplicación de la guía se respondieron las siguientes preguntas ver [Tabla 20.](#page-80-0)

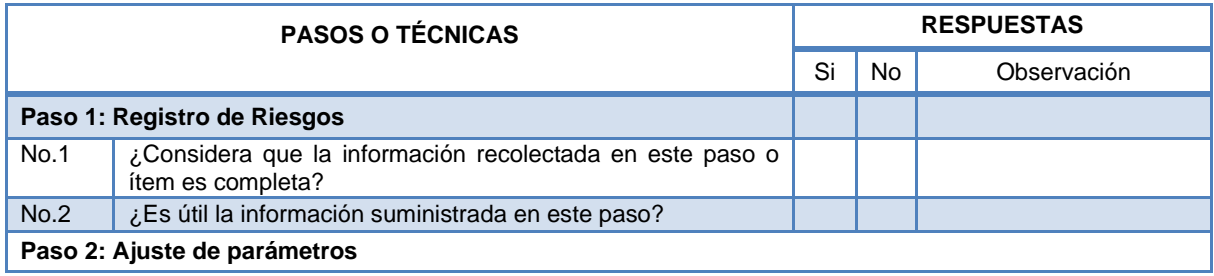

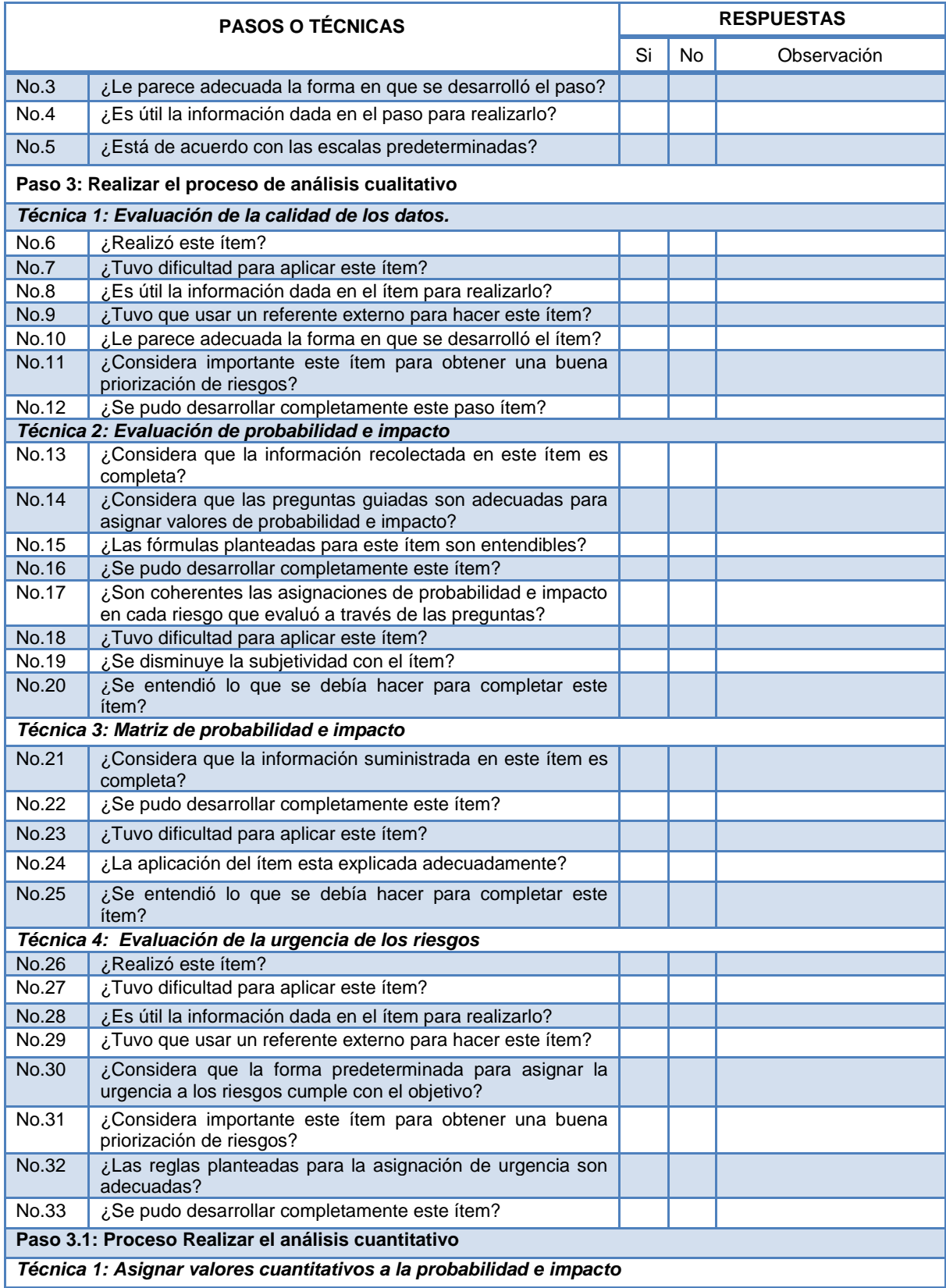

| <b>PASOS O TÉCNICAS</b>   |                                                                                                    |    | <b>RESPUESTAS</b> |             |  |  |
|---------------------------|----------------------------------------------------------------------------------------------------|----|-------------------|-------------|--|--|
|                           |                                                                                                    | Si | <b>No</b>         | Observación |  |  |
| No.34                     | ¿Realizo este ítem?                                                                                             |    |                   |             |  |  |
| No.35                     | ¿Tuvo dificultad para aplicar este ítem?                                                                        |    |                   |             |  |  |
| No.36                     | ¿Es útil la información dada en el ítem para realizarlo?                                                        |    |                   |             |  |  |
| No.37                     | ¿Considera que la forma de asignar valores cuantitativos a<br>los riesgos es adecuada?                          |    |                   |             |  |  |
| No.38                     | ¿Se disminuye la subjetividad con el desarrollo de este<br>ítem?                                                |    |                   |             |  |  |
| No.39                     | ¿Se entendió lo que se debía hacer para completar este<br>ítem?                                                 |    |                   |             |  |  |
| No.40                     | ¿Se pudo desarrollar completamente este ítem?                                                                   |    |                   |             |  |  |
|                           | Técnica 2: Exposición al riesgo                                                                                 |    |                   |             |  |  |
| <b>No.41</b>              | ¿Realizo este ítem?                                                                                             |    |                   |             |  |  |
| No.42                     | ¿Tuvo dificultad para aplicar este ítem?                                                                        |    |                   |             |  |  |
| No.43                     | ¿Es útil la información dada en el ítem para realizarlo?                                                        |    |                   |             |  |  |
| $\overline{\text{No.44}}$ | ¿Considera que la descripción del ítem es completa?                                                             |    |                   |             |  |  |
| No.45                     | ¿La lista de prioridades que obtuvo considera que es<br>correcta?                                               |    |                   |             |  |  |
| No.46                     | ¿Desarrollo completamente el ítem?                                                                              |    |                   |             |  |  |
|                           | Paso 4: Registro de riesgos actualizado                                                                         |    |                   |             |  |  |
| No.47                     | ¿Considera que la información recolectada en este paso es<br>completa?                                          |    |                   |             |  |  |
| No.48                     | ¿Considera que la priorización de riesgos obtenida es<br>adecuada?                                              |    |                   |             |  |  |
|                           | Paso 5: Elaboración de la lista top - ten                                                                       |    |                   |             |  |  |
| No.49                     | ¿Considera que este ítem es importante para el control de<br>riesgos?                                           |    |                   |             |  |  |
| No.50                     | ¿Es clara la forma de explicar este paso?                                                                       |    |                   |             |  |  |
|                           | <b>Preguntas generales</b>                                                                                      |    |                   |             |  |  |
| No.51                     | ¿La guía propuesta se puede utilizar para priorizar riesgos<br>de proyectos de TI?                              |    |                   |             |  |  |
| No.52                     | ¿Recomendaría usted la guía propuesta para priorizar<br>riesgos?                                                |    |                   |             |  |  |
| No.53                     | ¿Considera usted que la guía propuesta disminuye la<br>subjetividad del proceso de priorización de riesgos?     |    |                   |             |  |  |
| <b>No.54</b>              | ¿Considera que el manejo por separado (Riesgos positivos y<br>riesgos negativos) de los riesgos es conveniente? |    |                   |             |  |  |
| No.55                     | ¿Considera usted que la guía propuesta apoya<br>la<br>priorización de riesgos en proyectos de TI?               |    |                   |             |  |  |

<span id="page-80-0"></span>**Tabla 20. Preguntas de apreciación sobre el uso de la guía. Fuente: Elaboración propia.**

# **IX. Resultados**

# **1. Resultados obtenidos de preguntas**

Para registrar los resultados obtenidos en cada uno de los experimentos, se utilizará la [Tabla 21](#page-82-0)

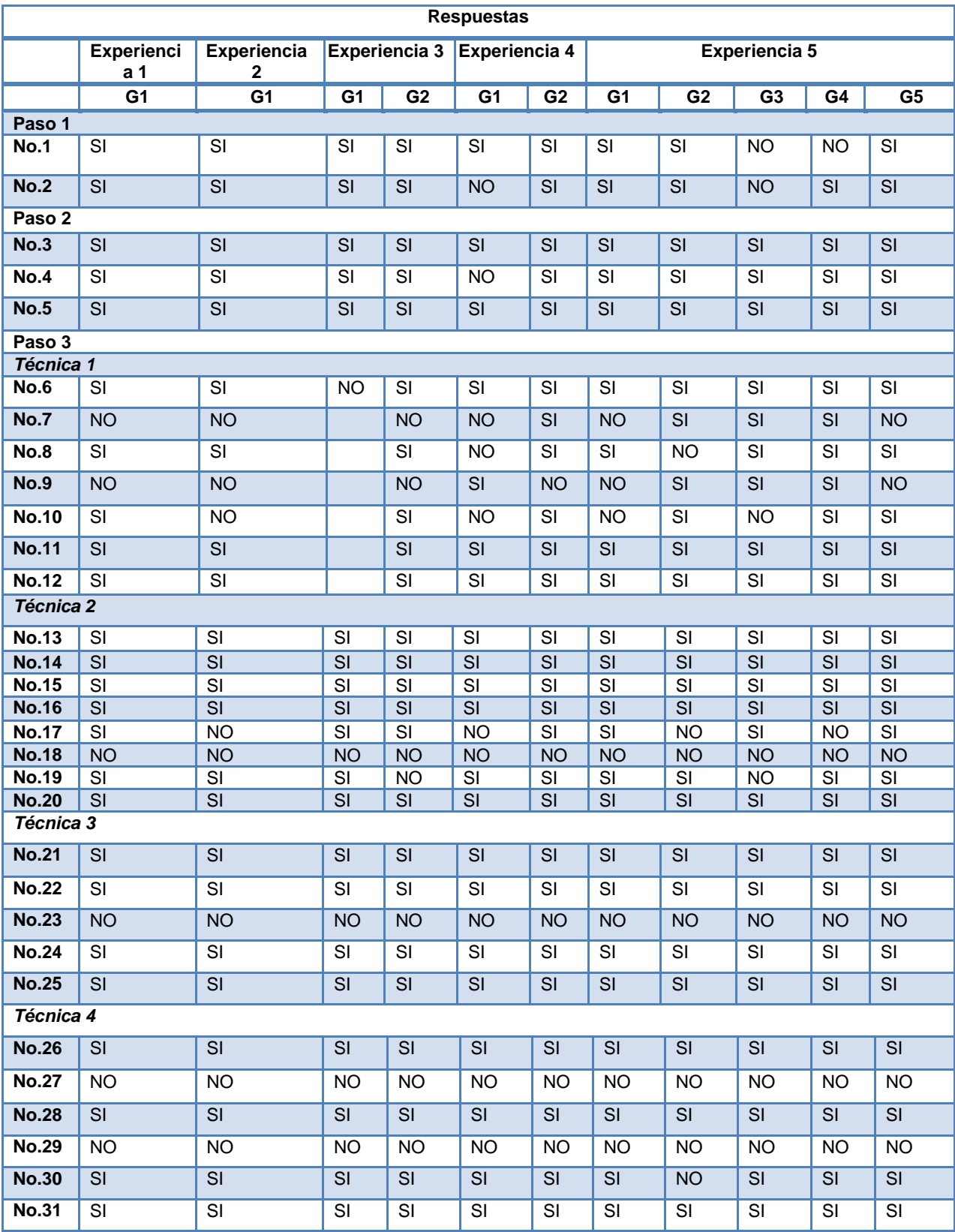

| <b>Respuestas</b> |                                     |                          |                          |                          |                          |                          |                          |                          |                          |                 |                          |
|-------------------|-------------------------------------|--------------------------|--------------------------|--------------------------|--------------------------|--------------------------|--------------------------|--------------------------|--------------------------|-----------------|--------------------------|
|                   | <b>Experienci</b><br>a <sub>1</sub> | <b>Experiencia</b><br>2  |                          | Experiencia 3            | Experiencia 4            |                          | Experiencia 5            |                          |                          |                 |                          |
|                   | G <sub>1</sub>                      | G1                       | G <sub>1</sub>           | G <sub>2</sub>           | G <sub>1</sub>           | G <sub>2</sub>           | G <sub>1</sub>           | G <sub>2</sub>           | G <sub>3</sub>           | G4              | $\overline{\text{G5}}$   |
| <b>No.32</b>      | SI                                  | SI                       | SI                       | SI                       | SI                       | SI                       | SI                       | SI                       | SI                       | SI              | SI                       |
| <b>No.33</b>      | SI                                  | SI                       | SI                       | SI                       | SI                       | SI                       | SI                       | SI                       | SI                       | SI              | SI                       |
| <b>Paso 3.1</b>   |                                     |                          |                          |                          |                          |                          |                          |                          |                          |                 |                          |
| Técnica 1         |                                     |                          |                          |                          |                          |                          |                          |                          |                          |                 |                          |
| <b>No.34</b>      | SI                                  | <b>NO</b>                | $\overline{\mathsf{SI}}$ | $\overline{SI}$          | $\overline{SI}$          | <b>NO</b>                | SI                       | <b>NO</b>                | <b>NO</b>                | <b>NO</b>       | $\overline{SI}$          |
| <b>No.35</b>      | $\overline{NO}$                     |                          | <b>NO</b>                | <b>NO</b>                | $\overline{\mathsf{SI}}$ |                          | $\overline{\text{SI}}$   |                          |                          |                 | <b>NO</b>                |
| <b>No.36</b>      | $\overline{\mathsf{SI}}$            |                          | $\overline{\mathsf{SI}}$ | $\overline{SI}$          | <b>NO</b>                |                          | $\overline{SI}$          |                          |                          |                 | <b>NO</b>                |
| <b>No.37</b>      | SI                                  |                          | SI                       | $\overline{\mathsf{SI}}$ | $\overline{\mathsf{SI}}$ |                          | $\overline{\mathsf{SI}}$ |                          |                          |                 | $\overline{\mathsf{SI}}$ |
| <b>No.38</b>      | SI                                  |                          | $\overline{\mathsf{SI}}$ | <b>NO</b>                | SI                       |                          | $\overline{\mathsf{SI}}$ |                          |                          |                 | $\overline{\mathsf{SI}}$ |
| <b>No.39</b>      | $\overline{\mathsf{SI}}$            |                          | <b>NO</b>                | $\overline{\mathsf{SI}}$ | N <sub>O</sub>           |                          | $\overline{\text{SI}}$   |                          |                          |                 | $\overline{\mathsf{SI}}$ |
| <b>No.40</b>      | SI                                  |                          | SI                       | SI                       | SI                       |                          | SI                       |                          |                          |                 | SI                       |
| <b>Técnica 2</b>  |                                     |                          |                          |                          |                          |                          |                          |                          |                          |                 |                          |
| <b>No.41</b>      | $\overline{\mathsf{SI}}$            | <b>NO</b>                | $\overline{\mathsf{SI}}$ | $\overline{SI}$          | $\overline{\mathsf{SI}}$ | <b>NO</b>                | <b>NO</b>                | <b>NO</b>                | <b>NO</b>                | <b>NO</b>       | $\overline{\mathsf{SI}}$ |
| <b>No.42</b>      | <b>NO</b>                           |                          | $\overline{\text{SI}}$   | <b>NO</b>                | SI                       |                          |                          |                          |                          |                 | <b>NO</b>                |
| <b>No.43</b>      | $\overline{\mathsf{SI}}$            |                          | <b>NO</b>                | $\overline{SI}$          | <b>NO</b>                |                          |                          |                          |                          |                 | $\overline{\mathsf{SI}}$ |
| <b>No.44</b>      | $\overline{\mathsf{SI}}$            |                          | <b>NO</b>                | SI                       | <b>NO</b>                |                          |                          |                          |                          |                 | $\overline{\mathsf{SI}}$ |
| <b>No.45</b>      | SI                                  |                          | SI                       | SI                       | SI                       |                          |                          |                          |                          |                 | SI                       |
| <b>No.46</b>      | SI                                  |                          | $\overline{\text{SI}}$   | $\overline{\mathsf{SI}}$ | $\overline{\text{SI}}$   |                          |                          |                          |                          |                 | $\overline{\text{SI}}$   |
| Paso 4            |                                     |                          |                          |                          |                          |                          |                          |                          |                          |                 |                          |
| <b>No.47</b>      | <b>SI</b>                           | SI                       | SI                       | SI                       | SI                       | SI                       | SI                       | SI                       | SI                       | SI              | SI                       |
| <b>No.48</b>      | $\overline{\mathsf{SI}}$            | $\overline{\mathsf{SI}}$ | $\overline{SI}$          | $\overline{SI}$          | $\overline{\mathsf{SI}}$ | $\overline{\mathsf{SI}}$ | $\overline{SI}$          | $\overline{\mathsf{SI}}$ | $\overline{\mathsf{SI}}$ | SI              | $\overline{SI}$          |
| Paso 5            |                                     |                          |                          |                          |                          |                          |                          |                          |                          |                 |                          |
| <b>No.49</b>      | SI                                  | N.S.                     | SI                       | $\overline{SI}$          | N.S.                     | SI                       | N.S.                     | N.S.                     | N.S.                     | N.S.            | N.S.                     |
| <b>No.50</b>      | SI                                  | SI                       | SI                       | SI                       | N.S.                     | SI                       | N.S.                     | SI                       | N.S.                     | SI              | N.S.                     |
|                   | <b>Preguntas generales</b>          |                          |                          |                          |                          |                          |                          |                          |                          |                 |                          |
| <b>No.51</b>      | SI                                  | SI                       | SI                       | SI                       | SI                       | SI                       | SI                       | SI                       | $\overline{\mathsf{SI}}$ | SI              | SI                       |
| <b>No.52</b>      | $\overline{\mathsf{SI}}$            | SI                       | $\overline{\mathsf{SI}}$ | $\overline{\mathsf{SI}}$ | $\overline{\mathsf{SI}}$ | SI                       | $\overline{\mathsf{SI}}$ | SI                       | $\overline{SI}$          | $\overline{SI}$ | $\overline{\mathsf{SI}}$ |
| <b>No.53</b>      | $\overline{\text{SI}}$              | $\overline{\mathsf{SI}}$ | $\overline{\mathsf{SI}}$ | SI                       | $\overline{\text{SI}}$   | SI                       | $\overline{\mathsf{SI}}$ | SI                       | $\overline{\text{SI}}$   | SI              | SI                       |
| <b>No.54</b>      | $\overline{\mathsf{SI}}$            | N.S.                     | N.S.                     | SI                       | N.S.                     | SI                       | SI                       | N.S.                     | SI                       | SI              | $\overline{\mathsf{SI}}$ |
| <b>No.55</b>      | SI                                  | $\overline{\text{SI}}$   | $\overline{\mathsf{SI}}$ | SI                       | $\overline{\text{SI}}$   | SI                       | $\overline{\text{SI}}$   | $\overline{\mathsf{SI}}$ | $\overline{\mathsf{SI}}$ | SI              | $\overline{\text{SI}}$   |

<span id="page-82-0"></span>**Tabla 21. Resultados obtenidos en las experiencias. Fuente: Elaboración propia.**

### **2. Observaciones recibidas para retroalimentar la guía**

A continuación se describen las recomendaciones generales recibidas por parte de las personas que participaron en la experimentación.

| $N^{\circ}$    | <b>Recomendaciones</b>                                                                                                    |  |  |  |  |  |  |
|----------------|----------------------------------------------------------------------------------------------------|--|--|--|--|--|--|
| $\mathbf{1}$   | Solicitar en el registro de riesgos antecedentes de riesgos ocurridos en proyectos anteriores.                                                                                                |  |  |  |  |  |  |
| $\overline{2}$ | Solicitar un campo en el que se especifique como se van a medir los riesgos para saber si están<br>a punto de ocurrir o no.                                                                   |  |  |  |  |  |  |
| 3              | Replantear el párrafo en el que se explica la evaluación de calidad para no ser tan estrictos.                                                                                                |  |  |  |  |  |  |
| 4              | Explicar cada campo del registro de riesgos para que no haya confusiones en el momento de<br>llenarlo.                                                                                        |  |  |  |  |  |  |
| 5              | En las preguntas en las que se pide cantidades colocar la opción de cero (0) ya que en<br>ocasiones es posible que el riesgo no la afecte.                                                    |  |  |  |  |  |  |
| 6              | Agregar la pregunta de costo ¿Tiene presupuesto para imprevistos?                                                                                                    |  |  |  |  |  |  |
| $\overline{7}$ | Sugerir en el paso de registro de riesgos criterios basados en buenas prácticas para asignar<br>valores a los campos de calidad, causas y efecto de un riesgo.                                |  |  |  |  |  |  |
| 8              | Permitir que la guía sea susceptible a mejoras.                                                                                                    |  |  |  |  |  |  |
| 9              | Explicar que identificador del riesgo debe usar en las casillas de la matriz de probabilidad e<br>impacto.                                                                                    |  |  |  |  |  |  |
| 10             | Agregar en la guía un ejemplo de las categorías que se pueden utilizar para clasificar los<br>riesgos.                                                                                        |  |  |  |  |  |  |
| 11             | Especificar que la guía está diseñada para apoyar el monitoreo de los riesgos evaluándolos en<br>diferentes periodos.                                                                         |  |  |  |  |  |  |
| 12             | Hacer una descripción de las diferencias entre el análisis cualitativo y cuantitativo de riesgos,<br>para determinar con mayor precisión cual(es) proceso(s) realizar para priorizar riesgos. |  |  |  |  |  |  |
| 13             | Agregar un código para identificar la plantilla.                                                                                                    |  |  |  |  |  |  |
| 14             | Agregar una plantilla para registrar la evaluación de calidad de los datos.                                                                                                    |  |  |  |  |  |  |
| 15             | Revisar posibles inconsistencias en las reglas de asignación de urgencia.                                                                                                    |  |  |  |  |  |  |
| 16             | En la técnica de exposición al riesgo definir el concepto de magnitud de perdida.                                                                                                    |  |  |  |  |  |  |
|                | Tabla 22. Tabla de recomendaciones recibidas en el experimento. Fuente:                                                                                                    |  |  |  |  |  |  |

**Elaboración propia.**

# **X. Análisis de resultados**

# **1. Análisis de respuestas a preguntas**

En la [Tabla 23,](#page-84-0) se puede apreciar las respuestas obtenidas a las preguntas de la [Tabla 20](#page-80-0) por todos los participantes en las diferentes experiencias.

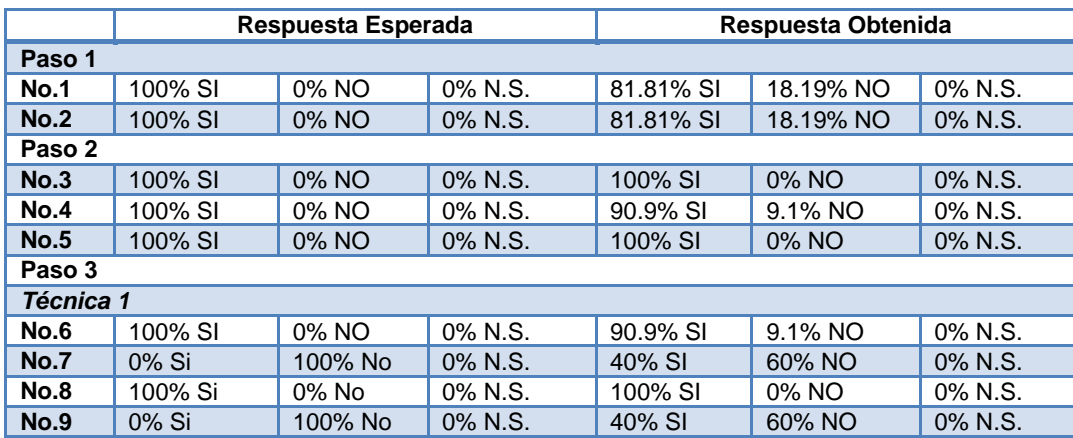

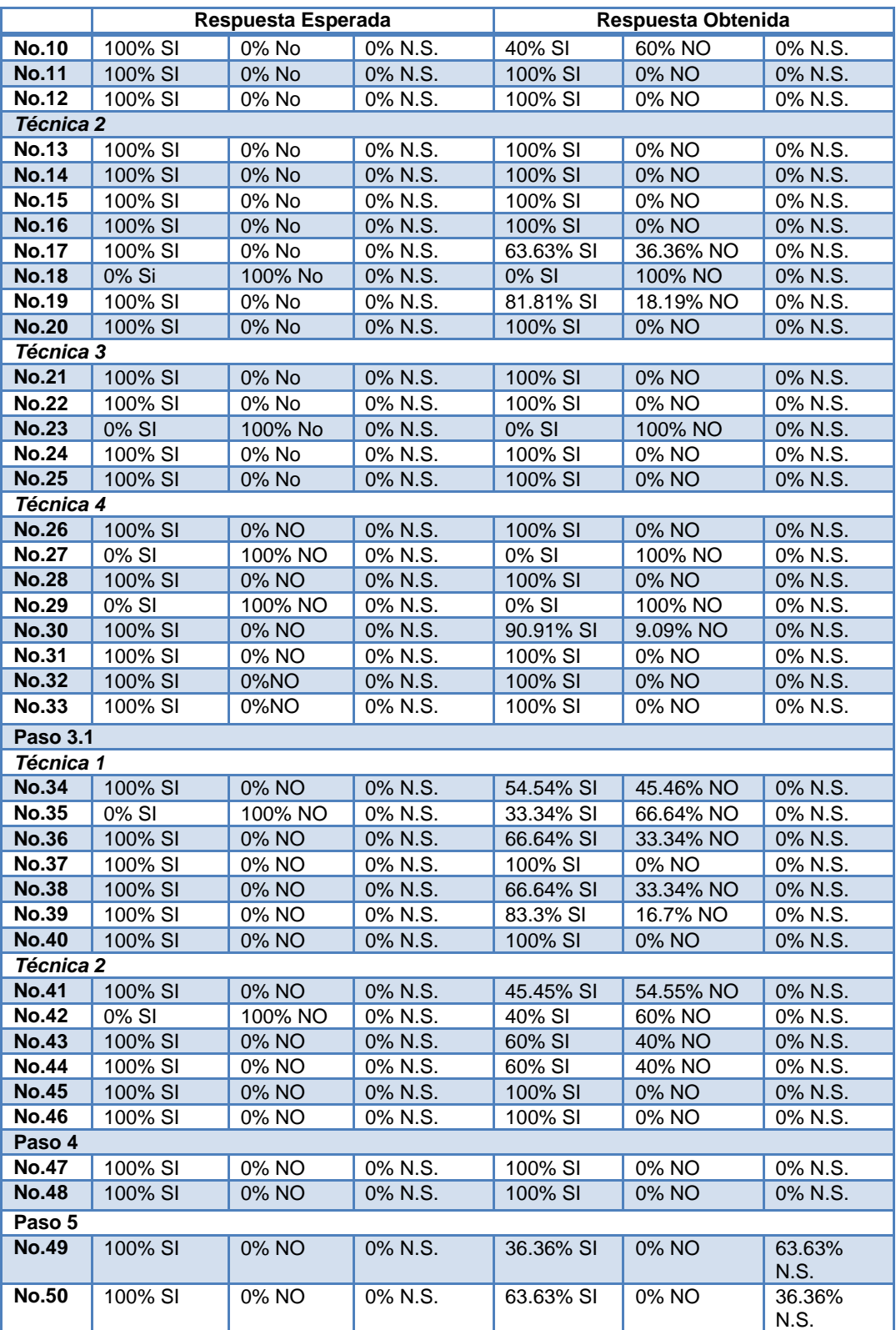

<span id="page-84-0"></span>**Tabla 23. Tabla de consolidado de respuestas de cada paso. Fuente: Elaboración propia.**

Analizando los resultados obtenidos en la [Tabla 23,](#page-84-0) respecto al porcentaje esperado en cada paso, se puede observar que:

En el paso 1, el porcentaje de respuestas obtenidas se acercan mucho a lo esperado, lo que indica que el paso es adecuado y cuenta con la información completa para el proceso de priorización de riesgos.

En el paso 2, el porcentaje de respuestas obtenidas son en su gran mayoría iguales a las esperadas, lo cual evidencia que las personas participantes del experimento están de acuerdo en que el paso y las escalas predeterminadas son adecuadas y útiles.

En el paso 3, la mayoría de las respuestas obtuvieron el porcentaje esperado, lo que confirma que la forma de realizar el paso es adecuada y la información suministrada en él es útil y completa, apoyando la priorización y disminuyendo la subjetividad al analizar los riesgos.

En el paso 3.1, fueron pocas las preguntas que se acercaron a lo esperado, evidenciando la necesidad de hacer varios cambios en el proceso de realizar análisis cuantitativo, para guiar adecuadamente al usuario en la aplicación de este paso.

En el paso 4, todas las preguntas alcanzaron el porcentaje esperado, lo que demuestra que la información suministrada en este paso es completa y la priorización obtenida es adecuada, permitiendo al usuario aplicarlo sin ningún inconveniente.

En el paso 5 con las respuestas obtenidas se evidenció un desconocimiento sobre la lista top ten, pero la forma en la que está explicado el paso es adecuada.

### **2. Respuestas a preguntas generales sobre la guía**

En la [Tabla 24,](#page-85-0) se puede apreciar las respuestas obtenidas a las preguntas generales de la guía de la [Tabla 20](#page-80-0) por todos los participantes en las diferentes experiencias.

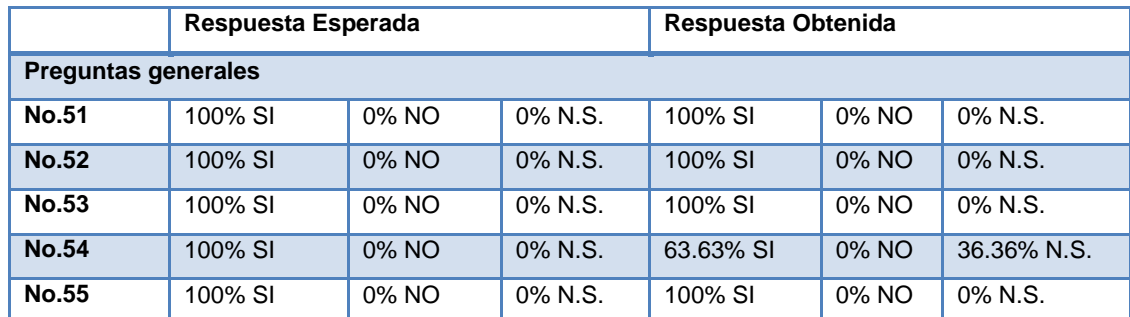

<span id="page-85-0"></span>**Tabla 24. Tabla de consolidado de respuestas de la guía en general. Fuente: Elaboración propia.**

Al comparar los porcentajes de respuestas esperadas con las obtenidas tras la experimentación, se puede observar que la mayoría de los resultados son iguales a lo esperado, lo que permite apreciar que la guía propuesta sirve para priorizar riesgos de proyectos de TI, convirtiéndose en una herramienta útil para la priorización de riesgos al apoyar a los usuarios en la forma de cómo se debe aplicar algunas técnicas para el análisis de riesgos, haciendo que el proceso sea menos subjetivo.

### **3. Recomendaciones recibidas para retroalimentar la guía**

A continuación se describen las recomendaciones generales recibidas por parte de las personas que participaron en la experimentación, las cuales fueron analizadas con el fin de determinar cuáles serían tenidas en cuenta para refinar la guía.

| $N^{\circ}$  | Recomendación                                                                                                    | Acción tomada                                                                                                    | Aporte                                                                                                    |
|--------------|----------------------------------------------------------------------------------------------------|----------------------------------------------------------------------------------------------------|----------------------------------------------------------------------------------------------------|
| $\mathbf{1}$ | Solicitar en el registro<br>de<br>antecedentes<br>de<br>riesgos<br>riesgos ocurridos en proyectos<br>anteriores.                                    | No se incluyó en la guía pero si en el<br>prototipo software así:<br>· Permitir al usuario ver el registro<br>de<br>riesgos<br>de<br>proyectos<br>anteriores.<br>Mostrar la última versión del<br>registro de riesgos del proyecto.                                                                                                    | Apoya el proceso de monitoreo<br>de<br>riesgos<br>facilita<br>y<br>la<br>identificación de riesgos de un<br>proyecto nuevo al observar otros<br>registros de riesgos de proyectos<br>similares.                         |
| $\mathbf{2}$ | Solicitar un campo en el que<br>se especifique como se van a<br>medir los riesgos para saber si<br>están a punto de ocurrir o no.                   | Esta característica se incluyó en el<br>prototipo software así:<br>· Se solicitará en el registro de<br>riesgos<br>campo<br>llamado<br>un<br>disparador <sup>15</sup> .<br>• Adicionalmente,<br>harán<br>se<br>preguntas sobre el disparador para<br>conocer si el riesgo a ocurrido o<br>está a punto de ocurrir.                                                                          | • Permite<br>un monitoreo<br>de<br>riesgos de una manera más<br>precisa.<br>• Permitirá<br>determinar cuáles<br>riesgos han ocurrido para no<br>tenerlos en cuenta en un<br>periodo<br>de<br>siguiente<br>priorización. |
| 3            | Replantear el párrafo en el<br>que se explica la evaluación<br>de calidad para no ser tan<br>estrictos.                                             | Esta sugerencia no se tuvo en<br>cuenta, debido a que la guía maneja<br>un nivel de rigurosidad que garantiza<br>obtener una buena priorización de<br>riesgos a través de los diferentes<br>pasos, por ello al ser estrictos en la<br>técnica de evaluación de calidad de<br>los datos se mejora el proceso de<br>priorización y por ende se obtienen<br>unos resultados con buena calidad. |                                                                                                    |
| 4            | cada campo<br>Explicar<br>del<br>registro de riesgos para que<br>no haya confusiones en el<br>momento de llenarlo.                                  | · Se incluyó en la guía la explicación<br>de cada uno de los campos del<br>registro de riesgos.<br>· Este cambio se refleja en el paso<br>1. Registro de riesgos.                                                                                                    | Garantizar<br>buen<br>un<br>diligenciamiento del registro de<br>riesgos.                                                                                                    |
| 5            | En las preguntas en las que<br>se pide cantidades colocar la<br>opción de cero (0) ya que en<br>ocasiones es posible que el<br>riesgo no la afecte. | Se adicionó esta sugerencia en la<br>guía así:<br>· La opción de cero (0) a las<br>preguntas pertinentes en la guía.<br>· Este cambio se refleja en el paso 3<br>ítem B.                                                                                                    | Hacer más preciso el cálculo de<br>la probabilidad e impacto.                                                                                                    |
| 6            | Agregar la pregunta de costo<br>¿Tiene<br>presupuesto<br>para<br>imprevistos?                                                                       | Se incluyó en la guía así:<br>· Se adiciona esta pregunta al<br>cuestionario de costo.<br>• Este cambio se refleja en el paso 3<br>en el ítem B.                                                                                                    | Se complementará el análisis de<br>probabilidad e impacto de los<br>riesgos que afectan el objetivo de<br>costo.                                                                                                    |

 $15$  Evento asociado a una posible aparición de un riesgo positivo o negativo.

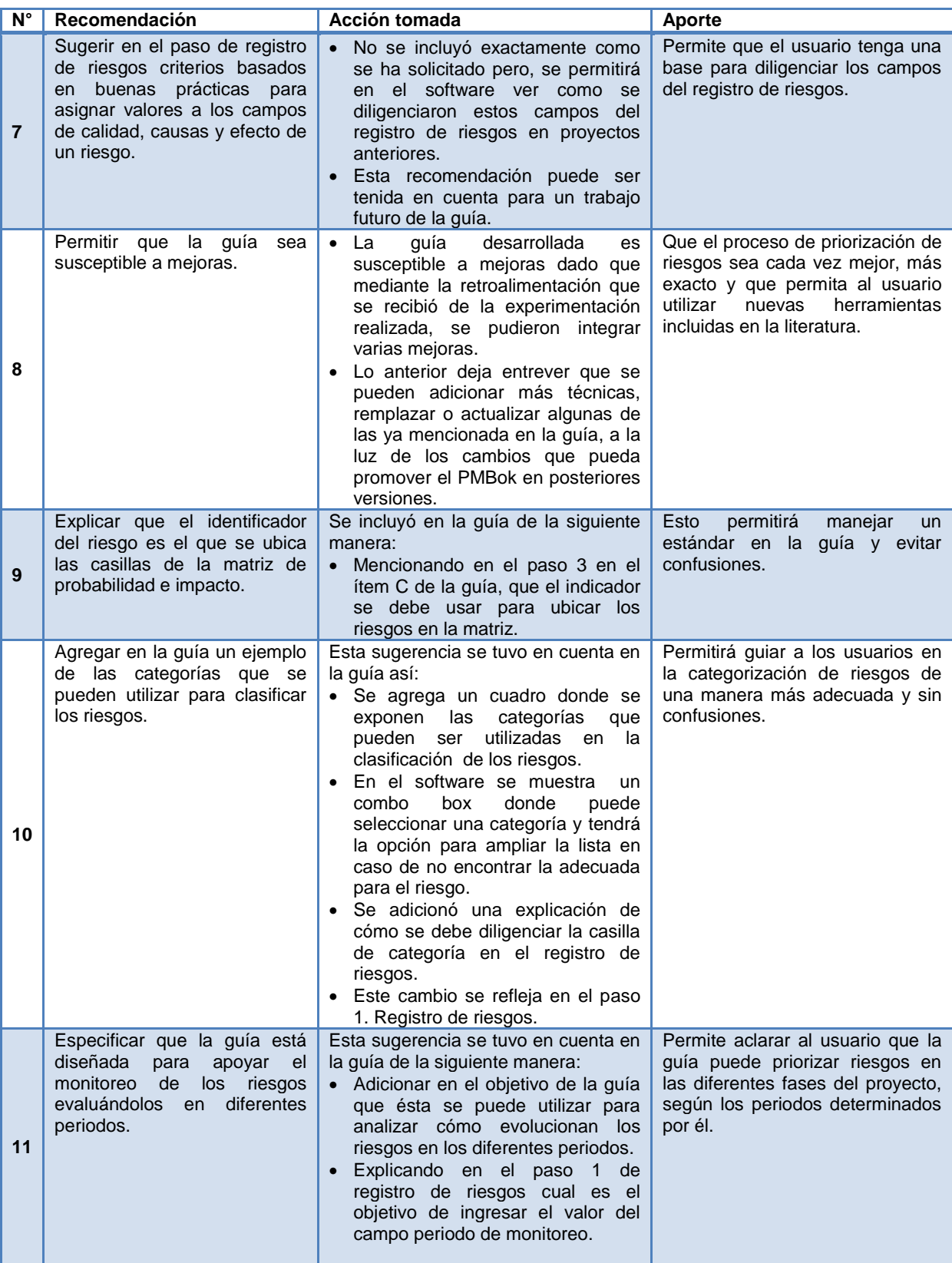

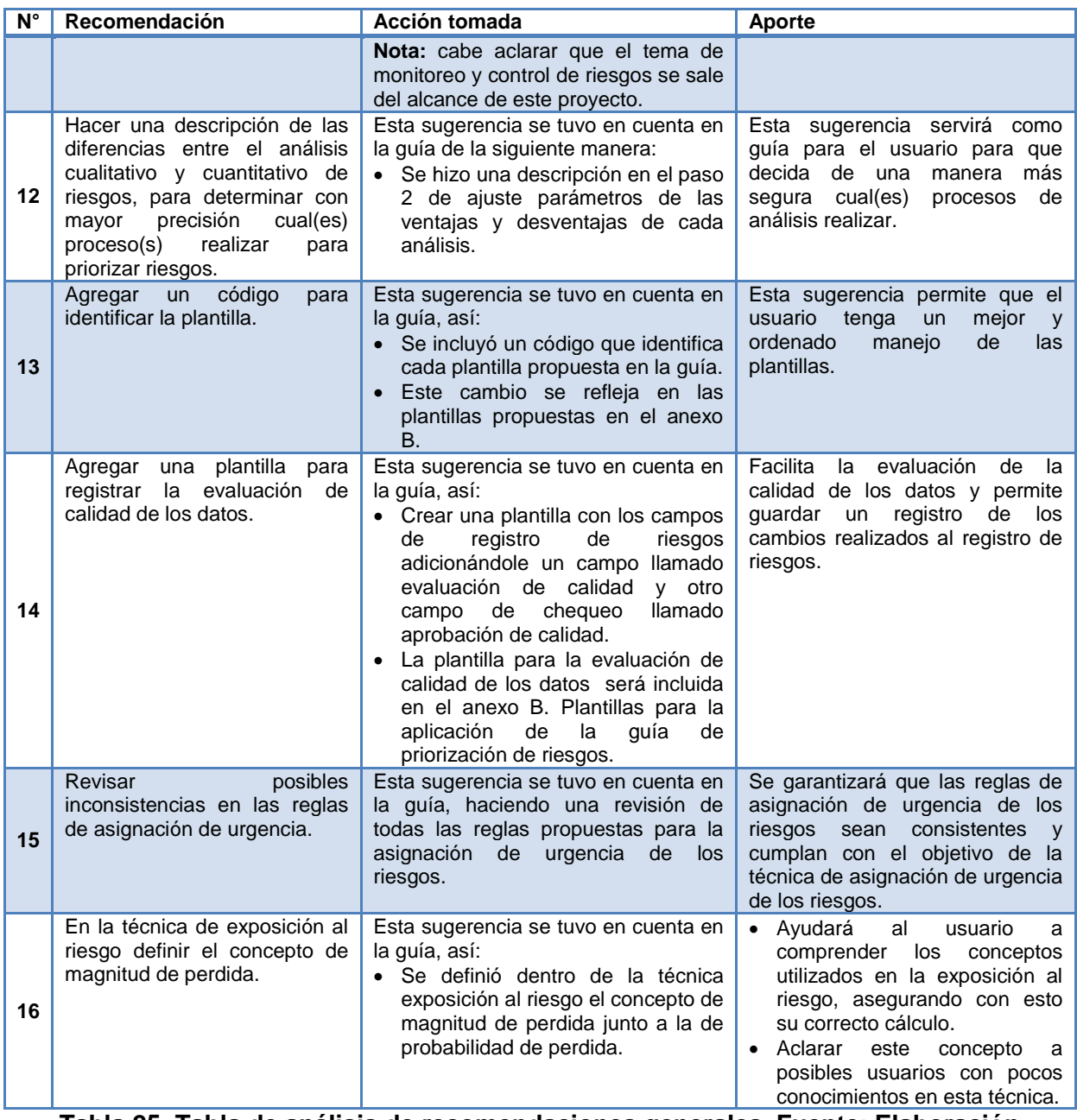

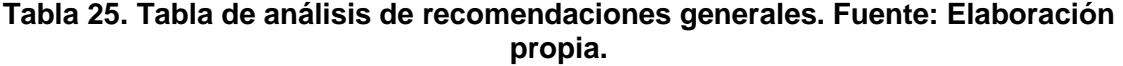

Tras analizar cada una de las recomendaciones dadas por los participantes del experimento, se pudo conocer algunas falencias de la guía en la forma de explicar lo que se debía hacer en cada una de las técnicas o pasos propuestos en ella, ejemplificar cada una de las técnicas mencionadas en la guía los cuales ayudan al usuario a entender lo que se quiere alcanzar con cada técnica o paso y aclarar algunos conceptos teóricos importantes para el proceso de priorización de riesgos.

# **XI. Conclusiones**

Habiendo finalizado la experimentación se puede concluir que:

- La experimentación permitió hacer una retroalimentación de la guía, tomando las observaciones de cada participante como sugerencias para mejorarla.
- La guía para priorizar riesgos puede ser utilizada por personas con conocimientos básicos u avanzados en la priorización de riesgos, esto se pudo apreciar por la facilidad con que se desenvolvieron las personas que participaron en las experiencias, quienes contaban con diferentes niveles de conocimientos en gestión de riesgos.
- La mayoría de los pasos fueron encontrados por los participantes de la experiencia como adecuados, apropiados, útiles, claros y completos, lo cual se evidencia con los porcentajes obtenidos en las preguntas realizadas a cada participante del experimento.
- La experimentación permitió comprobar que los pasos propuestos en la guía si apoyan la priorización de riesgos en proyectos de TI y disminuyen la subjetividad del proceso al dar recomendaciones de cómo aplicar las técnicas y al sugerir preguntas para evaluar los riesgos.
- La guía para la priorización de riesgos en proyectos de TI propuesta, permite priorizar riesgos, teniendo en cuenta una serie de pasos que involucran elementos y aspectos del proyecto relevantes para esta tarea, lo cual va en pro de disminuir un poco la subjetividad del proceso y aclarar las actividades que se deben realizar para priorizar riesgos, dado que la guía propuesta, presenta una forma de hacer la priorización.

# **3.2.5 Conclusiones.**

Tras finalizar la construcción de la guía, se puede concluir que:

- La guía propuesta sirve para priorizar riesgos en proyectos de TI comprobando así la hipótesis planteada.
- Con la guía propuesta se respondieron de manera satisfactoria las preguntas formuladas en la sección 3.2 Construcción de la guía numeral 3.2.2 Preguntas.
- La guía para la priorización de riesgos en proyectos de TI, disminuye la subjetividad del proceso de priorización ya que en ella se plantean recomendaciones que apoyan a los usuarios en la evaluación de los riesgos, teniendo en cuenta los objetivos (calidad, costo, alcance y tiempo) que un riesgo puede llegar afectar.
- La guía propuesta apoya el proceso de priorización de riesgos porque en ella está incluido, la forma de aplicar las técnicas de los procesos de realizar análisis cualitativo y cuantitativo de riesgos incluyendo ejemplos, plantillas y recomendaciones.
- Se requirieron dos versiones de la guía para introducir las recomendaciones dadas por los participantes de la experimentación.
- La experimentación permitió apreciar que la guía propuesta permite priorizar riesgos en proyectos de TI, en diferentes contextos tanto académicos como empresariales, dado que en la experiencia participaron personas de ambos ámbitos, obteniendo una buena retroalimentación y buenos resultados de la realización de la experiencia.

# **4. APLICACIÓN SOFTWARE**

Para el desarrollo del prototipo se realizó hasta la fase de producción, a continuación se explica cada una de las fases con algunos de los artefactos de entrega, los demás los puede encontrar en el anexo D, anexos digitales N° 1 y 2.

# **4.1 FASE DE EXPLORACIÓN**

En esta fase se elaboraron las historias de usuario a grandes rangos las cuales se tienen en cuenta para la primera entrega del prototipo, se hizo un diseño parcial de la arquitectura y una familiarización con la tecnología y herramientas que se utilizaron para el desarrollo del prototipo. Algunas de las estimaciones realizadas en esta fase fueron modificadas al ser analizadas profundamente en cada una de las iteraciones, debido a que en esta fase las estimaciones se elaboraron de manera primaria.

#### **4.1.1 Historias de usuario.**

En la [Tabla 26,](#page-91-0) se presenta la historia de usuario N° 1 del prototipo software que corresponde al registro de riesgos, tenga en cuenta que todas las historias de usuario se encuentran en el anexo D.

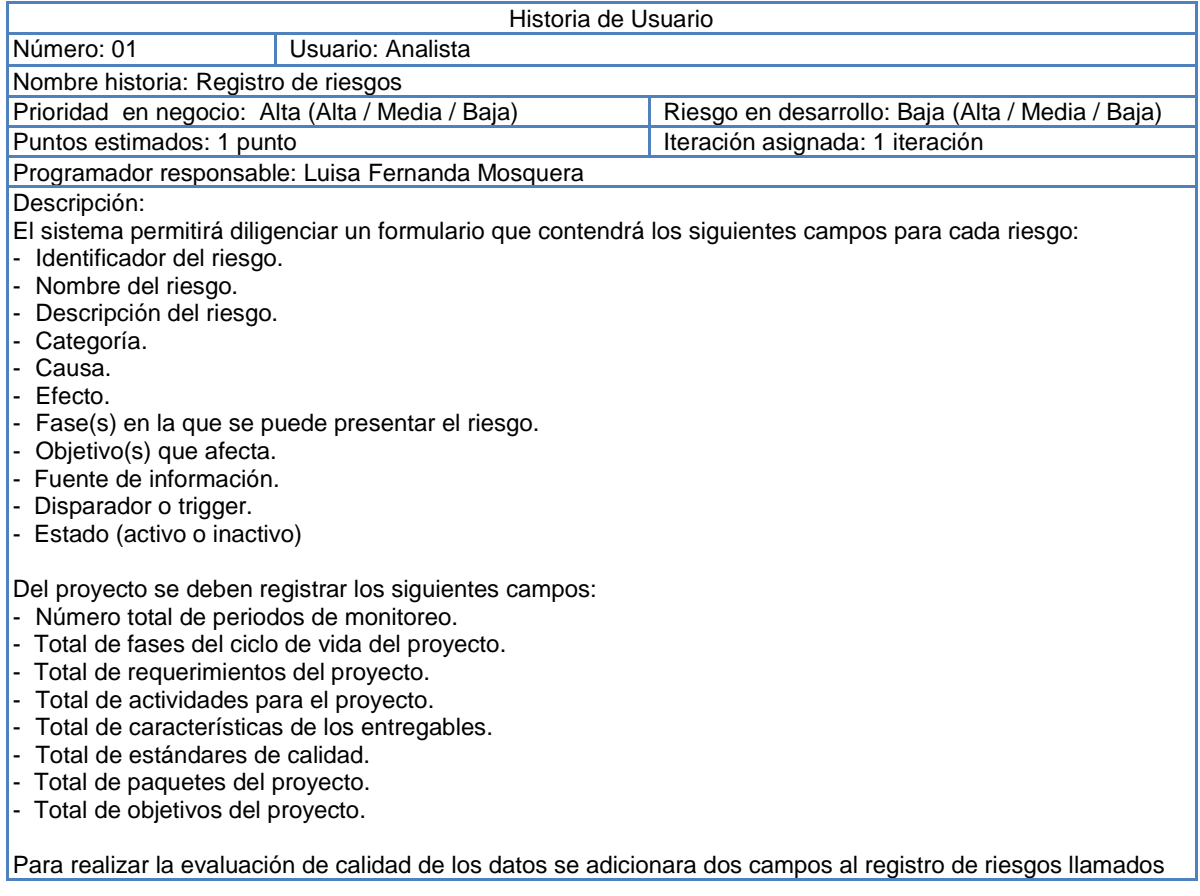

observaciones y aprobación de calidad, permitiéndole modificar todos los campos del riesgo usando la hoja de riesgo de cada uno.

Observaciones: Se debe tener en cuenta que los riesgos positivos y negativos se analizarán de forma separada, por lo cual se tendrán dos registros de riesgos.

<span id="page-91-0"></span>**Tabla 26. Historia de usuario: Registro de riesgos. Fuente: Elaboración propia.**

#### **4.1.2 Prototipo de arquitectura del sistema.**

Para el desarrollo del prototipo se realizó un diseño preliminar de la arquitectura, teniendo en cuenta que su implementación no implica alta complejidad, no requiere el uso algoritmos complejos que puedan agregar costo computacional y además no usa servicios web. Por lo cual se escogió una arquitectura 3 + 1 ya que esta maximiza la reutilización y la mantenibilidad, ayudando a diferenciar las tareas que realizan los diferentes componentes siguiendo el principio de "Separación de responsabilidades" dentro de una arquitectura; el uso de capas simplifica la comprensión y la organización del desarrollo. (De la Torre Llorente, Zorrilla Castro, Ramos Barroso, & Calvarro Nelson, 2010). La capa trasversal adicional permite utilizar el paradigma orientado a objetos, esta capa es conocida por las tres capas principales y a través de ella se majarán las clases definidas en las tarjetas CRC que hacen parte de los artefactos de la metodología ágil de desarrollo XP.

A continuación se presenta un bosquejo de la arquitectura de 3 + 1.

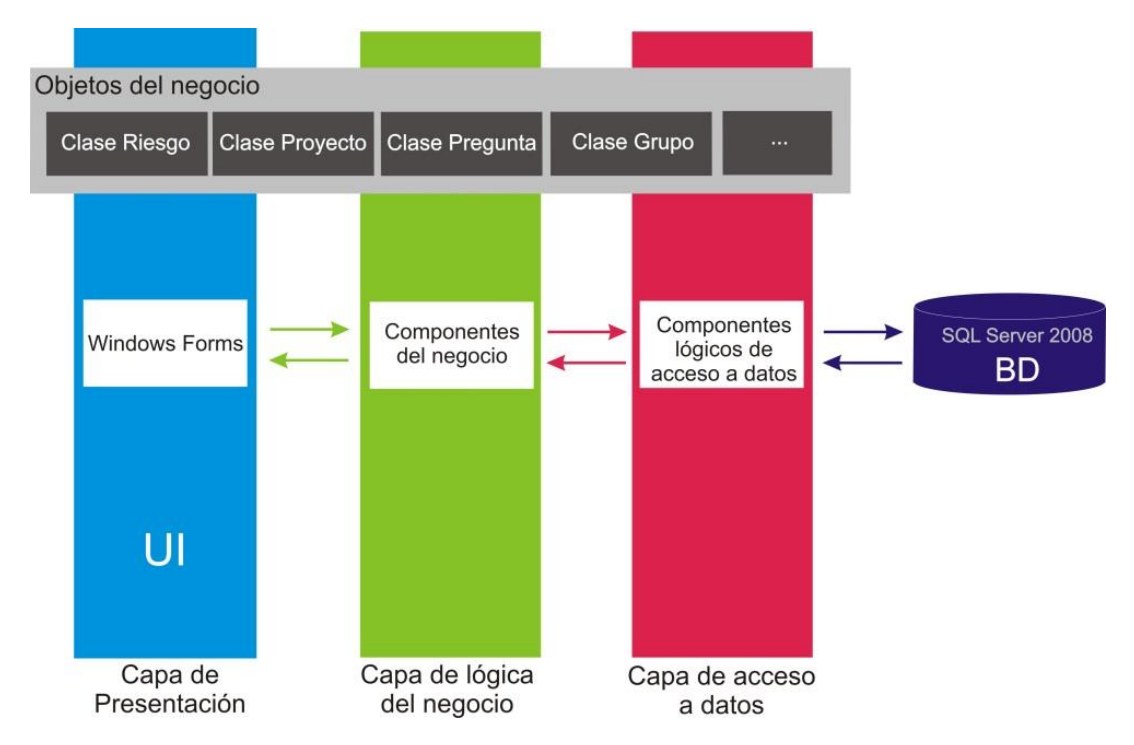

**Figura 18. Arquitectura de 3 + 1. Fuente: Adaptación de (De la Torre Llorente, Zorrilla Castro, Ramos Barroso, & Calvarro Nelson, 2010)**

En la Figura 19 se puede observar un mapeo de la arquitectura 3+1 usada para la construcción del prototipo en la plataforma de desarrollo visual studio 2010.

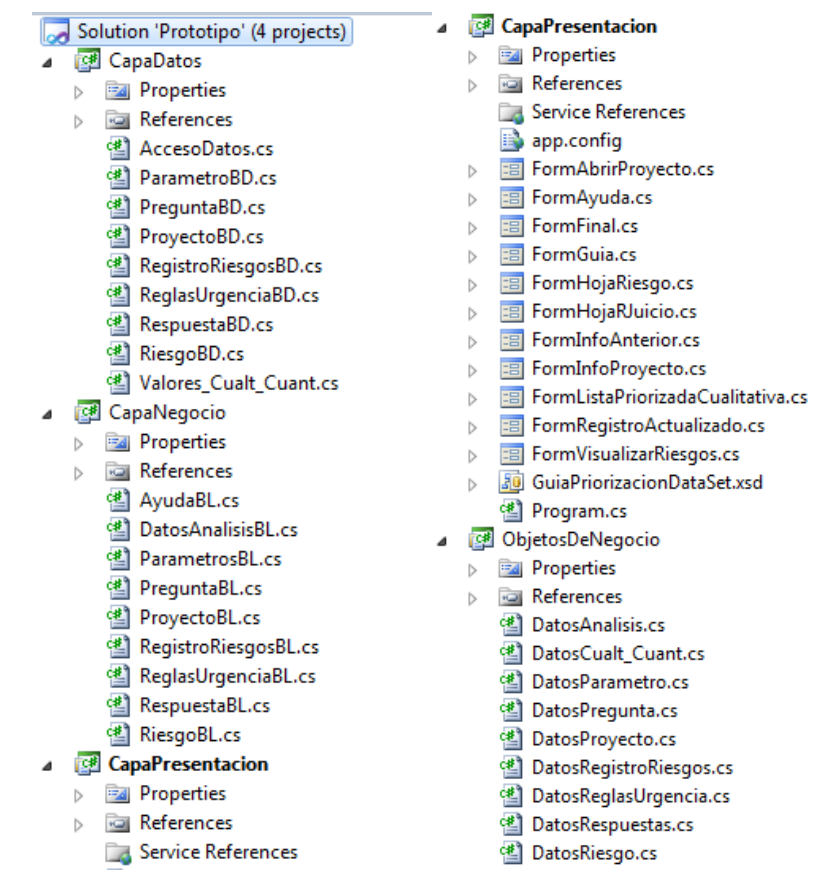

<span id="page-92-0"></span>**Figura 19. Mapeo de la arquitectura de 3 + 1. Fuente: Plataforma de desarrollo visual studio 2010**

La capa de datos compuesta por las clases ProyectoBD, RiesgoBD, AccesoDatos entre otras que se observan en la [Figura 19](#page-92-0) es la encargada de realizar las diferentes consultas a la base de datos; la clase AccesoDatos se encarga de la conexión con la base de datos, mientras las otras clases consultan, insertan y actualizan información en la base de datos. A su vez los métodos que se encuentran en cada una de las clases de la capa de datos son conocidos y pueden ser llamados por la capa de negocio.

La capa de negocio es la encargada de toda la lógica manejada en el prototipo, está compuesta por las clases ProyectoBL, RiesgoBL, entre otras que se pueden observar en la [Figura 19,](#page-92-0) cada una de las clases que componen esta capa se encargan de procesar la información, solicitando a la capa de datos consultas de información, inserciones y actualizaciones que no son responsabilidad de la capa de negocio; esta capa recibe la información insertada por el usuario a través de los formularios que maneja la capa de presentación, la procesa y la envía a la capa de datos. Los métodos que se encuentran en cada una de las clases de la capa del negocio son conocidos y pueden ser llamados por la capa de presentación.

La capa de presentación es la encargada del manejo de la parte gráfica del prototipo, está compuesta por diferentes formularios los cuales se encargan de mostrar y recibir información insertada por el usuario; el Formulario principal es llamado FormGuia este formulario recibe la información del proyecto y la envía a la capa de negocio para ser procesada y enviada a la capa de datos para que esta se encargue de insertarla a la base de datos, en el formulario también se muestran los resultados de cada uno de los pasos los cuales se obtienen de la capa de negocio y la capa de presentación se encarga de presentarlos de forma organizada y amigable al usuario.

Finalmente, se puede observar una capa trasversal llamada objetos del negocio la cual es conocida y usada por todas las capas; esta capa está compuesta por las clases DatosAnalisis, DatosProyecto, DatosRiesgo entre otras que se pueden observar en la [Figura 19,](#page-92-0) y provee objetos que pueden ser usados en cualquiera de las capas.

# **4.2 FASE DE PLANEACIÓN**

En esta fase se realizó una priorizaron de las historias de usuario que determinó el orden en las que estas se debían desarrollar, como producto de esta fase se obtuvo el plan de iteraciones, en el cual, se asocian las historias de usuario que serán desarrolladas en la iteración 1 y fecha de entrega.

#### **4.2.1 Plan de iteraciones.**

Para el desarrollo del prototipo se realizarán 4 iteraciones; en la [Tabla 27,](#page-94-0) se puede observar el plan elaborado para las 4 iteraciones.

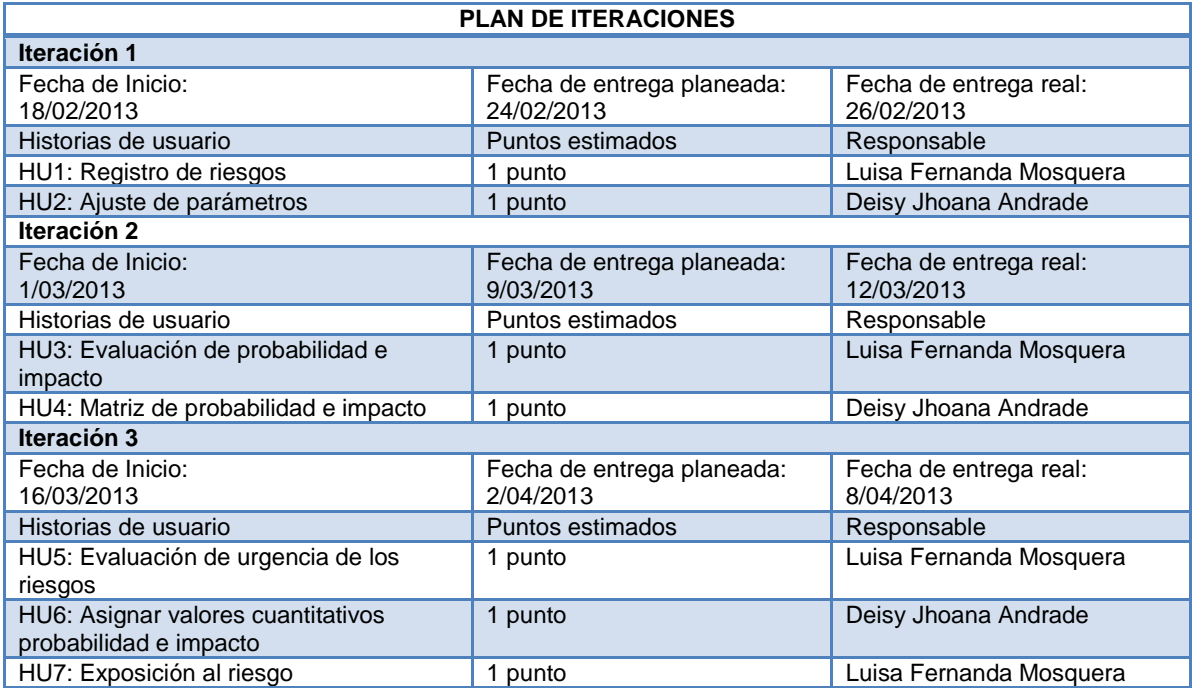

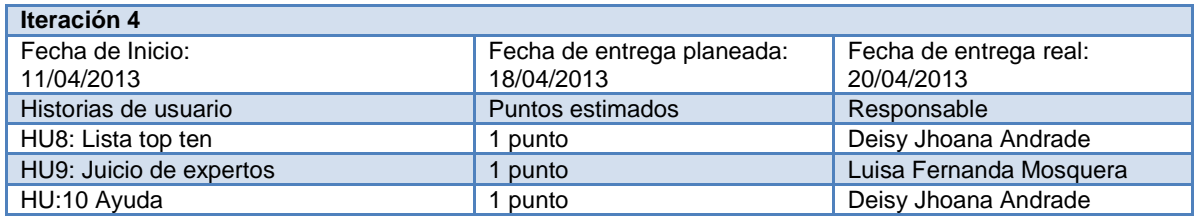

**Tabla 27. Plan de iteraciones. Fuente: Elaboración propia.**

# <span id="page-94-0"></span>**4.3 FASE DE ITERACIÓN**

Se decidió hacer una aplicación de escritorio porque para realizar la priorización de riesgos no es necesaria una comunicación con el exterior ya que localmente cuenta con todas las funcionalidades necesarias para dar un buen resultado, además la aplicación de escritorio es más segura, rápida en su procesamiento y robusta.

Para seleccionar la tecnología de desarrollo y el motor de base datos se tuvo en cuenta que:

**-** Microsoft Visual Studio permite generar aplicaciones Windows complejas de manera sencilla a través de formularios Windows Forms; ofrece herramientas que permiten desarrollar aplicaciones que sean de rápido procesamiento y además tiene una gran variedad de clases empaquetadas que permiten hacer un desarrollo más rápido y limpio, aplicando pruebas automatizadas sobre el código de manera rápida y relativamente sencilla. Visual Studio permite visualizar claramente la estructura de la arquitectura definida ya que cada una de las capas es agrupada en una carpeta diferente en el momento en que se crea el proyecto. (Microsoft, 2012) Para el desarrollo del prototipo se usó una versión Express de Microsoft Visual Studio 2010 gratuita, la cual es limitada pero tiene los suficientes componentes para cumplir

con el desarrollo de los requerimientos del prototipo.

- **-** Se utilizó SQL SERVER porque permite el almacenamiento de datos relacionales, además brinda una herramienta de gestión centralizada de recursos llamada SQL Server Management Studio que permite gestionar instancias de SQL server sin importar su ubicación. Esta tiene una interfaz de administración que permite crear la base de datos de una forma sencilla y rápida, además comprime los datos para brindar mayor almacenamiento de los mismos; por lo anterior SQL server cumple con las necesidades requeridas para construir la base de datos del prototipo y almacenar los datos.
- **-** Las desarrolladoras cuentan con una experiencia en el uso de Microsoft Visual Studio y SQL server adquirida en desarrollo de aplicaciones para proyectos de clase durante el periodo de 2 semestres.

### **4.3.1 Iteración 1.**

En la iteración 1, se desarrollaron las historias de usuario 1 y 2 las cuales comprenden registro de riesgos y ajuste de parámetros; se escribieron las tareas de ingeniería donde se especificó cada una de las tareas que debía desarrollarse en cada historia de usuario, de este desarrollo se obtuvo la versión 1 del prototipo y para ello se realizó lo siguiente.

## **Análisis**

Se realizó el análisis de las historias de usuario 1 y 2, elaborando para cada una de ellas, las tareas de ingeniería y tarjetas CRC, con el fin de contar con el suficiente detalle para desarrollar cada historia de usuario.

En la [Tabla 28](#page-95-0) , se presenta la tarea de ingeniería N° 1 crear el registro de riesgos, la cual corresponde a la historia de usuario N° 01 registro de riesgos, tenga en cuenta que todas las tareas de ingeniería e historias de usuario se encuentran en el anexo D.

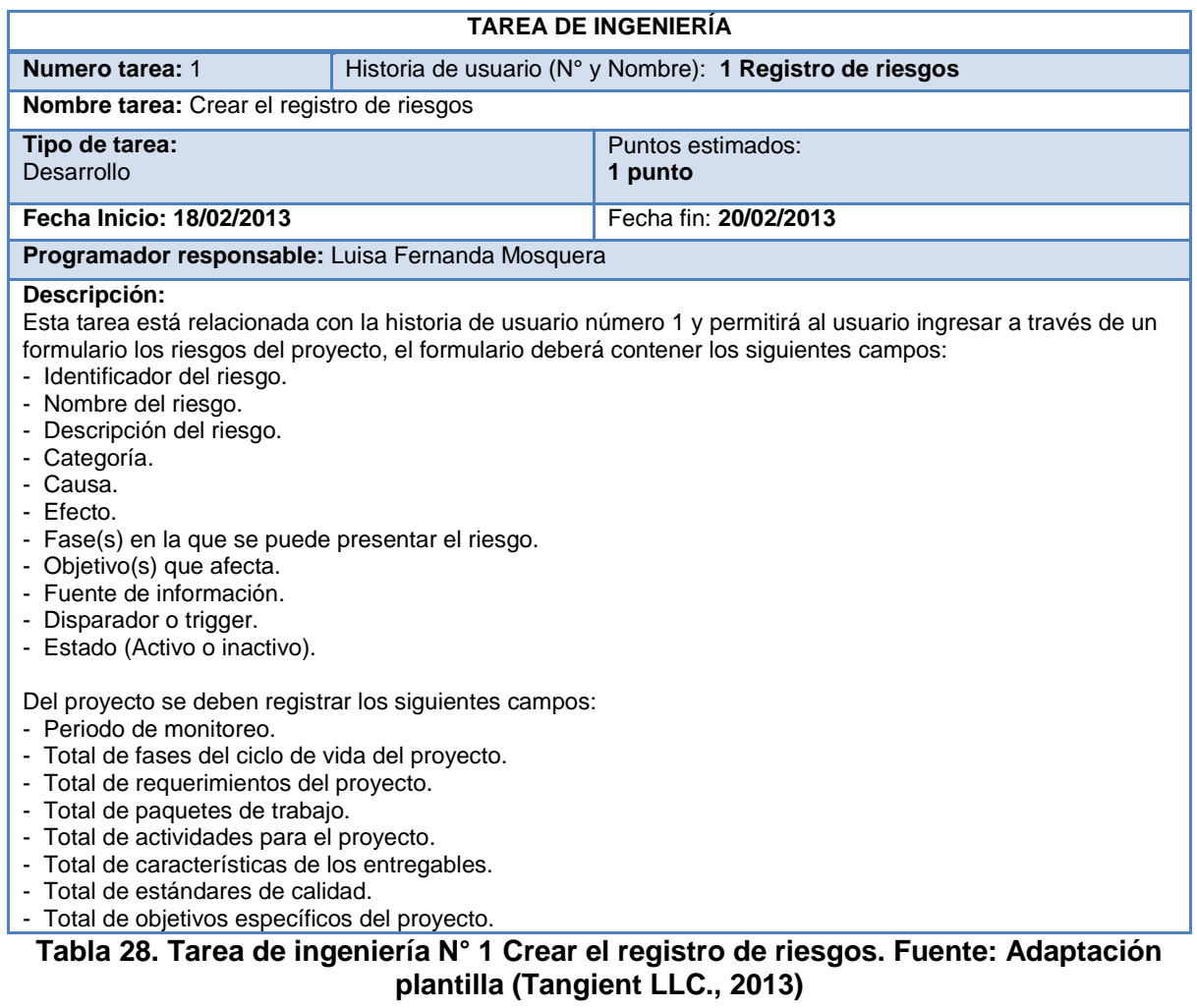

<span id="page-95-0"></span>En la [Tabla 29](#page-96-0) se puede observar la tarjeta CRC de la clase riesgo, en la cual se describen las responsabilidades de la clase y los colaboradores de la misma.

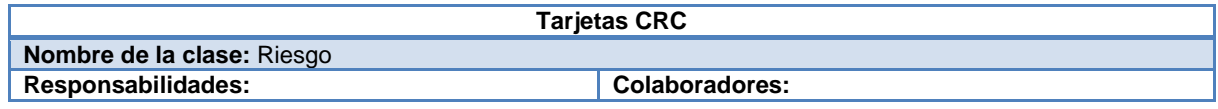

- **-** Ingresar riesgo
- **-** Actualizar riesgo
- **-** Actualizar estado del riesgo
- **-** Obtener lista de riesgos
- **-** Ingresar nuevo disparador
- **-** Ingresar información al registro de riesgos
- **-** Obtener categorías
- **-** Obtener disparadores del riesgo **-** Obtener información de un riesgo
- **-** Clase GUI
- **-** Clase Proyecto
- **-** Clase registro de riesgos

<span id="page-96-0"></span>**Tabla 29. Tarjeta CRC: clase Riesgo. Fuente: Adaptación de (Tangient LLC., 2013).**

Cabe aclarar que las tarjetas CRC correspondientes a cada clase, se encuentran en el anexo D.

## **Diseño**

Se elaboró el diseño de las pruebas unitarias, las cuales condicionaron el desarrollo de cada historia de usuario en cumplir con lo mínimo requerido para aprobar las pruebas. Los planes de prueba, especificación de los casos de prueba y resultados de su aplicación se encuentran en el anexo E. Adicionalmente se elaboraron los diseños de interfaces para las historias de usuario correspondientes a la iteración 1, estos diseños se encuentran en el anexo digital N° 1.

En [Tabla 30](#page-97-0) se puede observar el diseño del caso de prueba correspondiente al registro de la información del proyecto.

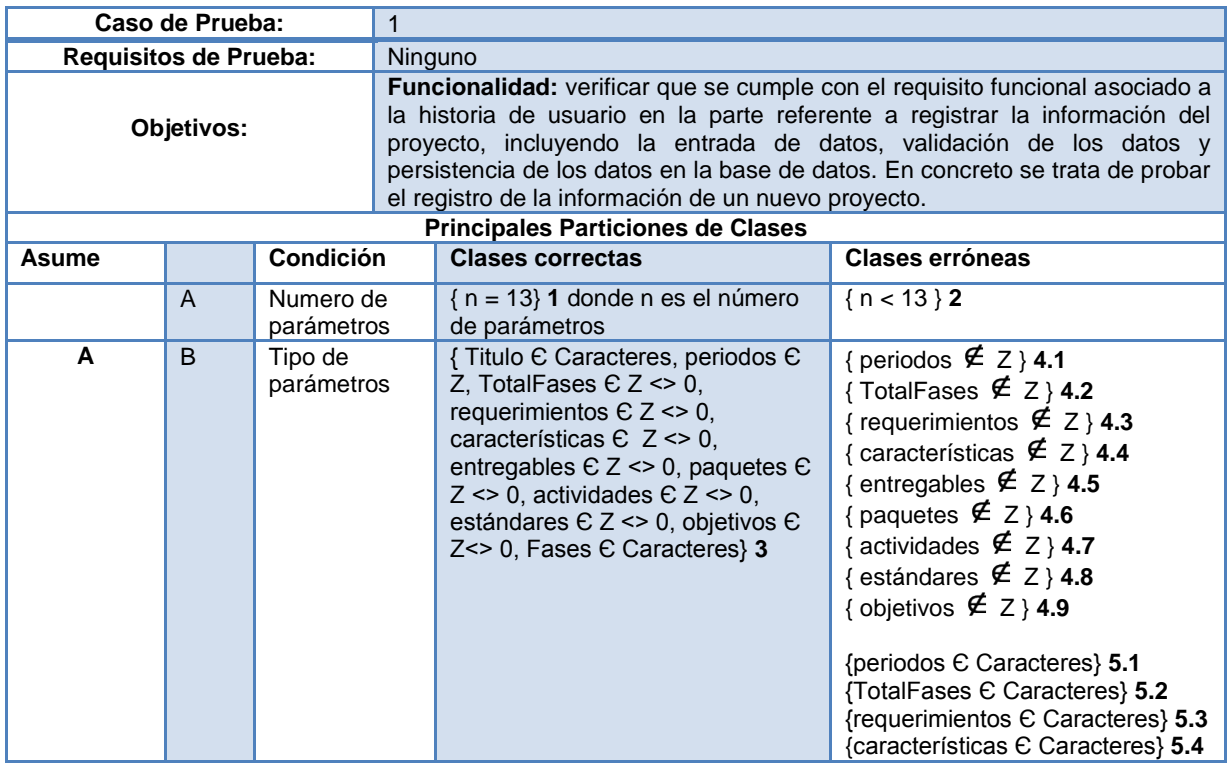

|            |    |                      |                               | {entregables $\epsilon$ Caracteres} 5.5<br>{paquetes € Caracteres} 5.6<br>{actividades C Caracteres} 5.7<br>{estándares € Caracteres} 5.8<br>{objetivos € Caracteres} 5.9<br>$\{periodos = 0\}$ 6.1<br>$\{TotalFases = 0\}$ 6.2<br>{requerimientos = $0$ } 6.3<br>{características = $0$ } 6.4<br>{entregables = $0$ } 6.5<br>${paquetes = 0}$ 6.6<br>$\{$ actividades = 0 $\}$ 6.7<br>$\{estándares = 0\}$ 6.8<br>{objetivos = 0} 6.9 |
|------------|----|----------------------|-------------------------------|----------------------------------------------------------------------------------------------------|
| A, B       | C  | Fechas               | ${Fechalnicio} < FechaFin}$ 7 | ${Fechalnicio > Fechafin}$ 8                                                                                                    |
| A, B, C    | D  | <b>Total Fases</b>   | {TotalFases $>= 3$ } 9        | {TotalFases $<$ 3} 10                                                                                                    |
| A, B, C, D | E. | Cantidad de<br>fases | {TotalFases = ConteoFases}11  | {TotalFasas <> ConteoFases}12                                                                                                    |

<span id="page-97-0"></span>**Tabla 30. Caso de Prueba HU1 (Registro de riesgos/ Información del proyecto). Fuente: Adaptación (Pressman, 2002).** 

Se generó el diagrama entidad relación de la base de datos para la primera iteración ver [Figura 20.](#page-97-1)

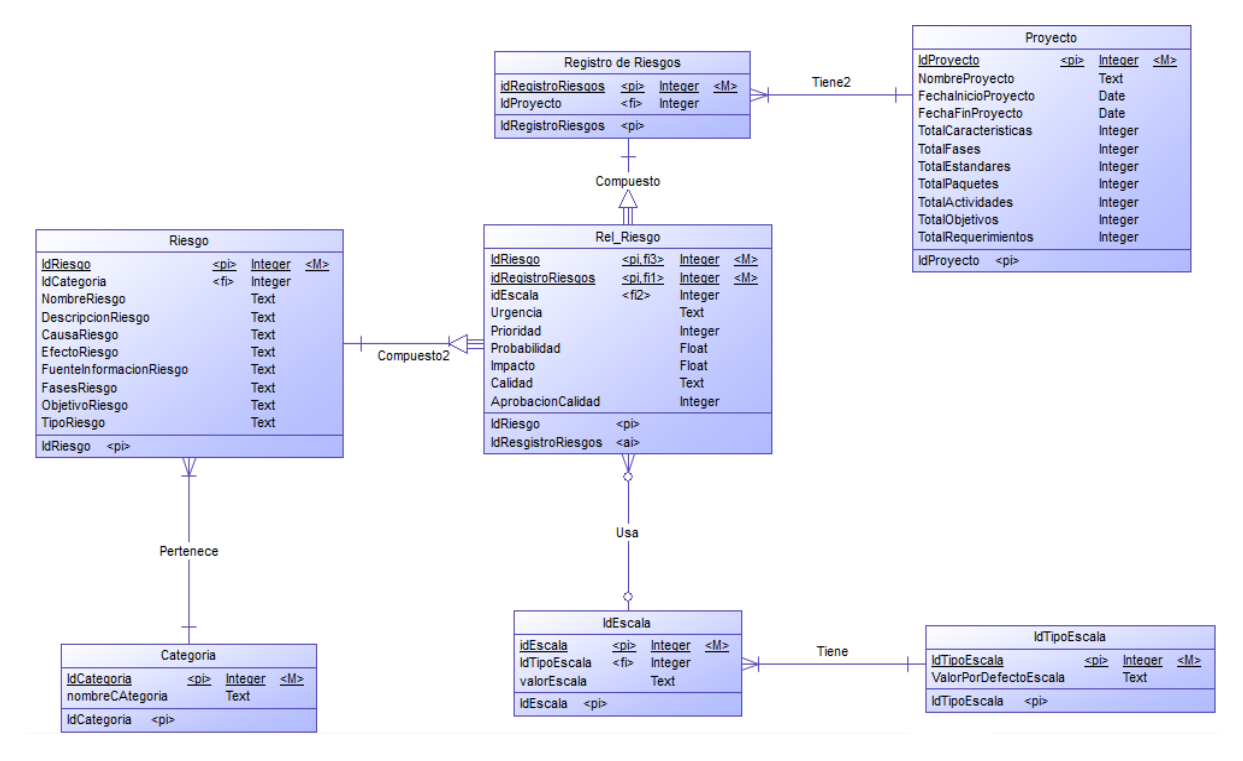

<span id="page-97-1"></span>**Figura 20. Modelo entidad relación para la iteración I. Fuente: Elaboración propia.**

Se realizó el diseño de las interfaces correspondientes a las historias de usuario implementadas en esta iteración, los cuales se encuentran en el anexo digital N°1.

### **Codificación**

Se implementaron las tareas de ingeniería  $(1 - 4)$  correspondientes a las historias de usuario 1 y 2 utilizando la herramienta de desarrollo elegida Visual Studio 2010, siguiendo la arquitectura definida en la fase de exploración.

## **Pruebas**

Una vez terminada cada historia de usuario se aplicaron las pruebas unitarias descritas en cada uno de los casos de prueba, permitiendo detectar errores para su inmediata corrección antes de realizar la integración, una vez corregidos los errores encontrados, se integraron los dos módulos y se procedió a aplicar una vez más las pruebas para detectar errores que hubieran surgido tras la integración. En la [Tabla 31](#page-100-0) puede observar la batería de pruebas del caso de pruebas 1.

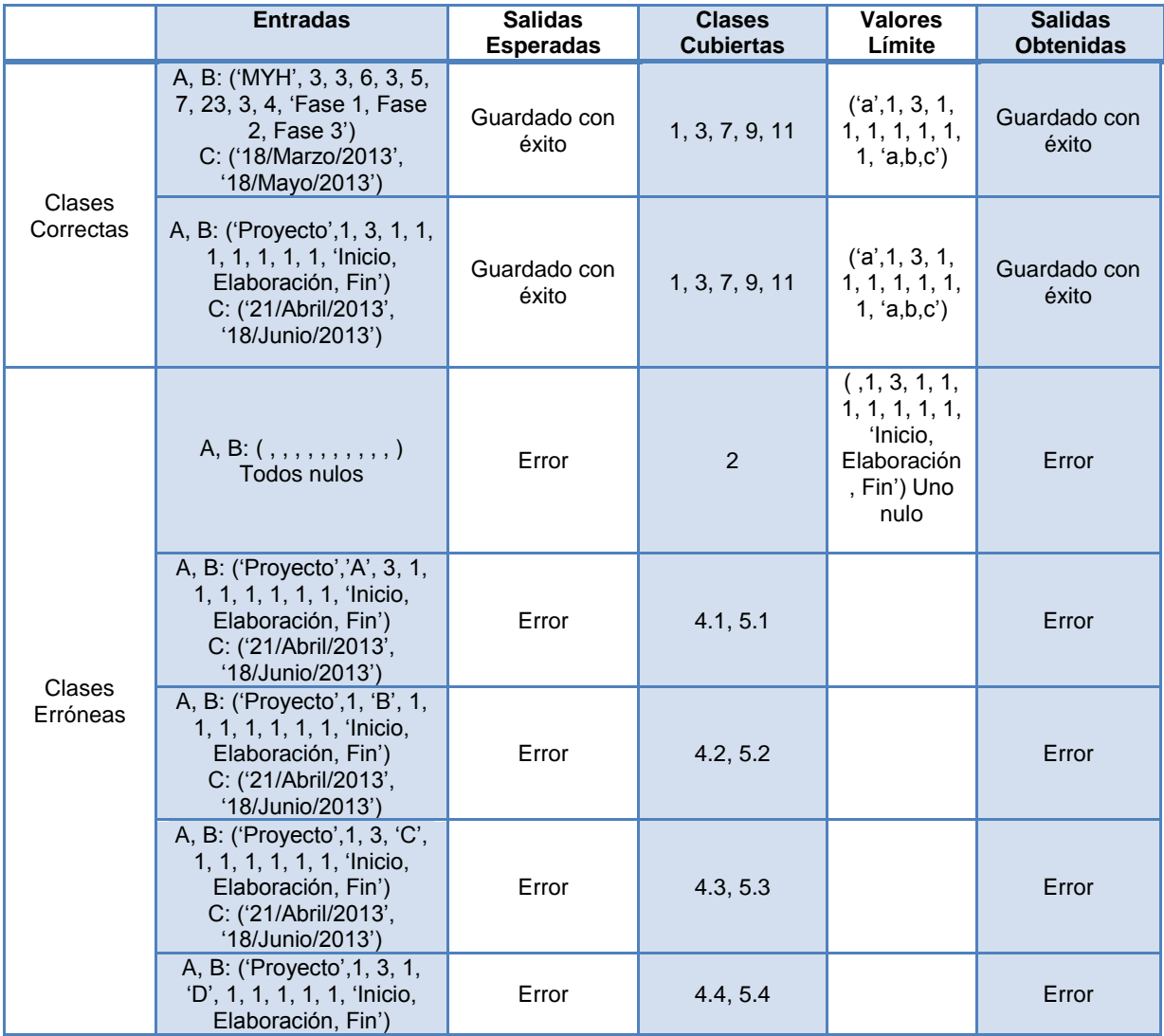

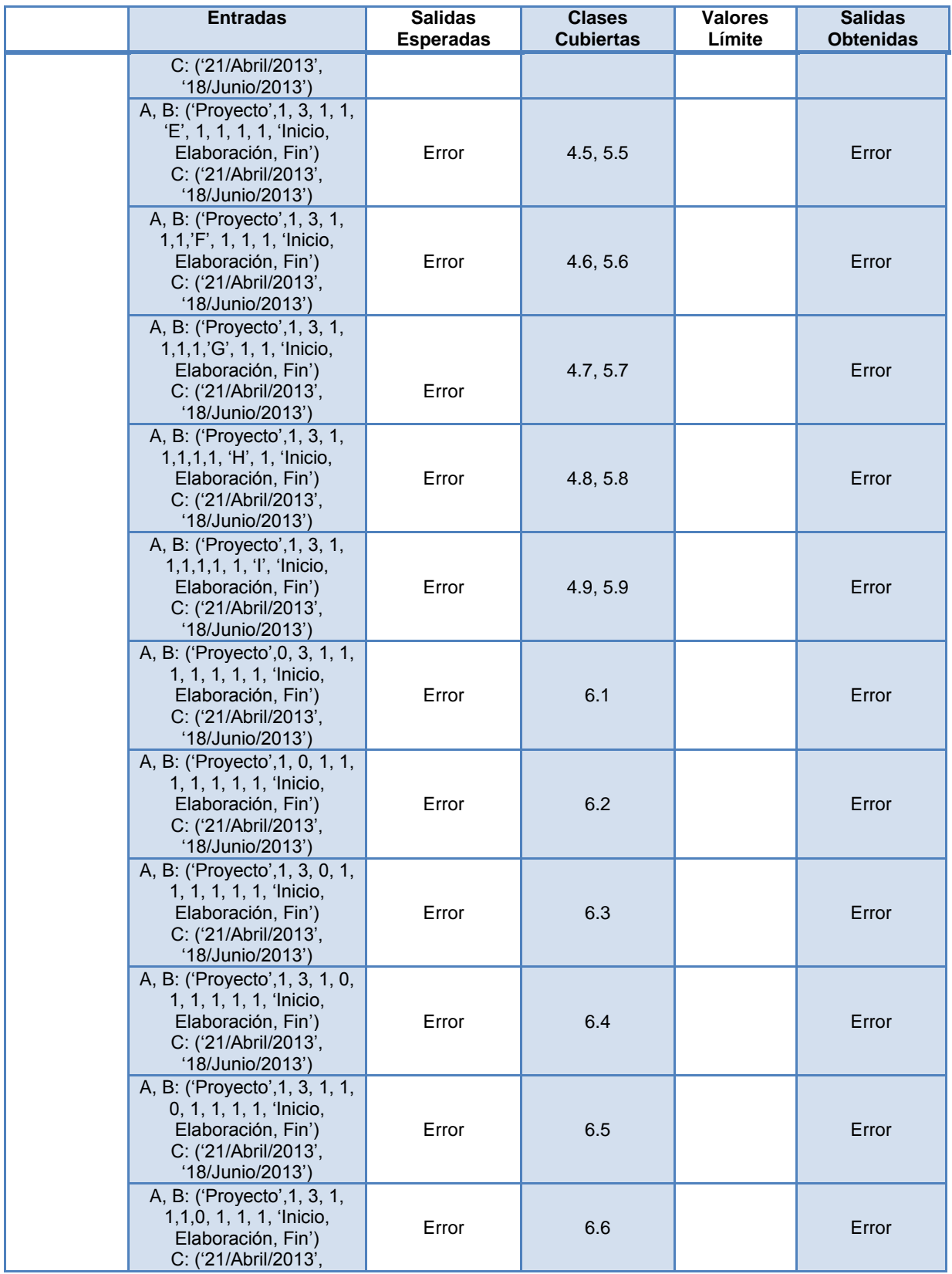

| <b>Entradas</b>                                                                                                    | <b>Salidas</b><br><b>Esperadas</b> | <b>Clases</b><br><b>Cubiertas</b> | <b>Valores</b><br>Límite | <b>Salidas</b><br><b>Obtenidas</b> |
|----------------------------------------------------------------------------------------------------|------------------------------------|-----------------------------------|--------------------------|------------------------------------|
| '18/Junio/2013')                                                                                                    |                                    |                                   |                          |                                    |
| A, B: ('Proyecto', 1, 3, 1,<br>1, 1, 1, 0, 1, 1, 'Inicio,<br>Elaboración, Fin')<br>C: ('21/Abril/2013',<br>'18/Junio/2013') | Error                              | 6.7                               |                          | Error                              |
| A, B: ('Proyecto', 1, 3, 1,<br>1,1,1,1, 0, 1, 'Inicio,<br>Elaboración, Fin')<br>C: ('21/Abril/2013',<br>'18/Junio/2013')    | Error                              | 6.8                               |                          | Error                              |
| A, B: ('Proyecto', 1, 3, 1,<br>1, 1, 1, 1, 1, 0, 'Inicio,<br>Elaboración, Fin')<br>C: ('21/Abril/2013',<br>'18/Junio/2013') | Error                              | 6.9                               |                          | Error                              |

<span id="page-100-0"></span>**Tabla 31. Batería de pruebas HU1 (Registro de riesgos/ Información del proyecto). Fuente: Adaptación (Pressman, 2002).**

Para la construcción del prototipo software fue necesario realizar 4 iteraciones en las cuales se analizaron las historias de usuario a construir, se diseñaron las pruebas de aceptación para cada historia de usuario, se diseñó el diagrama entidad relación de la base de datos, se elaboraron los diseños de interfaces (Anexo Digital No. 1), se codificaron las historias de usuario y finalmente se aplicaron las pruebas a cada módulo desarrollado con el fin de encontrar y corregir errores; para obtener mayor información de las actividades desarrolladas en cada iteración diríjase al ítem D.1 del anexo D.

# **4.4 FASE DE PRODUCCIÓN**

En esta fase se obtuvo el prototipo funcional completo y sin errores. Fue necesario realizar algunas tareas de ajuste para mejorar la usabilidad del prototipo para hacer más amigable e intuitiva la interacción con el usuario, estas tareas de ajuste se determinaron después de realizar pruebas de usabilidad con 4 usuarios; el diseño de las pruebas de usabilidad y los resultados de su aplicación se encuentran descritos en el anexo E.

A continuación se presenta en la [Figura 21,](#page-101-0) una imagen del software en funcionamiento, para observar las imágenes completas del prototipo software final puede dirigirse al anexo digital N° 2 ítem 6.

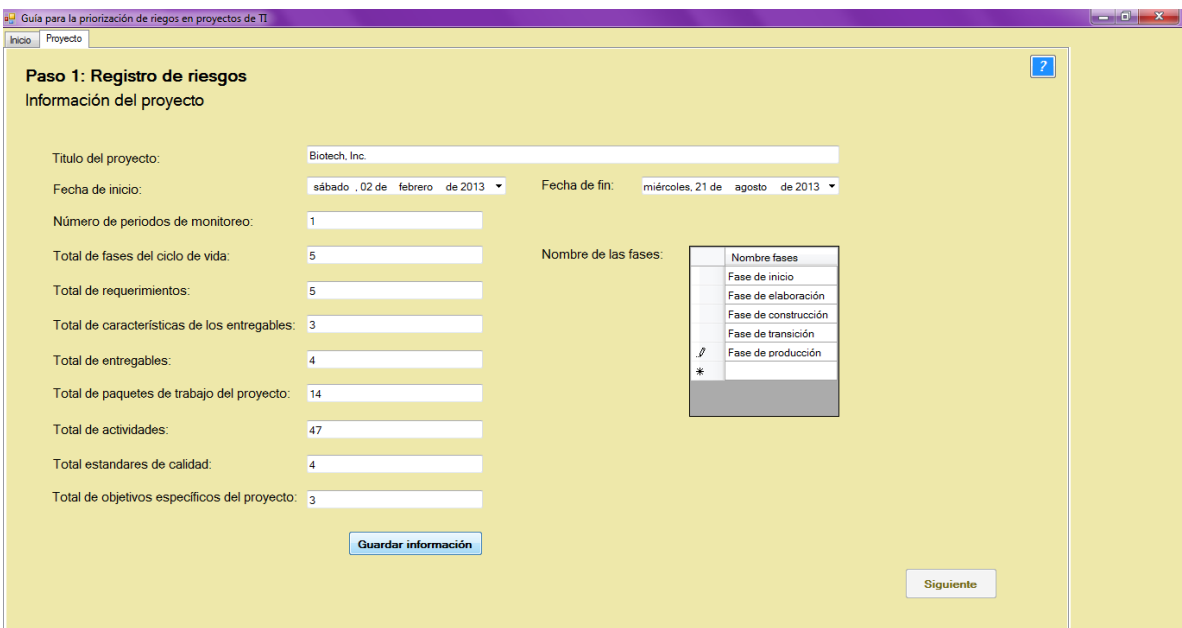

<span id="page-101-0"></span>**Figura 21. Registro de riesgos - Información del proyecto. Fuente: Elaboración propia.**

Para complementar los artefactos elaborados en el desarrollo del prototipo, se pueden dirigir a:

- $\checkmark$  Anexo digital N°1: en el cual se encuentran todos los diseños de interfaces desarrollados para cada iteración.
- $\checkmark$  Anexo digital N°2: en el cual se encuentran todas las imágenes tomadas al prototipo software en ejecución.
- $\checkmark$  Anexo digital N°4: en el cual se encuentra el manual de usuario y el manual de instalación del prototipo software.

# **5. EVALUACIÓN DE UTILIDAD DEL PROTOTIPO**

Para la evaluación de utilidad del prototipo se realizó una adaptación del método científico, el cual permitió concluir sobre la utilidad del prototipo para priorizar riesgos de proyectos de TI, según lo establecido en el cuarto objetivo (Ver sección 1) de este trabajo.

# **5.1 OBSERVACIÓN**

Una vez revisada la literatura, se observó que en el trabajo realizado por Lorena Gamboa (Gamboa L. L., 2011), se realizó una evaluación para determinar si las reglas propuestas son útiles para la identificación de riesgos, realizada por medio de juicio de expertos aplicando la técnica Delphi.

El trabajo mencionado anteriormente fue un referente para evaluar la utilidad del prototipo software propuesto en esta investigación.

# **5.2 PREGUNTA**

Para tener una visión específica de lo que se busca con la evaluación del prototipo se plantea la siguiente pregunta:

¿El prototipo software desarrollado basado en los pasos propuestos en la guía, es útil<sup>16</sup> para realizar priorización de riesgos en proyectos de TI?

# **5.3 HIPÓTESIS**

Como respuesta a la pregunta formulada en el ítem anterior se plantea la siguiente hipótesis:

*El prototipo software desarrollado teniendo en cuenta los pasos propuestas en la guía propuesta, es útil para realizar la priorización de riesgos en proyectos de TI.*

La hipótesis planteada será verificada a través de la evaluación de juicio de expertos, según lo planteado previamente como objetivo específico de este trabajo.

# **5.4 EXPERIMENTACIÓN**

 $\overline{\phantom{a}}$ 

Para evaluar la utilidad del prototipo se adoptó un enfoque de investigación cuantitativo que mediante la recolección de datos permitió probar la hipótesis formulada (Hernández Sampieri, Fernández Collado, & Baptista Lucio, 2010); el cual permitió determinar la utilidad del prototipo en la priorización de riesgos.

<sup>&</sup>lt;sup>16</sup> Capacidad que tiene una cosa de servir o de ser aprovechada para un fin determinado (Diccionario Manual de la Lengua Española, 2007).

Las variables que se identificaron para esta experimentación fueron las siguientes:

- **Variable independiente:** utilidad
- **Variable dependiente:** priorización de riesgos

La variable independiente fue manipulada durante la evaluación de utilidad del prototipo software basado en la guía, para la cual, se aplicaron las fases de la técnica Delphi (ver sección 2.8) descritas a continuación:

## **5.4.1 Formulación del problema.**

La finalidad de aplicar la técnica Delphi es la de evaluar la utilidad del prototipo software desarrollado basado en los pasos propuestos en la guía, los cuales llevan a priorizar riesgos de proyectos de TI, para esto se debe garantizar que los expertos tengan conocimiento en el área de gestión de riesgos específicamente, en priorización de riesgos.

Para realizar la evaluación se utilizaron dos casos de estudio (Biotech y Recreation and wellness intranet project) los cuales cuentan con un registro de riesgos sujeto a verificación por parte de los expertos, para luego utilizar el prototipo software con el fin de priorizar los riesgos del caso asignado.

## **5.4.2 Elección de expertos.**

La elección de los expertos se hizo teniendo en cuenta la experiencia de cada uno de ellos.

Para realizar el experimento los expertos se han agrupado desde dos puntos de vista, académico y empresarial.

Para el grupo de expertos con experiencia académica, se seleccionaron dos ingenieros de sistemas: el ingeniero Ricardo Zambrano y el ingeniero Jorge Jair Chaustre, docentes de la Universidad del Cauca. Para ampliar la información sobre los expertos, se puede ver el anexo digital N°3.

Para el grupo de expertos con experiencia empresarial, se seleccionaron dos ingenieros de sistemas: el ingeniero Jaime López y el ingeniero Jimmy Jesús Santacruz. Para ampliar la información sobre los expertos, se puede ver el anexo digital N° 3.

# **5.4.3 Elaboración y lanzamiento del cuestionario.**

Se elabora un cuestionario con el fin de recopilar las opiniones de los expertos acerca del prototipo software basado en los pasos propuestos en la guía y poder concluir si el prototipo es útil para priorizar riesgos.

Se tuvieron en cuenta preguntas con dos tipos de respuesta: unas con respuestas afirmativa o negativa (si\no) y otras con respuesta de si está de acuerdo o en desacuerdo las preguntas se redactaron de manera clara y sencilla lo que permitió que los encuestados respondan fácilmente el cuestionario. En la [Tabla 32](#page-104-0) se encuentra el cuestionario desarrollado para la evaluación del prototipo.

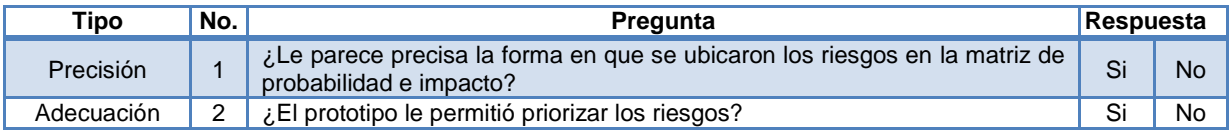

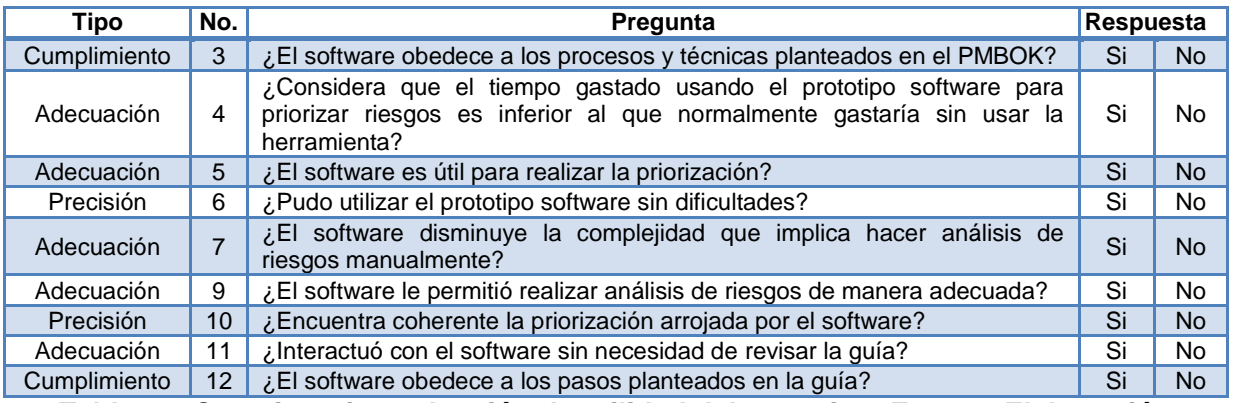

<span id="page-104-0"></span>**Tabla 32. Cuestionario evaluación de utilidad del prototipo. Fuente: Elaboración Propia**

### **5.4.4 Desarrollo práctico y explotación de resultados.**

A pesar de que en el objetivo 4 de este trabajo se había planteado que la evaluación de utilidad se realizará con dos expertos se decidió incluir 2 expertos más lo que permitió realizar una evaluación más precisa de la utilidad del prototipo.

Para la evaluación del prototipo usando la técnica Delphi se siguieron los siguientes pasos:

- 1. Se realizó la asignación de un caso de estudio a cada experto con su respectivo registro de riesgos.
- 2. Los expertos utilizaron el prototipo software para priorizar los riesgos del caso de estudio asignado.
- 3. Se entregó el cuestionario a cada experto para que respondan cada una de las preguntas relacionadas con el prototipo software.
- 4. Se recopilaron las respuestas de los expertos y se elaboró un resumen de las mismas que permitió verificar si existió o no un consenso entre las opiniones de cada uno de ellos.
- 4.1. Debido a que en la mayoría de las preguntas existió un consenso entre las opiniones de los diferentes expertos, se tomaron las respuestas de la primera ronda como definitivas.

En la tabla se presentan los resultados obtenidos en la evaluación de utilidad del prototipo software después de aplicar la técnica Delphi.

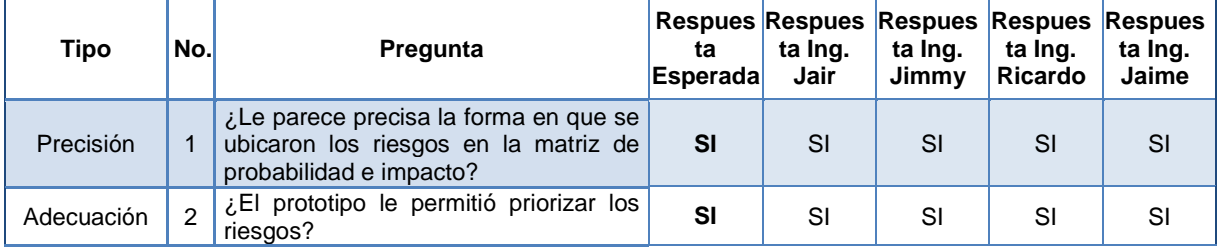

| Cumplimiento | $\mathcal{R}$  | ¿El software obedece a los procesos y<br>técnicas planteados en el PMBOK?                                                                                                    | SI              | SI                    | NO.         | <b>SI</b> | SI        |
|--------------|----------------|----------------------------------------------------------------------------------------------------|-----------------|-----------------------|-------------|-----------|-----------|
| Adecuación   | 4              | ¿Considera que el tiempo gastado<br>usando el prototipo software para<br>priorizar riesgos es inferior al que<br>normalmente gastaría sin usar la<br>herramienta?                                                                     | <b>SI</b>       | Es<br>indiferen<br>te | <b>SI</b>   | SI        | SI        |
| Adecuación   | 5              | ¿El software es útil para realizar la<br>priorización de riesgos en proyectos<br>de TI?                                                                                                    | SI              | SI                    | <b>SI</b>   | <b>SI</b> | <b>SI</b> |
| Precisión    | 6              | ¿Pudo utilizar el prototipo software sin<br>dificultades?                                                                                                    | <b>SI</b>       | <b>NO</b>             | <b>SI</b>   | NO.       | <b>SI</b> |
| Adecuación   | $\overline{7}$ | ¿El software disminuye la complejidad<br>que implica hacer análisis de riesgos<br>manualmente?                                                                                                    | <b>SI</b>       | <b>SI</b>             | SI          | <b>SI</b> | <b>SI</b> |
| Adecuación   |                | El software،<br>le permitió<br>realizar<br>análisis de riesgos de<br>manera<br>adecuada?                                                                                                    | SI              | No es<br>evidente     | SI          | SI        | SI        |
| Precisión    | 9              | ¿Encuentra coherente la priorización<br>arrojada por el software?                                                                                                    | SI              | <b>SI</b>             | SI          | <b>SI</b> | <b>SI</b> |
| Adecuación   | 10             | ¿Interactuó con<br>software<br>el<br>sin<br>necesidad de revisar la guía?                                                                                                    | <b>SI</b>       | NO.                   | SI          | SI        | <b>SI</b> |
| Cumplimiento | 11             | ¿El software obedece a los pasos<br>planteados en la guía?                                                                                                    | <b>SI</b>       | NO SE                 | SI          | <b>SI</b> | SI        |
| Adecuación   | 12             | ¿El prototipo software le permitió<br>realizar con éxito todos los pasos<br>escogidos para realizar la priorización<br>de riesgos?<br>$\sim$ 100 $\sim$ 100 $\sim$<br>وموجبا المستملح والمستوجب<br>$T - L L - \Delta \Delta - \Delta$ | <b>SI</b><br>−. | SI<br>m 1 - 1 -       | SI<br>н. е. | SI<br>٠.  | SI        |

**Tabla 33. Respuestas al cuestionario. Fuente: Elaboración Propia**

Para analizar de mejor forma estas respuestas fueron llevadas a valores numéricos con porcentajes donde cada una de las respuestas dadas por los expertos tienen un valor de 25%, para completar un 100% por pregunta, en la [Tabla 34,](#page-106-0) se pueden observar los porcentajes obtenidos para cada pregunta.

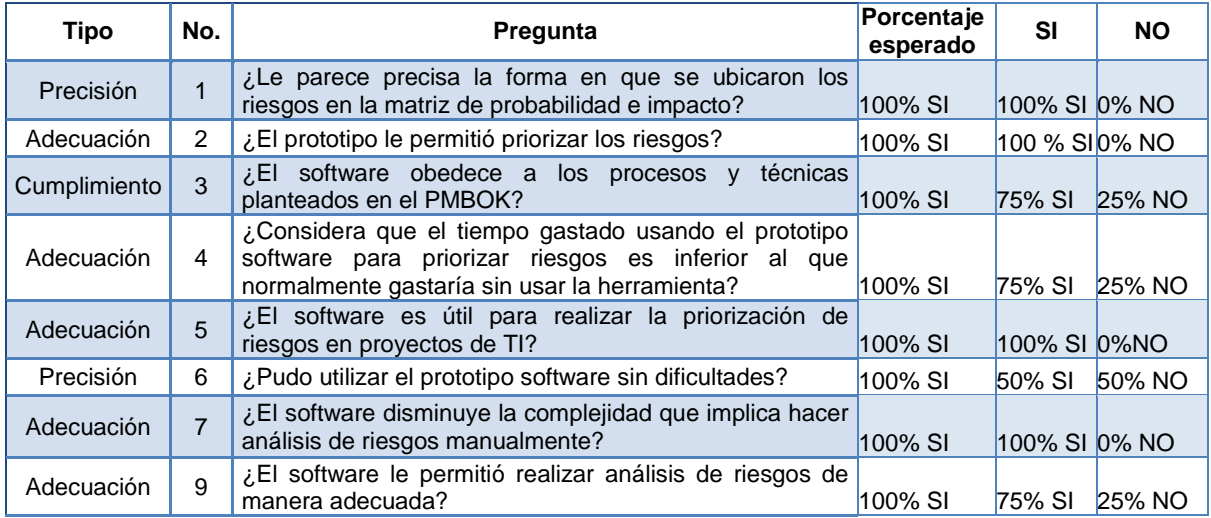

| Precisión    | 10              | ¿Encuentra coherente la priorización arrojada por el<br>software?                                                               | 100% SI | 100% SI 0% NO |             |
|--------------|-----------------|----------------------------------------------------------------------------------------------------|---------|---------------|-------------|
| Adecuación   | 11              | ¿Interactuó con el software sin necesidad de revisar la<br>quía?                                                                | 100% SI | 75% SI        | 25% NO      |
| Cumplimiento | 12 <sup>2</sup> | ¿El software obedece a los pasos planteados en la<br>quía?                                                                      | 100% SI | 75% SI        | 25%<br>N.S. |
| Adecuación   | 13              | ¿El prototipo software le permitió realizar con éxito todos<br>los pasos escogidos para realizar la priorización de<br>riesgos? | 100% SI | 100%<br>SI    | 0% NO       |

**Tabla 34. Respuestas al cuestionario. Fuente: Elaboración Propia**

<span id="page-106-0"></span>De la tabla anterior, se puede observar que en su mayoría las respuestas se acercan al 100% esperado, a excepción de la facilidad de uso de la herramienta donde solo el 50% de los expertos está de acuerdo en no tener dificultades al hacer uso de la herramienta, para mejorar este porcentaje se tomaron en cuenta las sugerencias de los expertos y se hicieron reformas en el prototipo software. Es de resaltar que el 100% de los expertos afirmó que el prototipo es útil para realizar la priorización de riesgos en proyectos de TI.

# **5.5 CONCLUSIONES**

La evaluación de utilidad del prototipo software realizada con los expertos permitió determinar que se cumplió con las subcategorías de adecuación, precisión y cumplimiento, lo que permitió concluir que prototipo software posee la característica de calidad llamada idoneidad de la funcionalidad, la cual para este trabajo se ha tomado como la utilidad del prototipo para priorizar riesgos en proyectos de TI.

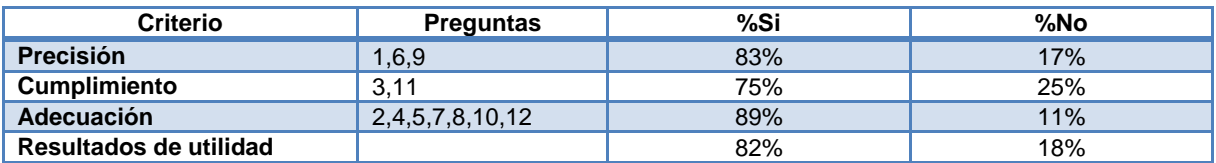

**Tabla 35. Tabla resumen de utilidad. Fuente: Elaboración propia.**

La evaluación de utilidad permitió determinar que el prototipo software desarrollado si es útil para priorizar riesgos en proyectos de TI.

# **6. RESULTADOS, CONCLUSIONES Y TRABAJO FUTURO**

# **6.1 RESULTADOS**

- 1. Se construyó un marco conceptual sobre los diferentes procesos y técnicas que llevan a la priorización de riesgos, el cual fue el principal referente para elaborar la guía; este marco conceptual se puede convertir en un valioso referente actualizado para consultas y posteriores trabajos en gestión de riesgos de TI.
- 2. Se propuso una guía para priorizar riesgos en proyectos de TI, la cual especifica cómo aplicar algunas técnicas a través de pasos presentados de manera clara y de fácil aplicación para priorizar los riesgos del proyecto, como por ejemplo, las preguntas guiadas que permiten evaluar la probabilidad e impacto de los riesgos.
- 3. Se desarrolló un ejemplo completo con los pasos citados en la guía y referenciados en el marco conceptual, lo cual se convierte en un aporte valioso para la priorización de riesgos en proyectos de TI, al presentar un ejemplo claro y preciso de cómo realizar una priorización de riesgos.
- 4. Se construyó un prototipo software que permite aplicar los pasos propuestos por la guía, el cual fue desarrollado mediante la adaptación del proceso de desarrollo de software ágil como XP, lo cual se convierte en un referente para futuros desarrollos de software en áreas similares o no a la de este proyecto.
- 5. El prototipo software desarrollado permite sistematizar la aplicación de la guía propuesta para priorizar riesgos en proyectos de TI, lo cual provee de herramientas adicionales como ayudas, ejemplos, poder visualizar riesgos de otros proyectos, entre otras utilidades que van en pro de contribuir a que se use con mayor facilidad la priorización de riesgos en proyectos de TI.

# **6.2 PROBLEMAS ENCONTRADOS**

- 1. En la literatura no se encuentran muchos ejemplos acerca de cómo se aplican las técnicas que permiten priorizar los riesgos.
- 2. La selección de técnicas que se iban a incluir en cada paso fue un proceso riguroso porque se tuvo que revisar y analizar cada una de las ventajas y desventajas de las técnicas que permiten priorizar los riesgos.
- 3. Como disminuir la subjetividad de la técnica de evaluación de probabilidad e impacto, ya que tomo tiempo en concluir que la mejor manera de apoyar la asignación de valores de probabilidad e impacto era por medio de las preguntas guiadas las cuales permitían obtener valores a través de los cálculos de los pesos correspondientes a cada pregunta y opción de respuesta, para finalmente comparar los resultados y hacer su debida asignación en valores cualitativos.
- 4. La generación de fórmulas lógicas de fácil manejo y uso que permitieran apoyar el cálculo del valor de la probabilidad e impacto.

# **6.3 CONCLUSIONES**
- 1. Mediante el desarrollo de este trabajo de investigación fue posible proveer una herramienta (en papel y en software) que permite apoyar la priorización de riesgos en proyectos de TI, basada en las buenas prácticas de gestión de riesgos.
- 2. El proceso de investigación desarrollado durante la ejecución de este proyecto permitió elaborar un marco conceptual que se puede convertir en un referente importante para futuros trabajos en gestión de proyectos de TI, porque brinda información actualizada acerca del área de gestión de riesgos resaltando los procesos que conforman la priorización de riesgos; el marco conceptual fue crucial para proponer la guía de apoyo a la priorización de riesgos en proyectos de TI.
- 3. La estructura y características de la guía para apoyar la priorización de riesgos en proyectos de TI propuesta en este proyecto, contó con el estudio de los diferentes tipos de guías, por lo cual, se pudo determinar su estructura y características de cada tipo de guía según se ajustaran más a las necesidades de la guía que se buscaba proponer, lo que permitió construir una guía con ejemplos y claras explicaciones de la forma de aplicar las diferentes técnicas para priorizar riesgos en proyectos de TI.
- 4. La elaboración de preguntas para asignar la probabilidad e impacto a los riesgos de proyectos de TI facilita la asignación de valores de probabilidad e impacto, al no realizar las asignaciones de los valores solo teniendo en cuenta el criterio de expertos.
- 5. Basándose en los pasos propuestos en la guía fue posible construir un prototipo software que sistematiza el seguimiento de los pasos de la guía propuesta disminuyendo el tiempo que se emplea normalmente en realizar el análisis y la priorización de los riesgos en proyectos de TI.
- 6. Tanto la guía propuesta como el prototipo software construido se convierten en herramientas valiosas para hacer priorización de riesgos en proyectos de TI, al proveer un marco de referencia para realizar los procesos de priorización de riesgos, útil tanto para personas expertas en el tema como para personas con poca experiencia.
- 7. La evaluación de utilidad del prototipo software realizada con los 4 expertos permitió determinar que el prototipo software es útil para priorizar los riesgos en proyectos de TI, por lo cual se puede concluir que la guía para priorizar riesgos en proyectos de TI es útil.

## **6.4 RECOMENDACIONES**

- 1. Incluir estrategias educativas a nivel de ingeniería en el prototipo software para apoyar más a los usuarios con conocimientos básicos en gestión de riesgos.
- 2. Actualizar a las técnicas que hacen parte de la guía con próximas versiones del PMBOK o de la literatura estudiada.

## **6.5 TRABAJO FUTURO**

1. En la medida en que se utilice el prototipo software desarrollado se podrá contar con un banco de datos importantes sobre priorización de riesgos en proyectos de TI, el cual proveerá información que podrá ser manipulada y analizada para generar recomendaciones o clasificaciones para la gestión de riesgos de otros proyectos , es decir, esta información se podrá utilizar para apoyar procesos de toma de decisiones o

análisis de datos mediante la aplicación de técnicas de minería de datos, como por ejemplo, generar sugerencia para evaluar la probabilidad e impacto de los riesgos teniendo en cuenta las similitudes con los proyectos almacenados.

- 2. Agregar más preguntas a la guía para evaluar la probabilidad e impacto de los riesgos teniendo en cuenta las otras áreas de conocimiento tratadas en el PMBOK tales como (adquisición, integración, recursos humanos, comunicaciones y stakeholders).
- 3. Incluir en la guía más técnicas que hagan parte de los procesos de análisis cualitativo y cuantitativo de riesgos que ayuden a priorizar los riesgos a partir de diferentes criterios.
- 4. Incluir en el prototipo la opción de que el usuario seleccione de proyectos anteriores los riesgos ya diligenciados que desea incluir en el registro de riesgos del proyecto a analizar.

## **REFERENCIAS BIBLIOGRÁFICAS**

Acevedo Lipes, A. (Mayo - Agosto de 2009). Modelo de análisis de confiabilidad basado en gestión de probabilistica de riesgos. *Gerenc. Tecnol. Inform., V8*(21), 57-62.

- ACIS. (2007). *V Encuesta de gerencia de proyectos.*
- ACIS. (2009). *VII Encuesta de gerencia de proyectos.*
- ACIS. (2010). *VIII Encuesta de gerencia de proyectos de TI.*
- ACIS. (2011). *IX Encuesta de gerencia de proyectos.*
- Alhawari, S., Karadsheh, L., Nehari Talet, A., & Mansour, E. (2011). Knowledge-Based Risk Management framework for information Technology project. *International Journal of Information Management*.
- Almunia, P. (12 de Septiembre de 2011). *IEDGE – Dirección de Proyectos Informáticos*. Recuperado el 22 de Marzo de 2012, de http://blog.iedge.eu/tecnologia-sistemasinformacion/direccion-siti/pablo-almunia-direccion-de-proyectos-informaticos/
- Amendola L.; Palacios E.; Depool T.; Gonzalez M. D. (2005). *Aplicación del risk management en la direccion y gestion de proyectos con soporte de tecnología de la información.*
- Amendola, L. J. (s.f.). Risk management como herramienta de gestión de proyectos de paradas de planta.
- Aragon, L. J. (2011). *Simulacion, Metodo de Monte Carlo.*
- Araujo Wickboldt, J., Bianchin, L. A., Castagna, R., Zambenedetti, L., Paschoal, L., & Bartolini, C. (2011). A framework for risk assessment based on analysis of historical information of workflow execution in IT system.
- Arenas Carrillo, R. (25 de Marzo de 2007). *Noemágico*. Recuperado el 24 de Abril de 2012, de La investigación documental: http://noemagico.blogia.com/2007/032501-lainvestigacion-documental.php
- AREZIEN, A. (16 de Julio de 2010). *Ajong.* Recuperado el 8 de Septiembre de 2012, de http://ajong.over-blog.com/article-chapter-3-elaboration-of-a-methodological-guide-forthe-teaching-of-information-and-communication-technology-in-form-one-54004557.html#\_Toc264490817
- Astigarraga, E. (21 de Octubre de 2008). *Prospectiva.* Recuperado el 27 de Marzo de 2013, de http://www.prospectiva.eu/zaharra/Metodo\_delphi.pdf
- Barros, A. (5 de Enero de 20120). *Comportamiento de proyectos TI: Están en deuda!* Recuperado el 21 de Marzo de 2012, de

http://www.alejandrobarros.com/content/view/691759/Comportamiento-de-proyectos-TI-Estan-en-deuda.html

- C&TA Ciencia y Técnica Administrativa. (2008). *Ciencia y Técnica Administrativa*. Recuperado el 21 de Marzo de 2012, de http://www.cyta.com.ar/biblioteca/bddoc/bdlibros/proyectoinformatico/libro/c1/c1.htm
- Cecilia. (2008). *Definición de sitematización*. Recuperado el 18 de Abril de 2012, de DefiniciónABC: http://www.definicionabc.com/general/sistematizacion.php
- Chadid Botero, G. A., & Fernandez Lopez, G. A. (Enero de 2009). Alnálisis de riesgo en el proyecto de "Creación de un sistema de información" para la red empresarial ECOCACAO. *Resvista Soluciones de posgrado EIA*(3), 115-130.
- Chris, C. (1997). Project risk analysis and managemet PRAM the generic process. *International Journal of Project Management*.
- Colegio nacional de educación profesional técnica. (08 de 2011). *Guía Pedagógica del Módulo Análisis derivativo de funciones.* Recuperado el 10 de Septiembre de 2012, de http://fortecnica081.files.wordpress.com/2011/08/guiasanalisisderivativofunciones01.pdf
- Conalep Colegio Nacional de Educación profesional Técnica. (s.f.). *Guia Pedagógica del Módulo Identificacion de la estructura y función del cuerpo humano.* Recuperado el 2 de Septiembre de 2012, de http://almoloyadelrio081.files.wordpress.com/2011/02/guiasidentificacion-estructura-cuerpo1.pdf
- Contreras, E. (2007). *Evaluación de inversiones bajo incertidumbre: Teoría y aplicaciones a proyectos en Chile.* Documentos de trabajo serie gestión, Universidad de Chile, Chile.
- Copyright J. Donovan Wells. (s.f.). *Ciclo de vida de un proyecto XP*. Recuperado el 27 de Enero de 2013, de http://oness.sourceforge.net/proyecto/html/ch05s02.html
- Dan. Snell, B. U. (12 de Marzo de 1997). *EXPERT JUDGEMENT*. Recuperado el 2012 de Agosto de 31, de http://www.ecfc.u-net.com/cost/expert.htm
- De la Torre Llorente, C., Zorrilla Castro, U., Ramos Barroso, M. A., & Calvarro Nelson, J. (2010). *Guía de arquitectura N-Capas orientada al dominio con .NET 4.0.* Madrid: Krasis Press.
- Diccionario Manual de la Lengua Española. (2007). *The Free Dictionary*. Recuperado el 27 de Abril de 2012, de http://es.thefreedictionary.com/guía
- Dirección Nacional de Innovación Académica. (1994). *Dirección Nacional de Innovación Académica*. Recuperado el 27 de Enero de 2013, de Diseño experimental: http://www.virtual.unal.edu.co/cursos/ciencias/2000352/html/un1/cont\_102-02.html
- Feijoo, R. M. (2004). La guia didáctica, un material educativo para promover el aprendizaje autonomo. Evaluación y mejoramiento de su calidad en su modalidad abierta y a distancia de la U.T.P.L. *Iberoamericana de educacion a distancia R.I.D., 7 1/2*, 179-192.
- Figeiredo, M., & Oliveira, M. (2009). Prioritizing risks based on multicriteria decision aid methodology: Development of methods applied to ALSTOM power. *IEEE International Conference*, 4.
- Figueroa, R. V. (31 de Enero de 2008). *Dinamicas de Grupo.*
- Flage, R., & Aven, T. (Junio de 2009). Expressing and communicating unsertainty in relation to cuantitative riks analysis. *R & Rata, V2*(2), 9 - 18.
- Fundacion Escuela Nueva. (s.f.). *Fundacion Escuela Nueva - Volvamos a la Gente*. Recuperado el 30 de Agosto de 2012, de http://www.escuelanueva.org/portal/es/productos-y-servicios/guias-de-aprendizaje.html
- Fundar Tirúa. (2001). *¿Como hacer guias didacticas?*
- Gamboa, L. L. (2011). *Modelo de mineria de datos para apoyar el uso de un proceso de gestión de riesgos en proyectos software.* Anexo, Universidad del Cauca, Cauca, Popayán.
- Gamboa, L., Sierra, L., & Naranjo, R. (s.f.). Diseñando un modelo computacional para apoyar el uso de un proceso de gestion de riesgos en proyectos software.
- Goméz Project and Training. (2012). Material Seminario de preparación para el examen de certificación PMP/CAPM. *Seminario de preparación para el examen de certificación PMP/CAPM.*
- Guerrero, J. M., & Delgado, C. A. (2011). *Guia metodológica para el levantamiento y analisis de requerimientos de software con base en procesos de negocio.* Bogota.
- Halkidis, S. T., Tsantalis, N., Chatzigorgiou, A., & Stephanides, G. (Julio-Septiembre de 2008). Architectural ricks analysis of software systems based on security patters. *IEEE Transations on dependable and secure computing, V5*(3), 129-142.
- Hernández Sampieri, R., Fernández Collado, C., & Baptista Lucio, M. d. (2010). *Metodología de la investigación* (5 ed.). México DF: McGraw-Hill.
- Hohme, E. (s.f.). *Educacion y capacitacion para el desarrollo sostenible del chaco sudamericano - GTZ.* Recuperado el 30 de Agosto de 2012, de http://www.ambiente.gov.ar/archivos/web/DCSyLD/file/Atlas%20Chaco/Cuaderno%20d e%20Guias%20baja%20para%20CD.pdf

IEEE. (1993).

ISO. (2005). *Norma ISO/IEC 25000.*

- Jiménez, J. I. (s.f.). Riesgo e incertidumbre en la gestión de proyectos informáticos. *Partida doble*.
- Kuna, H. D., Caballero, S., Jaroszcuk, S. E., & miranda, M. (2008). *Plan de Riesgos para la implementación, desarrollo y mantenimiento de componentes de Web 2.0 en Bibliotecas, caso de estudio en una Biblioteca Especializada.* Buenos Aires.
- Larose, D. T. (2005). *Discovering knowledge in Data: An Introduction to Data Mining.* John Wiley & Sons.
- Mangano, V. (24 de Junio de 2009). *Virtual training Company*. Recuperado el 10 de Agosto de 2012, de http://www.vtc.com/products/PMIRiskManagementProfessionalPart2/QualitativeRiskAna lysisTechniques/83457
- Marchewka, J. T. (2012). *Information Technology Project Management.* Estado Unidos: Wiley John Wiley & Sons, Inc.
- Martínez, J. M., & Silva, C. A. (2011). *Guía Metodológica - Levantamiento y análisis de Requerimientos de Software con base en procesos de negocio.* Bogota.
- McConnell, S. (1997). *Desarrollo y gestión de proyectos informáticos.* España: MC Graw Hill.
- Mcmanus, J. (2004). *Risk Management in Software Development Projects.* Elsevier.
- Merchán, C. (2006). *Guía metodológica para la utilizacion del programa multimedia.* Quito: Rispergraf C.A.
- Mesa Morales, E., Martinez Rodriguez, Y., & Argota Vega, I. (Septiembre de 2010). Sistema para el análisis cuantitativo de los riesgos para los proyectos de producción de software.
- México, tantum Group. (2012). *Tantum strategy & results*. Recuperado el 7 de Septiembre de 2012, de http://www.tantum.com/mexico/articulo\_completo.htm?DX=309
- Microsoft. (30 de Julio de 2012). *Visual Studio*. Recuperado el 7 de Febrero de 2013, de .NET Framework 4: http://msdn.microsoft.com/en-us/library/vstudio/w0x726c2(v=vs.100).aspx
- Microsoft. (2013). *Tecnología para IT Managers: SQL Server 2008: cualquier dato, en cualquier momento y lugar*. Recuperado el 10 de Febrero de 2013, de http://technet.microsoft.com/es-es/library/dd567659.aspx
- Organización de las naciones unidas (ONU). (1999). *Manual de Proyectos de Desarrollo Económico.* Herrera Hermanos.
- Pressman, R. S. (2002). *Ingenieria del software un enfoque practico.* Madrid: Mc Graw Hill.
- Project Management Institute. (2008). *A guide to the Project Management Body of Knowledge* (4 ed.). Estados Unidos de América: Project Management Institute.
- Project Management Institute. (2012). *PMBok A guide to the Project Management* (5th ed.). Estados Unidos de América: Project Management Institute.
- Project Management Institute. (2013). *A guide to the Project Management Body of Knowledge* (5 ed.). Estados Unidos de América: Project Management Institute.
- Rábago, J. C., Vicente, J. G., & López, J. G. (Julio/Diciembre de 2002). Aplicación de nuevas técnologias como herramienta de ayuda para los entrenadores de voleibol: El software voley train. *KRONOS Rendimiento en el deporte*(2), 11.
- Real Académia de la Lengua Española. (2007). *Diccionario Online de la Real Académia de la Lengua Española*. Recuperado el 21 de Marzo de 2012, de http://buscon.rae.es/draeI/SrvltConsulta?TIPO\_BUS=3&LEMA=proyecto
- Sabino, C. (1992). *El proceso de investigación.* Caracas: Panapo.
- Sáez, S. (2011). *El método científico, fundamentos metodológicos.*
- Schanze, R. (s.f.). *El marco teórico de una investigación*. Recuperado el 26 de 3 de 2012, de http://www.fhumyar.unr.edu.ar/escuelas/3/materiales%20de%20catedras/trabajo%20de %20campo/marco\_teorico.htm
- Schwalbe, K. (2004). *Information technology proyect management* (3 ed.).
- Schwalbe, K. (2011). *Information Technology Project Management* (6 ed.). Thomson Course Technology.
- Semidor, C., Torgue, H., Beaumont, J., Barlet, A., Delas, J., Regnault, C., y otros. (2011). Elaboration of a methodological guide of sound ambiences to evaluate urban soundscapes: the ASTUCE research Project. *Architecture & Sustainable Development - Proceedings, 1*, 421 - 426.
- SENA. (4 de Junio de 2010). *Guía de aprendizaje.* Recuperado el 10 de Septiembre de 2012, de http://es.scribd.com/doc/48663978/GUIA-DE-APRENDIZAJE-Implementar-laestructura-de-la-red-de-acuerdo-1
- Serrano, A. A., Garcia Sanz, L., Leon Rodrigo, I., Garcia Gordo, E., Gil Alvaro, B., & Rios Brea, L. (s.f.). *Métodos de investigación de enfoque experimental.*
- Sommerville, I. (2005). *Ingenieria del software.* Madrid: Pearson Educacion .
- Sommerville, I. (2005). *Ingeniería del Software.* Madrid: PEARSON EDUCACIÓN S.A.
- *Standish Group*. (2012). Recuperado el 10 de Abril de 2012, de http://blog.standishgroup.com/
- Suarez, O. J. (8 de Mayo de 2012). *Analisis y gestion del riesgo.* Recuperado el 13 de Agosto de 2012, de http://sophia.javeriana.edu.co/%7Elcdiaz/ingSw2007- 1/EXP\_GestionRiesgo\_OscarFabra3.pps
- Tangient LLC. (2013). *Entorno virtual de aprendizaje*. Recuperado el 27 de Enero de 2013, de Entorno virtual de aprendizaje: http://programacion-extrema.wikispaces.com/
- Teymouria , M., & Ashoorib, M. (2011). The impact of information technology on risk management. *Procedia computer science*.
- UNED Universidad nacional de educación a distancia. (s.f.). *Estructura de la guía didáctica.* Recuperado el 2 de Septiembre de 2012, de http://portal.uned.es/pls/portal/docs/PAGE/UNED\_MAIN/LAUNIVERSIDAD/VICERREC TORADOS/CALIDAD\_E\_INNOVACION/INNOVACION\_DOCENTE/IUED/MATERIALES %20DIDACTICOS/ESTUCTURA\_GUIA%20DIDACTICA.PDF
- Universidad Autonoma de Chapingo. (2009). *Guia didactica para la virtualizacion educativa en la universidad de Chapingo.* Chapingo.
- Vigia Thinking. (2011). *Vigia thinking*. Recuperado el 23 de Agosto de 2012, de ¿Qué es el world **Café?:** which can be a set of the contract of the contract of the contract of the contract of the contract of the contract of the contract of the contract of the contract of the contract of the contract of the contr http://www.vigiathinking.com/index.php?option=com\_content&view=article&id=55&Itemi d=62
- Wells, D. (28 de Septiembre de 2009). *Extreme Programming: A gentle introduction*. Recuperado el 28 de Diciembre de 2012, de http://www.extremeprogramming.org/
- Yousuf, M. I. (2007). *Microsoft Academic Search.* Recuperado el 23 de Agosto de 2012, de http://academic.research.microsoft.com/Publication/12892216/the-delphi-technique
- Yousuf, M. I. (2007). Using Experts" Opinions Through Delphi Technique. *Practical Assessment, Research & Evaluation, 12*(4), 2-6.